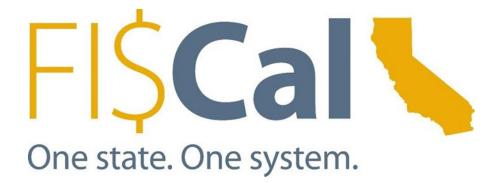

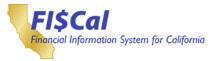

# **Revision History**

| Date       | Revision | Change                                                                                                 |  |  |
|------------|----------|----------------------------------------------------------------------------------------------------|--|--|
| 01/04/2024 | 5.5      | Updated the BU and GL roles                                                                            |  |  |
| 10/11/2023 | 5.4      | Corrected GL Maintainer related business processes                                                     |  |  |
| 06/22/2022 | 5.3      | Added a Review section                                                                                 |  |  |
| 10/27/2021 | 5.2      | Updated the following role names:                                                                      |  |  |
|            |          | <ul> <li>Department AP Manual Payment Processor (formerly<br/>AP Processor M'Pay)</li> </ul>           |  |  |
|            |          | <ul> <li>Financial Management and Reporting Viewer<br/>(formerly BU, DM, GL, and LA Viewer)</li> </ul> |  |  |
|            |          | <ul> <li>Project Costing Viewer (formerly GM, CA, and PC<br/>Viewer)</li> </ul>                        |  |  |
| 11/27/19   | 5.1      | Added links and formatting consistency                                                                 |  |  |
| 08/08/2019 | 5.0      | Updated PO and GL roles                                                                                |  |  |
| 08/06/2019 | 4.0      | Updated SOD conflicts                                                                                  |  |  |
| 08/02/2018 | 3.0      | Updated CM roles                                                                                       |  |  |
| 07/07/2018 | 2.0      | July 7, 2018 Update                                                                                    |  |  |
| 01/10/2017 | 1.0      | Initial Version for 2017 Release departments                                                           |  |  |

# Review

| Unit              | Reviewer       | Scope          | Date       |
|-------------------|----------------|----------------|------------|
| Access Management | Joe Cracchiolo | Initial Review | 06/22/2022 |

#### **Table of Contents**

| 1. | Introduction                                       | 1    |
|----|----------------------------------------------------|------|
| 2. | Accounts Payable (AP)                              | 1    |
|    | 2.1 Accounts Payable Process Overview              |      |
|    | 2.2 Accounts Payable Roles                         | 2    |
|    | Table 1: Accounts Payable Roles                    | 3    |
| 3. | Asset Management (AM)                              |      |
|    | 3.1 Asset Management Process Overview              | . 11 |
|    | 3.2 Asset Management Roles                         | . 11 |
|    | Table 2: Asset Management Roles                    | . 12 |
| 4. | Billing / Accounts Receivable (BI/AR)              |      |
|    | 4.1 Billing / Accounts Receivable Process Overview | . 17 |
|    | 4.2 Billing / Accounts Receivable Roles            | . 17 |

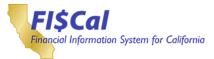

|            | Table 3: Billing / Accounts Receivable Roles | . 17 |
|------------|----------------------------------------------|------|
| 5.         | Bond Accounting (BA)                         | .25  |
|            | 5.1 Bond Accounting Process Overview         | . 25 |
|            | 5.2 Bond Accounting Roles                    | . 25 |
|            | Table 4: Bond Accounting Roles               | . 26 |
| 6.         | Budgeting (BU)                               | .27  |
|            | 6.1 Budgeting Process Overview               | . 27 |
|            | 6.2 Budgeting Roles                          | . 28 |
|            | Table 5: Budgeting Roles                     | . 29 |
| 7.         | Cash Management (CM)                         | .31  |
|            | 7.1 Cash Management Overview                 | . 31 |
|            | 7.2 Cash Management Roles                    | . 31 |
|            | Table 6: Cash Management Roles               | . 31 |
| <b>8</b> . | Customer Contracts (CA)                      | .34  |
|            | 8.1 Customer Contracts Process Overview      | . 34 |
|            | 8.2 Customer Contracts Roles                 | . 34 |
|            | Table 7: Customer Contracts Role             | . 35 |
| 9.         | General Ledger (GL)                          | .37  |
|            | 9.1 General Ledger Process Overview          | . 37 |
|            | 9.2 General Ledger Roles                     | . 37 |
|            | Table 8: General Ledger Roles                | . 38 |
| 10.        | Grants Management                            | .45  |
|            | 10.1 Grants Management Process Overview      | . 45 |
|            | 10.2Grants Management Roles                  | . 45 |
|            | Table 9: Grants Management Roles             | . 46 |
| 11.        | Loan Accounting (LA)                         | .48  |
|            | 11.1Loan Accounting Process Overview         | . 48 |
|            | 11.2Loan Accounting Roles                    | . 48 |
|            | Table 10: Loan Accounting Roles              | . 48 |
| 12.        | Procurement (PO)                             | .50  |
|            | 12.1 Procurement Process Overview            | . 50 |
|            | 12.2Procurement Roles                        | . 50 |

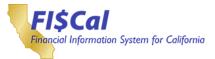

|     | Table 11: Procurement Roles                                                 | 51 |
|-----|-----------------------------------------------------------------------------|----|
| 13. | Project Costing (PC)                                                        | 73 |
|     | 13.1 Project Costing Process Overview                                       | 73 |
|     | 13.2Project Costing Roles                                                   | 73 |
|     | Table 12: Project Costing Roles                                             | 74 |
| 14. | Viewer Only Roles                                                           | 77 |
|     | 14.1Viewer Only Roles                                                       | 77 |
|     | Table 13: Viewer Only Roles                                                 | 78 |
| Арј | pendix A – Role to Business Process Matrix                                  | 83 |
|     | Accounts Payable                                                            | 83 |
|     | Table 14: Accounts Payable End-User Role to Business Process Map            | 83 |
|     | Asset Management                                                            | 84 |
|     | Asset Management End-User Role to Business Process Map                      | 84 |
|     | Billing / Accounts Receivable                                               | 85 |
|     | Table 15: Billing/Accounts Receivable End-User Role to Business Process Map | 85 |
|     | Bond Accounting                                                             | 86 |
|     | Table 16: Bond Accounting End-User Role to Business Process Map             | 86 |
|     | Table 17: Budgeting End-User Role to Business Process Map                   | 86 |
|     | Cash Management                                                             | 87 |
|     | Table 18: Cash Management End-User Role to Business Process Map             | 87 |
|     | Customer Contracts                                                          | 88 |
|     | Table 19: Customer Contracts End-User Role to Business Process Map          | 88 |
|     | General Ledger                                                              | 89 |
|     | Table 20: General Ledger End-User Role to Business Process Map              | 89 |
|     | Grants Management                                                           | 90 |
|     | Table 21: Grants Management End-User Role to Business Process Map           | 90 |
|     | Loan Accounting                                                             | 91 |
|     | Table 22: Loan Accounting End-User Role to Business Process Map             | 91 |
|     | Procurement                                                                 | 92 |
|     | Table 23: Procurement End-User Role to Business Process Map                 | 92 |
|     | Project Costing                                                             | 94 |

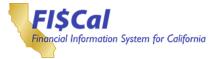

| Table 24: Project Costing End-User Role to Business Process Map | 94 |
|-----------------------------------------------------------------|----|
| Appendix B – Glossary                                           | 95 |

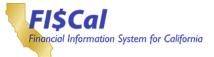

# List of Tables

| Table 1: Accounts Payable Roles                                                 |
|---------------------------------------------------------------------------------|
| Table 2: Asset Management Roles    12                                           |
| Table 3: Billing / Accounts Receivable Roles                                    |
| Table 4: Bond Accounting Roles   26                                             |
| Table 5: Budgeting Roles   29                                                   |
| Table 6: Cash Management Roles   31                                             |
| Table 7: Customer Contracts Role                                                |
| Table 8: General Ledger Roles   38                                              |
| Table 9: Grants Management Roles                                                |
| Table 10: Loan Accounting Roles                                                 |
| Table 11: Procurement Roles   51                                                |
| Table 12: Project Costing Roles                                                 |
| Table 13: Viewer Only Roles   78                                                |
| Table 14: Accounts Payable End-User Role to Business Process Map83              |
| Asset Management End-User Role to Business Process Map84                        |
| Table 15: Billing/Accounts Receivable End-User Role to Business Process Map 85  |
| Table 16: Bond Accounting End-User Role to Business Process Map                 |
| Table 17: Budgeting End-User Role to Business Process Map                       |
| Table 18: Cash Management End-User Role to Business Process Map87               |
| Table 19: Customer Contracts End-User Role to Business Process Map           88 |
| Table 20: General Ledger End-User Role to Business Process Map                  |
| Table 21: Grants Management End-User Role to Business Process Map90             |
| Table 22: Loan Accounting End-User Role to Business Process Map91               |
| Table 23: Procurement End-User Role to Business Process Map92                   |
| Table 24: Project Costing End-User Role to Business Process Map94               |
|                                                                                 |

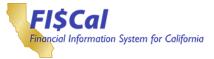

#### 1. Introduction

The FI\$Cal End-User Role Description Handbook describes and documents FI\$Cal end-user roles related to the FI\$Cal business processes and technologies implemented with the FI\$Cal Project for the 2018 Release. The FI\$Cal end-user roles are organized by FI\$Cal business process area.

This FI\$Cal End-User Role Description Handbook is designed to assist departments in completing the role-mapping task and ongoing maintenance of role assignments. Role mapping is the process of mapping end users to the appropriate FI\$Cal end-user roles required to complete their daily work activities in FI\$Cal. The Handbook also helps departments understand the FI\$Cal access that each role provides. For each FI\$Cal end-user role, this Handbook provides a:

- Role name
- Description of role
- List of role responsibilities
- List of related FI\$Cal business processes
- Description of how the role works with other roles, and where applicable, specifically categorized as the following:
  - Automatically Assigned Roles
  - Separation of Duty Requirements
  - Hard Stop Requirements
  - Suggested Role Combinations
  - Required Role Combinations

Note: For definitions, see Appendix B Glossary.

#### 2. Accounts Payable (AP)

#### 2.1 Accounts Payable Process Overview

Accounts Payable is the process of vouchering and paying money owed to vendors and employees. This includes the sub-processes of Vendors, Vouchers, Payments, and 1099 Withholding.

The purpose of the Vendor process is to create a single statewide Vendor Management File (VMF) that records vendors, bidders, and SB/DVBE certification data. Unique vendor IDs are created centrally in FI\$Cal for each vendor and shared by all departments. Each vendor is validated by FI\$Cal and approved centrally to prevent duplicate entry. Prior to using a vendor to source a requisition or create a PO, a vendor requires approval.

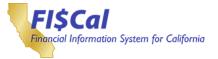

The Voucher process encompasses activities required to capture invoice data; generate a voucher; and attach related documents, approvals, budget checking, and voucher posting.

Matching also occurs in the Voucher process when POs and receipts are matched with the voucher, thereby integrating the voucher to the Purchasing business process.

The Payment process begins with the need to generate a payment from the approved voucher and includes activities needed to capture invoice-specific information. It ends when the voucher is approved for payment.

The 1099 Withholding process uses vendor payment data and creates withholding detail records used to report to the Internal Revenue Service (IRS). Vendor Payment Transactions that are flagged for 1099 reporting are posted into the withholding tables and used to create calendar year reports in FI\$Cal.

#### 2.2 Accounts Payable Roles

This section provides details for each FI\$Cal end-user role related to the Accounts Payable process, including:

- Role Name
- Role Description
- Related Business Process
- Role Responsibilities
- Relationships with Other Roles

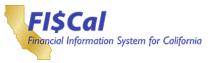

| Role Name                      | Role Description                                                                                                    | Related<br>Business<br>Processes      | Role<br>Responsibilities                                                                                                    | Relationships with Other Roles                                                                                                    |
|--------------------------------|----------------------------------------------------------------------------------------------------|---------------------------------------|----------------------------------------------------------------------------------------------------|----------------------------------------------------------------------------------------------------|
| <u>AP Approver</u><br><u>1</u> | The departmentend<br>user who:<br>• Approves vouchers<br>through workflow<br>• Can be added as part<br>of the accounts<br>payable workflow for<br>approving vouchers<br>• Runs payable reports<br>• Views voucher and<br>payment information<br>• Views vendor<br>information | • Approve and<br>Maintain<br>Invoices | <ul> <li>Review Voucher</li> <li>Approve Voucher</li> <li>Push Back Voucher</li> <li>Deny Voucher</li> <li>Send Workflow<br/>Notification</li> <li>Run Voucher-<br/>Related Reports</li> <li>View Voucher<br/>Information</li> <li>View Payment<br/>Information</li> <li>View Vendor<br/>Information</li> <li>Search for Vendor</li> <li>View Vendor<br/>History</li> <li>View Vendor<br/>Conversations</li> </ul> | <ul> <li>Reviews and approves vouchers created by the APProcessor</li> <li>Creates and runs reports that may be shared with other department end users</li> <li>Can view vouchers entered by the AP Processor</li> <li>Can view vendors entered by the AP Supplier Processor or the Central Vendor Processor</li> <li>Hard Stops:</li> <li>If combined with AP Processor, this user cannot approve vouchers that they created</li> <li>Suggested Role Combinations:</li> <li>Can be combined with Confidential User to add/update confidential accounts payable information</li> <li>Additional Access:</li> <li>Includes additional access associated with the AP Reporter, AP Viewer, Appropriation Viewer, Department P-Card Reviewer, GL Viewer, Operating Budget Viewer, PO Viewer and Vendor Viewer roles</li> </ul> |

# Table 1: Accounts Payable Roles

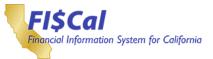

| Role Name        | Role Description                                                                                                    | Related<br>Business<br>Processes      | Role Responsibilities                                                                                                    | Relationships with Other Roles                                                                                                    |
|------------------|----------------------------------------------------------------------------------------------------|---------------------------------------|----------------------------------------------------------------------------------------------------|----------------------------------------------------------------------------------------------------|
| AP Approver<br>2 | The department end<br>user who:<br>• Approve Department<br>Vouchers at the<br>second level of<br>approval, Signature<br>card must be filed with<br>SCO. | • Approve and<br>Maintain<br>Invoices | <ul> <li>Review Voucher</li> <li>Approve Voucher</li> <li>Push Back Voucher</li> <li>Deny Voucher</li> <li>Send Workflow<br/>Notification</li> <li>Run Voucher-<br/>Related Reports</li> <li>View Voucher<br/>Information</li> <li>View Payment<br/>Information</li> <li>View Vendor<br/>Information</li> <li>Search for Vendor</li> <li>View Vendor History</li> <li>View Vendor</li> <li>Conversations</li> </ul> | <ul> <li>Will require penalty of perjury certification</li> <li>Reviews and approves vouchers created by the AP Processor</li> <li>Creates and runs reports that may be shared with other department end users</li> <li>Can view vouchers entered by the Departmental AP Processor</li> <li>Can view vendors entered by the AP Supplier Processor or the Central Vendor Processor</li> <li>Separation of Duty Requirement:</li> <li>Cannot be combined with the AP Payment Processor or PO Approver 1-4</li> <li>Hard Stops:</li> <li>If combined with AP Processor, this user cannot approve vouchers that they created</li> <li>Suggested Role Combinations:</li> <li>Can be combined with Confidential User to add/update confidential accounts payable information</li> <li>Additional Access:</li> <li>Includes additional access associated with the AP Reporter, AP Viewer, Appropriation Viewer, Department P-Card Reviewer, GL Viewer, Operating Budget Viewer, PO Viewer and Vendor Viewer roles</li> </ul> |

| Role Name   | Role Description                                           | Related<br>Business<br>Processes                         | Role Responsibilities           | Relationships with Other Roles                                                                                                    |
|-------------|------------------------------------------------------------|----------------------------------------------------------|---------------------------------|----------------------------------------------------------------------------------------------------|
| AP Reporter | The department end<br>user who:<br>• Runs payable reports. | <ul> <li>Create and<br/>Maintain<br/>Invoices</li> </ul> | Run Voucher-<br>related reports | <ul> <li>Creates and runs reports that may<br/>be shared with other department<br/>end users</li> <li>Suggested Role Combination:</li> </ul> |
|             |                                                            |                                                          |                                 | <ul> <li>Can be combined with Confidential<br/>User to add/update confidential<br/>accounts payable information</li> </ul>                   |

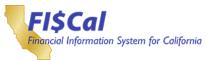

| Role Name                  | Role Description                                                                                                    | Related<br>Business<br>Processes   | Role Responsibilities                                                                                                    | Relationships with Other Roles                                                                                                    |
|----------------------------|----------------------------------------------------------------------------------------------------|------------------------------------|----------------------------------------------------------------------------------------------------|----------------------------------------------------------------------------------------------------|
| AP<br>Confidential<br>User | <ul> <li>The department end user who:</li> <li>Accesses confidential accounts payable and vendor/supplier information.</li> <li>Views confidential data fields on vendor and voucher records.</li> </ul> | • Enter and<br>Process<br>Vouchers | <ul> <li>Add/Update<br/>Confidential<br/>Accounts Payable<br/>Information</li> <li>Add/Update<br/>Confidential Vendor<br/>Information</li> <li>Enter and Review<br/>Confidential Vendor<br/>and Voucher<br/>Information</li> <li>View Voucher<br/>Information</li> <li>View Voucher<br/>Information</li> <li>View Payment<br/>Information</li> <li>View Vendor<br/>Information</li> <li>Search for Vendor</li> </ul> | <ul> <li>Adds/Updates confidential vendor<br/>information when combined with<br/>AP Supplier Processor role.</li> <li>Adds/Updates confidential<br/>accounts payable information when<br/>combined with the AP Processor,<br/>AP Approvers 1-2, and/or<br/>Department AP Maintainer.</li> <li>Can view confidential vendor<br/>alternate names, confidential<br/>voucher attachments, and<br/>confidential single payment<br/>voucher information</li> <li>Can view vouchers entered by the<br/>AP Processor</li> <li>Can view vendors entered by the<br/>AP Supplier Processor</li> <li>Additional Access:</li> <li>Includes additional access<br/>associated with the AP Confidential<br/>Reporter, AP Viewer, and Vendor<br/>Viewer roles</li> </ul> |

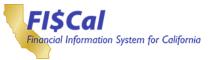

| Role Name            | Role Description                                                                                                    | Related<br>Business<br>Processes                                        | Role Responsibilities                                                                                                    | Relationships with Other Roles                                                                                                    |
|----------------------|----------------------------------------------------------------------------------------------------|-------------------------------------------------------------------------|----------------------------------------------------------------------------------------------------|----------------------------------------------------------------------------------------------------|
| <u>AP Maintainer</u> | The department end<br>user who:<br>• Maintains<br>departmental AP<br>configuration items<br>(Speed-charts) by<br>business unit<br>• Runs payable reports<br>• Views voucher and<br>payment information<br>• Maintains thematch<br>workbench on<br>vouchers<br>• Views vendor<br>information | <ul> <li>Maintain<br/>Invoices</li> <li>Maintain<br/>Vendors</li> </ul> | <ul> <li>Maintain AP<br/>Configuration<br/>Items</li> <li>Run Voucher-<br/>Related Reports</li> <li>View Voucher<br/>Information</li> <li>View Payment<br/>Information</li> <li>View Vendor<br/>Information</li> <li>Search for Vendor</li> <li>View Vendor<br/>History</li> </ul> | <ul> <li>Enters and updates the AP<br/>configuration items (Speed-charts)<br/>maintained bythe department</li> <li>Creates and runs reports that may<br/>be shared with other department<br/>end users</li> <li>Can view vouchers entered by the<br/>AP Processor</li> <li>Can view vendors entered by the<br/>AP Supplier Processor.</li> <li>Suggested Role Combinations:</li> <li>Can be combined with<br/>Confidential User to add/update<br/>confidential accounts payable<br/>information</li> <li>Can be combined with<br/>Confidential User to view<br/>confidential Vendor information<br/>(Must have the AP Supplier<br/>Processor role)</li> <li>Additional Access:</li> <li>Includes additional access<br/>associated with the AP Reporter,<br/>AP Viewer, and Vendor Viewer<br/>roles</li> </ul> |

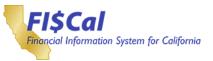

| Role Name                             | Role Description                                                                                                    | Related<br>Business<br>Processes | Role Responsibilities                                                                                                    | Relationships with Other Roles                                                                                                    |
|---------------------------------------|----------------------------------------------------------------------------------------------------|----------------------------------|----------------------------------------------------------------------------------------------------|----------------------------------------------------------------------------------------------------|
| <u>AP Payment</u><br><u>Processor</u> | The department end<br>user who:<br>• Is responsible for<br>running Pay Cycle,<br>and cancelling<br>payments.<br>(Departmental checks<br>only)<br>• Runs payable payment<br>reports<br>• Views voucher and<br>payment information<br>• Views vendor<br>information | • Process<br>Payments            | <ul> <li>Run Pay Cycle</li> <li>View Voucher<br/>Information</li> <li>View Payment<br/>Information</li> <li>Cancel Payments</li> <li>Run Payment-<br/>Related Reports</li> <li>View Vendor<br/>Information</li> <li>Search for Vendor</li> </ul> | <ul> <li>Voids, stops payments through cancellation requests by the AP Processor</li> <li>Creates and runs reports that may be shared with other department end users</li> <li>Can view vouchers entered by the AP Processor</li> <li>Can view vendors entered by the AP Supplier Processor</li> <li>Separation of Duty Requirement:</li> <li>Cannot be combined with the AP Approver 2</li> <li>Suggested Role Combinations:</li> <li>Can be combined with Confidential User to add/update confidential user to add/update confidential User to view confidential User to view confidential vendor information (Must have the AP Supplier Processor role)</li> <li>Additional Access:</li> <li>Includes additional access associated with the AP Reporter, AP Viewer, Appropriation Viewer, Department Pay Cycle Processor, GL Viewer, PO View Only, and Vendor Viewer roles</li> </ul> |

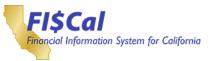

| Role Name           | Role Description                                                                                                    | Related<br>Business<br>Processes     | Role Responsibilities                                                                                                    | Relationships with Other Roles                                                                                                    |
|---------------------|----------------------------------------------------------------------------------------------------|--------------------------------------|----------------------------------------------------------------------------------------------------|----------------------------------------------------------------------------------------------------|
| <u>AP Processor</u> | The department end<br>user who:<br>• Enters, researches,<br>deletes, and corrects<br>vouchers.<br>• Runs payable reports<br>• Views voucher and<br>payment information<br>• Views vendor<br>information | • Create and<br>Maintain<br>Invoices | <ul> <li>Enter Voucher</li> <li>Research Voucher</li> <li>Delete Voucher</li> <li>Enter Journal<br/>Vouchers</li> <li>Release Voucher<br/>Hold Status</li> <li>Run Voucher-<br/>Related Reports</li> <li>View Voucher<br/>Information</li> <li>View Payment<br/>Information</li> <li>View Vendor<br/>Information</li> <li>Search for Vendor</li> </ul> | <ul> <li>Creates vouchers for review and<br/>approval by AP Approvers and<br/>SCO Approvers</li> <li>Can view vendors entered by the<br/>AP Supplier Processor</li> <li>Creates and runs reports that may<br/>be shared with other department<br/>end users</li> <li>Hard Stop:</li> <li>If combined with AP Approver, this<br/>user cannot approve vouchers that<br/>they created</li> <li>Suggested Role Combinations:</li> <li>Can be combined with<br/>Confidential User to add/update<br/>confidential user to add/update<br/>confidential accounts payable<br/>information</li> <li>Can be combined with Confidential<br/>User to view confidential vendor<br/>information (Must have the AP<br/>Supplier Processor role)</li> <li>Additional Access:</li> <li>Includes additional access<br/>associated with the AP Reporter,<br/>AP Viewer, Appropriation Viewer,<br/>Department AP Processor,<br/>Operating Budget Viewer, GL<br/>Viewer, PO View Only, and Vendor<br/>Viewer roles</li> </ul> |

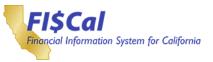

| Role Name                                       | Role Description                                                                                                    | Related<br>Business<br>Processes     | Role Responsibilities                                                                                                    | Relationships with Other Roles                                                                                                    |
|-------------------------------------------------|----------------------------------------------------------------------------------------------------|--------------------------------------|----------------------------------------------------------------------------------------------------|----------------------------------------------------------------------------------------------------|
| Department<br>AP Manual<br>Payment<br>Processor | The department end<br>user who:<br>• Enters, researches,<br>deletes, and corrects<br>vouchers<br>• Runs payable reports<br>• Views voucher and<br>payment information<br>• Views vendor<br>information | • Create and<br>Maintain<br>Invoices | <ul> <li>Enter Voucher</li> <li>Research Voucher</li> <li>View Voucher<br/>Information</li> <li>View Payment<br/>Information</li> <li>View Vendor<br/>Information</li> <li>Search for Vendor</li> </ul> | <ul> <li>Processing manual payments.<br/>This User ID will be able to run<br/>budget checking and matching<br/>and recording payment<br/>information.</li> <li>Can view vendors entered by the<br/>AP Supplier Processor</li> <li>Hard Stop: <ul> <li>If combined with AP Approver,<br/>this user cannot approve<br/>vouchers that theycreated</li> </ul> </li> <li>Suggested Role Combinations: <ul> <li>Can be combined with<br/>Confidential User to add/update<br/>confidential user to add/update<br/>confidential User to view<br/>confidential User to view<br/>confidential User to view<br/>confidential vendor information<br/>(Must have the AP Supplier<br/>Processor role)</li> </ul> </li> <li>Additional Access: <ul> <li>Includes additional access<br/>associated with the AP Reporter,<br/>AP Viewer, Appropriation Viewer,<br/>Department AP Processor,<br/>Operating Budget Viewer, GL<br/>Viewer, PO View Only, and<br/>Vendor Viewer roles</li> </ul></li></ul> |

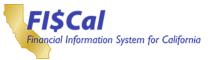

| Role Name                | Role Description                                                                                                    | Related<br>Business<br>Processes                                                     | Role Responsibilities                                                                                                    | Relationships with Other Roles                                                                                                    |
|--------------------------|----------------------------------------------------------------------------------------------------|--------------------------------------------------------------------------------------|----------------------------------------------------------------------------------------------------|----------------------------------------------------------------------------------------------------|
| AP Supplier<br>Processor | <ul> <li>The department end user who:</li> <li>Creates a newvendor or adds/modifies vendor address and contact information</li> <li>Maintains 1099 departmental data, running 1099 reports, and processes 1099 adjustments</li> <li>Views voucher and payment information</li> </ul> | <ul> <li>Enter and<br/>Maintain<br/>Vendors</li> <li>1099<br/>Withholding</li> </ul> | <ul> <li>Create New Vendor</li> <li>Search for Vendor</li> <li>Update Vendor<br/>Information</li> <li>Receive Notification<br/>of Approval</li> <li>Receive Notification<br/>of Update to Vendor<br/>Record</li> <li>View Vendor History</li> <li>Add and View<br/>Attachments</li> <li>Maintain<br/>Withholding</li> <li>Run Withholding<br/>Reports</li> <li>Process Withholding<br/>Adjustments</li> <li>View Voucher<br/>Information</li> <li>View Payment<br/>Information</li> </ul> | <ul> <li>Creates and updates vendors for<br/>review and approval by Vendor<br/>Management Group.</li> <li>Can view vouchers entered by the<br/>AP Processor</li> <li>Suggested Role Combination:</li> <li>Can be combined with<br/>Confidential User to add/update<br/>confidential vendorinformation</li> <li>Can be combined with<br/>Confidential User to add/update<br/>confidential User to add/update<br/>confidential accounts payable<br/>information (Must have the AP<br/>Supplier Processor role)</li> <li>Additional Access:</li> <li>Includes additional access<br/>associated with the AP Viewer,<br/>Department 1099 Processor, PO<br/>View Only, and Vendor Viewer<br/>roles</li> </ul> |

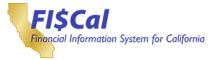

#### 3. Asset Management (AM)

#### 3.1 Asset Management Process Overview

The Asset Management process involves the acquiring and maintaining of assets owned and leased by the State of California. This process includes acquiring, maintaining, stocktaking, depreciating, transferring, and retiring of assets and leases.

The Asset Management process includes:

- Acquire and Maintain Assets: Purchase assets and enter/maintain assets in FI\$Cal
- Acquire and Maintain Leased Assets: Lease assets and enter/maintain leased assets in FI\$Cal
- Asset Stocktaking: Confirm through visual inspection the physical count of all assets and the reconciliation of the count with the assets in FI\$Cal
- Asset Depreciation: Expense an asset's depreciable cost based on the estimated useful life of the asset
- Transfer Assets: Initiate a physical (e.g., change in a location) or financial (e.g., a change to the funding) change to an asset within a department or between departments
- Retire Assets: Remove an asset physically and financially from a department's possession

#### 3.2 Asset Management Roles

This section provides details for each FI\$Cal end-user role related to the Asset Management process, including:

- Role Name
- Role Description
- Related Business Process
- Role Responsibilities
- Relationships with Other Roles

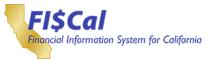

| Role Name                      | Role Description                                                                                                    | Related<br>Business<br>Processes                                 | Role Responsibilities                                                                                                    | Relationships with Other Roles                                                                                                    |
|--------------------------------|----------------------------------------------------------------------------------------------------|------------------------------------------------------------------|----------------------------------------------------------------------------------------------------|----------------------------------------------------------------------------------------------------|
| <u>AM Approver</u><br><u>1</u> | <ul> <li>The department end<br/>user who:</li> <li>Approves Inter-Unit<br/>transfer requests. This<br/>is a workflow only role</li> <li>Approves the receiptof<br/>the Inter-Unit transfer</li> <li>Views both financial<br/>and physical asset<br/>information.</li> <li>Department end users<br/>will only view assets<br/>within their business<br/>unit.</li> </ul> | <ul> <li>Transfer Assets</li> <li>Maintain<br/>Assets</li> </ul> | <ul> <li>Approve Inter-<br/>Unit Transfer<br/>Requests</li> <li>Approves Receipt<br/>of Inter-Unit<br/>Transfers</li> <li>View Asset Physical<br/>Information</li> <li>View Asset Financial<br/>Information</li> <li>View Owned Assets</li> <li>View Transferred<br/>Assets</li> <li>View Retired Assets</li> <li>View Retired Assets</li> <li>View Reinstated<br/>Assets</li> <li>View Depreciation<br/>Information</li> <li>Run Asset Reports</li> </ul> | <ul> <li>Approves transfers initiated by the AM Manager</li> <li>Approves the transfer after it is approved by the DGS AM Approver</li> <li>Can view information entered by the AM Manager, AM Maintainer, and AM Processor</li> <li>Separation of Duty Requirement:</li> <li>Role cannot be granted with the AM Approver 2. This is due to SAM 3520.2</li> <li>Additional View Access:</li> <li>Includes additional access associated with the Assets Viewer role</li> </ul> |

# Table 2: Asset Management Roles

| Role Name        | Role Description                                                                                                    | Related<br>Business<br>Processes                                 | Role Responsibilities                                                                                                    | Relationships with Other Roles                                                                                                    |
|------------------|----------------------------------------------------------------------------------------------------|------------------------------------------------------------------|----------------------------------------------------------------------------------------------------|----------------------------------------------------------------------------------------------------|
| AM Approver<br>2 | <ul> <li>The department end user who:</li> <li>Performs a second-level review/approval for Inter-Unit transfer requests. This is a workflow only role.</li> <li>Approves the receipt of the Inter-Unit transfer</li> <li>Views both financial and physical asset information.</li> <li>Department end users will only view assets within their business unit.</li> </ul> | <ul> <li>Transfer Assets</li> <li>Maintain<br/>Assets</li> </ul> | <ul> <li>Approve Inter-<br/>Unit Transfer<br/>Requests</li> <li>Approves Receipt<br/>of Inter-Unit<br/>Transfers</li> <li>View Asset Physical<br/>Information</li> <li>View Asset<br/>Financial<br/>Information</li> <li>View Owned Assets</li> <li>View Transferred<br/>Assets</li> <li>View Retired Assets</li> <li>View Reinstated<br/>Assets</li> <li>View Depreciation<br/>Information</li> <li>Run Asset Reports</li> </ul> | <ul> <li>Approves transfers initiated by the AM Manager</li> <li>Approves the transfer after it is approved by the DGS AM Approver</li> <li>Can view information entered by the AM Manager, AM Maintainer, and AM Processor</li> <li>Separation of Duty Requirement:</li> <li>Role cannot be granted with the AM Approver 1. This is due to SAM 3520.2</li> <li>Additional View Access:</li> <li>Includes additional access associated with the Assets Viewer role</li> </ul> |

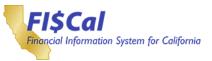

| Role Name                  | Role Description                                                                                                    | Related<br>Business<br>Processes | Role Responsibilities                                                                                                    | Relationships with Other Roles                                                                                                    |
|----------------------------|----------------------------------------------------------------------------------------------------|----------------------------------|----------------------------------------------------------------------------------------------------|----------------------------------------------------------------------------------------------------|
| AM<br>Confidential<br>User | <ul> <li>The department end<br/>user who:</li> <li>Enters and updates<br/>confidential<br/>information<br/>associated with<br/>assets, (VIN and<br/>Asset Class)</li> <li>Views the confidential<br/>asset information on<br/>the AM confidential<br/>report. Department<br/>end users will onlybe<br/>able to run the report<br/>within their business<br/>unit</li> <li>Views both financial<br/>and physical asset<br/>information.<br/>Department end users<br/>will only view assets<br/>within their business<br/>unit</li> </ul> | • Maintain<br>Assets             | <ul> <li>Manage Asset<br/>Confidential<br/>Information</li> <li>View Asset<br/>Information</li> <li>View Confidential<br/>Information on the<br/>AM Confidential<br/>Report (VIN and<br/>Asset Class)</li> <li>View Asset Physical<br/>Information</li> <li>View Asset Physical<br/>Information</li> <li>View Asset</li> <li>Financial<br/>Information</li> <li>View Owned Assets</li> <li>View Transferred<br/>Assets</li> <li>View Retired Assets</li> <li>View Reinstated<br/>Assets</li> <li>View Depreciation<br/>Information</li> <li>Run Asset Reports</li> </ul> | <ul> <li>Maintains confidential information<br/>on assets entered by the AM<br/>Processor, AM Manager, or Central<br/>Asset Processor</li> <li>Can view confidential information<br/>on the AM Confidential report</li> <li>Can view information entered by the<br/>AM Manager, AM Maintainer, and<br/>AM Processor</li> <li>Additional Access:</li> <li>Includes additional access<br/>associated with the Assets Viewer<br/>and AM Confidential Reporter role</li> </ul> |

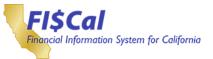

| Role Name            | Role Description                                                                                                    | Related<br>Business<br>Processes | Role Responsibilities                                                                                                    | Relationships with Other Roles                                                                                                    |
|----------------------|----------------------------------------------------------------------------------------------------|----------------------------------|----------------------------------------------------------------------------------------------------|----------------------------------------------------------------------------------------------------|
| <u>AM Maintainer</u> | <ul> <li>The department end<br/>user who:</li> <li>Manages the physical<br/>information associated<br/>with assets under their<br/>control (Locations, Tag<br/>Numbers, Custodians,<br/>etc.). This user is not<br/>responsible for the<br/>recording of any<br/>financial information<br/>(change in funding)</li> <li>Updates andmaintains<br/>configuration values<br/>that are designated as<br/>being maintained by<br/>departments</li> <li>Views both financial<br/>and physical asset<br/>information.<br/>Department end users<br/>will only view assets<br/>within their business<br/>unit.</li> </ul> | • Maintain<br>Assets             | <ul> <li>Manage Asset<br/>Physical Information</li> <li>Maintain<br/>Department-<br/>Maintained Asset<br/>Configuration Items</li> <li>View Asset Physical<br/>Information</li> <li>View Asset<br/>Financial<br/>Information</li> <li>View Owned Assets</li> <li>View Transferred<br/>Assets</li> <li>View Retired Assets</li> <li>View Retired Assets</li> <li>View Retired Assets</li> <li>View Retired Assets</li> <li>View Depreciation<br/>Information</li> <li>Run Asset Reports</li> </ul> | <ul> <li>Maintains all physical information<br/>(change in location) on assets<br/>entered by the AM Processor or<br/>AM Manager</li> <li>Department end users can only<br/>maintain configuration values for<br/>the AM Processor, AM Maintainer,<br/>and AM Manager within their<br/>business unit</li> <li>Can view information entered by<br/>the AM Manager, AM Maintainer,<br/>and AM Processor</li> <li>Additional View Access:</li> <li>Includes additional access<br/>associated with the Assets Viewer<br/>role</li> </ul> |

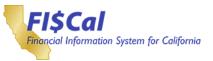

| Role Name         | Role Description                                                                                                    | Related<br>Business<br>Processes                                                                                                    | Role Responsibilities                                                                                                    | Relationships with Other Roles                                                                                                    |
|-------------------|----------------------------------------------------------------------------------------------------|----------------------------------------------------------------------------------------------------|----------------------------------------------------------------------------------------------------|----------------------------------------------------------------------------------------------------|
| <u>AM Manager</u> | The department end<br>user who:<br>• Enters adjustments<br>to an asset,<br>performs<br>IntraUnit/InterUnit<br>transfers for an<br>asset, and<br>processes<br>retirements/<br>reinstatements for<br>an asset<br>• Reviews and<br>validates the<br>depreciation<br>calculations for their<br>department,<br>including changing<br>the depreciation<br>attributes, as<br>needed, and running<br>depreciation on an<br>ad hoc basis -<br>executes and<br>validates month-end<br>processes for Asset<br>Management<br>• Processes<br>physical inventory<br>• Views both<br>financial and<br>physical asset<br>information.<br>• Department end<br>users will only view<br>assets within their<br>business unit. | <ul> <li>Maintain<br/>Assets</li> <li>Transfer<br/>Assets</li> <li>Retire/<br/>Reinstate<br/>Assets</li> <li>Asset<br/>Depreciation</li> <li>Asset<br/>Month-End<br/>Processing</li> <li>Asset<br/>Stocktaking</li> </ul> | <ul> <li>Manage Asset<br/>Information</li> <li>Transfer Asset</li> <li>Retire Asset</li> <li>Reinstate Asset</li> <li>View Asset Information</li> <li>Manage Depreciation<br/>Attributes</li> <li>Run Depreciation<br/>Process</li> <li>Run Outbound<br/>Interface<br/>(INFAM004)</li> <li>Run Month-End<br/>Asset Management<br/>Processes</li> <li>Execute Depreciation<br/>Close</li> <li>Create Accounting<br/>Entries</li> <li>Review and Validate<br/>GL Entries</li> <li>Process Physical<br/>Inventory</li> <li>View Asset Physical<br/>Information</li> <li>View Asset Financial<br/>Information</li> <li>View Owned Assets</li> <li>View Transferred<br/>Assets</li> <li>View Retired Assets</li> <li>View Reinstated<br/>Assets</li> <li>View Depreciation<br/>Information</li> <li>Review Depreciation<br/>Information</li> <li>Kiew Depreciation<br/>Information</li> <li>Run Asset Reports</li> </ul> | <ul> <li>Manages assets entered by an AM Processor</li> <li>Can view information entered by the AM Manager, AM Maintainer, and AM Processor</li> <li>Automatically Assigned Roles:</li> <li>Includes additional access associated with the AM Reporter role to review PI related reports</li> <li>Additional Access:</li> <li>Includes additional access associated with the Assets Viewer, Department Asset Month-End Processor, and Department AM PI Inv Processor role</li> </ul> |

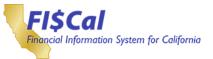

| Role Name           | Role Description                                                                                                    | Related<br>Business<br>Processes                                                       | Role Responsibilities                                                                                                    | Relationships with Other Roles                                                                                                    |
|---------------------|----------------------------------------------------------------------------------------------------|----------------------------------------------------------------------------------------|----------------------------------------------------------------------------------------------------|----------------------------------------------------------------------------------------------------|
| <u>AM Processor</u> | The department end<br>user who:<br>• Processes assets<br>originating from<br>Purchasing,<br>Accounts<br>• Payable, and/or<br>Project Costing, as<br>well as enters<br>assets directly in<br>the Asset<br>Management<br>module<br>• Processes<br>leased assets<br>• Views both<br>financial and<br>physical asset<br>information<br>• Department end<br>users will only view<br>assets within their<br>business unit | <ul> <li>Acquire Assets</li> <li>Leased Assets</li> <li>Maintain<br/>Assets</li> </ul> | <ul> <li>Add Owned Asset</li> <li>Integrate Physical<br/>information from the<br/>Purchase Order and<br/>Receipt</li> <li>Integrate Financial<br/>Information from the<br/>Voucher</li> <li>View Asset Information</li> <li>Process Leased<br/>Assets</li> <li>View Asset Physical<br/>Information</li> <li>View Asset Financial<br/>Information</li> <li>View Owned Assets</li> <li>View Transferred<br/>Assets</li> <li>View Retired Assets</li> <li>View Retired Assets</li> <li>View Retired Assets</li> <li>View Retired Assets</li> <li>View Depreciation<br/>Information</li> <li>Run Asset Reports</li> <li>Run Inbound<br/>Interface<br/>(INFAM003)</li> </ul> | <ul> <li>Adds assets to be managed<br/>by AM Maintainer and AM<br/>Manager</li> <li>Can view information entered<br/>by the AM Manager, AM<br/>Maintainer, and AM Processor</li> <li>Additional Access:</li> <li>Includes additional access<br/>associated with the Assets<br/>Viewer, AP Viewer, Department<br/>Asset Processor, Department<br/>AM Lease Processor, PC<br/>Viewer, and PO View Only</li> </ul> |

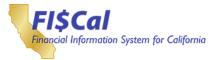

## 4. Billing / Accounts Receivable (BI/AR)

#### 4.1 Billing / Accounts Receivable Process Overview

The Billing/Accounts Receivable process provides functionality in FI\$Cal for establishing a department-specific customer file, generating invoices, entering and collecting receivables, and processing customer payments (both miscellaneous receipt payments and customer receivable payments).

The process begins when customer information (e.g., departments, private entities, and employees) is added or updated in a department-specific customer file. Customers are required for generating invoices, recording employee receivables, and recording and applying receipts for invoices/receivables. Customer information is not required for recording miscellaneous receipts; however, customers may be associated with miscellaneous receipt transactions. Once an invoice or a receivable is established for a customer, the department may perform and track collection activities (e.g. sending dunning/collection letters, recording customer interactions, and recording collection actions) for the receivable within FI\$Cal.

## 4.2 Billing / Accounts Receivable Roles

This section provides details for each FI\$Cal end-user role related to the Billing/Accounts Receivable process, including:

- Role Name
- Role Description
- Related Business Process
- Role Responsibilities
- · Relationships with Other Roles

#### Table 3: Billing / Accounts Receivable Roles

| Role Name                                           | Role Description                                                                      | Related<br>Business<br>Processes                                                                                                    | Role Responsibilities                                                                                                    | Relationships with Other Roles                                                                                                    |
|-----------------------------------------------------|---------------------------------------------------------------------------------------|----------------------------------------------------------------------------------------------------|----------------------------------------------------------------------------------------------------|----------------------------------------------------------------------------------------------------|
| <u>AR</u><br><u>Confidential</u><br><u>Reporter</u> | The department end<br>user who<br>• Runs reports<br>with confidential<br>information. | <ul> <li>Set Up and<br/>Maintain<br/>Customers</li> <li>Enter and<br/>Maintain<br/>Receivables</li> <li>Process<br/>Payments</li> <li>Collect<br/>Receivables</li> </ul> | <ul> <li>Create Customer<br/>Reports</li> <li>Create Payment<br/>Reports</li> <li>Create Aging<br/>Reports</li> <li>Generate AR<br/>Extract Files</li> </ul> | Creates and runs reports<br>which contain confidential<br>information that may be<br>shared with other central or<br>department end users |

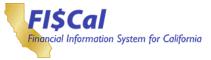

| Role Name                         | Role Description                                                                                  | Related<br>Business<br>Processes                                          | Role Responsibilities                                                                     | Relationships with Other Roles |
|-----------------------------------|---------------------------------------------------------------------------------------------------|---------------------------------------------------------------------------|-------------------------------------------------------------------------------------------|--------------------------------|
| AR<br>Configuration<br>Maintainer | The department end<br>user who<br>• Configures the<br>FTB Offset page<br>and collection<br>codes. | <ul> <li>Process<br/>Payments</li> <li>Collect<br/>Receivables</li> </ul> | <ul> <li>Configure FTB<br/>Offset Page</li> <li>Configure<br/>Collection Codes</li> </ul> | • None                         |

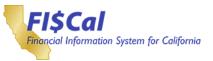

| Role Name            | Role Description                                                                                                    | Related<br>Business<br>Processes                                                                                                    | Role Responsibilities                                                                                                    | Relationships with Other Roles                                                                                                    |
|----------------------|----------------------------------------------------------------------------------------------------|----------------------------------------------------------------------------------------------------|----------------------------------------------------------------------------------------------------|----------------------------------------------------------------------------------------------------|
| AR Item<br>Processor | <ul> <li>The department end user who:</li> <li>Creates a receivable item inside the AR module. This end user will be able to update receivable items, but will not be able to set them to post</li> <li>Generates customer interactions including dunning letters and customer conversations, updates the status of posted receivables, applies adjustments to receivables, reclassifies receivables, and writes off receivable balances. This end user will not be able to set worksheets to post</li> <li>Runs reports on receivable and customer payment data for a business unit</li> <li>Runs inquiries on receivable and customer payment data for a SetID. This end user will not have access to confidential data</li> </ul> | <ul> <li>Enter and<br/>Maintain<br/>Receivables</li> <li>Collect<br/>Receivables</li> <li>Set Up and<br/>Maintain<br/>Customers</li> </ul> | <ul> <li>Create and Update<br/>Receivables</li> <li>View Customer<br/>Receivable<br/>Information</li> <li>Manage Item Details</li> <li>Generate Dunning<br/>Letters</li> <li>Manage Customer<br/>Conversations</li> <li>Update the Collection<br/>Status of Posted<br/>Receivables</li> <li>Apply Adjustments to<br/>Receivables</li> <li>Reclassify<br/>Receivables</li> <li>Write Off Balances</li> <li>View Posting Errors</li> <li>Create Customer<br/>Reports</li> <li>Create Payment<br/>Reports</li> <li>Create Aging Reports</li> <li>Generate AR extract<br/>files</li> <li>View Dunning<br/>Letters and<br/>Overdue Charges</li> <li>View Posting Errors</li> <li>View Pusting Errors</li> <li>Create Aging Reports</li> <li>Generate AR extract<br/>files</li> <li>View Dunning<br/>Letters and<br/>Dverdue Charges</li> <li>View Posting Errors</li> <li>View Posting Errors</li> <li>View Posting Errors</li> <li>View Posting Errors</li> <li>View Posting Errors</li> <li>View Posting Errors</li> <li>View Posting Errors</li> <li>View Posting Errors</li> <li>View Posting Errors</li> <li>View Posted<br/>Payments</li> <li>View Customer<br/>Conversations</li> <li>Create and View<br/>Reports</li> <li>Generate<br/>Customer Extract Files</li> </ul> | <ul> <li>Creates and updates<br/>receivables for review and<br/>approval by the BI/AR Approver</li> <li>Generates worksheets,<br/>initiates refund transactions,<br/>and initiates write-off requests<br/>for review and approval by the<br/>BI/AR Approver</li> <li>Able to view data maintained<br/>by other AR roles</li> <li>Creates and runs reports<br/>that may be shared with<br/>other department end users</li> <li>Cannot view confidential<br/>information entered by the<br/>BI/AR Confidential User</li> <li>Separation of Duty<br/>Requirement:</li> <li>Cannot be combined with the<br/>AR Item Requestor or<br/>AR Payment Processor</li> <li>Suggested Role Combination:</li> <li>Can be combined with<br/>Confidential User to report on<br/>confidential accounts<br/>receivable information</li> <li>Additional Access:</li> <li>Includes additional access<br/>associated with the AR<br/>Reporter, AR Viewer, Customer<br/>Viewer, Department AR<br/>Collections Processor, and<br/>Department AR Item Processor<br/>roles</li> </ul> |

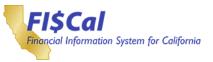

| Role Name                          | Role Description                                                                        | Related<br>Business<br>Processes       | Role Responsibilities           | Relationships with Other Roles                                                           |
|------------------------------------|-----------------------------------------------------------------------------------------|----------------------------------------|---------------------------------|------------------------------------------------------------------------------------------|
| <u>AR Item</u><br><u>Requestor</u> | <ul><li>The department end user who:</li><li>Requests creation of receivables</li></ul> | • Enter and<br>Maintain<br>Receivables | Request Receivable     Creation | Separation of Duty<br>Requirement:<br>• Cannot be combined with the<br>AR Item Processor |

| Role Name               | Role Description                                                                                                    | Related<br>Business<br>Processes                                          | Role Responsibilities                                                                                                    | Relationships with Other Roles                                                                                                    |
|-------------------------|----------------------------------------------------------------------------------------------------|---------------------------------------------------------------------------|----------------------------------------------------------------------------------------------------|----------------------------------------------------------------------------------------------------|
| AR Payment<br>Processor | The department end<br>user who:<br>• Enters deposit and<br>payment data based<br>on information from<br>the Department's<br>• Cashiering Unit.<br>This end user<br>applies payments<br>to invoices<br>(through<br>worksheets or<br>PaymentPredictor)<br>• Runs inquiries and<br>reports on<br>receivable and<br>customer payment<br>data for a<br>business unit<br>• Runs inquiries and<br>reports on<br>customer data for<br>a SetID. This end<br>user willnot have<br>access to<br>confidential data. | <ul> <li>Process<br/>Payments</li> <li>Collect<br/>Receivables</li> </ul> | <ul> <li>Enter Deposits and<br/>Payments</li> <li>Apply Payments to<br/>Invoices</li> <li>View Customer<br/>Receivable<br/>Information</li> <li>Enter Customer<br/>Conversations</li> <li>Create Customer<br/>Reports</li> <li>Create Payment<br/>Reports</li> <li>Create Aging<br/>Reports</li> <li>Generate AR<br/>Extract Files</li> <li>View Customer<br/>Information</li> <li>View Dunning Letters<br/>and Overdue<br/>Charges</li> <li>View Pending<br/>Receivables</li> <li>View Posting<br/>Errors</li> <li>View Posted<br/>Payments</li> <li>View Customer<br/>Conversations</li> <li>Create and View<br/>Reports</li> <li>Generate Customer<br/>Extract Files</li> </ul> | <ul> <li>Enters payment data from<br/>Cashiering Unit that will be sent<br/>to Department BI/AR Approver,<br/>who will set it to post</li> <li>Able to view data maintained<br/>by other AR roles</li> <li>Creates and runs reports that<br/>may be shared with other<br/>department end users</li> <li>Cannot view confidential<br/>information entered by the<br/>BI/AR Confidential User</li> <li>Separation of Duty<br/>Requirement:</li> <li>Cannot be combined with the<br/>AR Item Processor or BI<br/>Processor</li> <li>Suggested Role Combination:</li> <li>Can be combined with<br/>Confidential User to report on<br/>confidential user to report on<br/>confidential accounts<br/>receivable information</li> <li>Additional Access:</li> <li>Includes additional access<br/>associated with the AR<br/>Reporter, AR Viewer,<br/>Customer Viewer, Department<br/>AR Payment Processor, GL<br/>Reporter, and GL Viewer roles</li> </ul> |

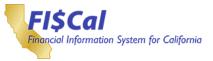

| Role Name   | Role Description                                                                                                    | Related<br>Business<br>Processes                                                                                                    | Role Responsibilities                                                                                                    | Relationships with Other Roles                                                                                                    |
|-------------|----------------------------------------------------------------------------------------------------|----------------------------------------------------------------------------------------------------|----------------------------------------------------------------------------------------------------|----------------------------------------------------------------------------------------------------|
| AR Reporter | <ul> <li>The department end user who:</li> <li>Runs reports on receivable and customer payment data for abusiness unit</li> </ul> | <ul> <li>Set Up and<br/>Maintain<br/>Customers</li> <li>Enter and<br/>Maintain<br/>Receivables</li> <li>Process<br/>Payments</li> <li>Collect<br/>Receivables</li> </ul> | <ul> <li>Create Customer<br/>Reports</li> <li>Create Payment<br/>Reports</li> <li>Create Aging<br/>Reports</li> <li>Generate AR<br/>extract files</li> </ul> | <ul> <li>Creates and runs reports that<br/>may be shared with other<br/>central or department end users</li> <li>Suggested Role Combination:</li> <li>Can be combined with<br/>Confidential User to report on<br/>confidential accounts receivable<br/>information</li> </ul> |

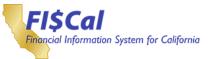

| Role Name    | Role Description                                                                                                    | Related<br>Business<br>Processes                                                                        | Role Responsibilities                                                                                                    | Relationships with Other Roles                                                                                                    |
|--------------|----------------------------------------------------------------------------------------------------|----------------------------------------------------------------------------------------------------|----------------------------------------------------------------------------------------------------|----------------------------------------------------------------------------------------------------|
| BI Processor | The department end<br>user who:<br>• Adds, updates,<br>and inactivates<br>customer data for<br>SetIDs that the<br>• Department<br>Customer<br>Processor has<br>access to. This end<br>user will not have<br>access to<br>confidential<br>customer data<br>• Creates external<br>bills, interagency<br>bills, recurring bills,<br>and Pro Forma<br>(draft) invoices of<br>the bills. The end<br>user will also<br>update billing data,<br>set bills to Ready<br>status, and correct<br>billing interface<br>errors<br>• Adjusts a finalized<br>invoice within the<br>Billing Module. This<br>includes adjusting<br>the entire bill<br>through the<br>credit/rebill process<br>or adjusting select<br>lines within a bill -<br>runs inquiries and<br>reports on billing<br>data for a business<br>unit<br>• Runs inquiries and<br>reports on<br>customer data for<br>a SetID. This end<br>user willnot have<br>access to<br>confidential data | <ul> <li>Set Up and<br/>Maintain<br/>Customers</li> <li>Generate and<br/>Adjust<br/>Invoices</li> </ul> | <ul> <li>Create Customer</li> <li>Maintain Customers</li> <li>Manage Customer<br/>Conversations</li> <li>Inactivate Customer</li> <li>Create External Bills</li> <li>Create Interagency<br/>Bills</li> <li>Create Recurring Bills</li> <li>Print Pro Forma<br/>Invoices</li> <li>Update Billing Data</li> <li>Correct Billing<br/>Interface Errors</li> <li>Process Bills from<br/>Customer Contracts</li> <li>Adjust Invoices</li> <li>Create and View<br/>Billing Reports</li> <li>Generate Interagency<br/>Billing Extract Files</li> <li>View Billing Data</li> <li>Reprint Invoices</li> <li>View Printed Bills</li> <li>View Bill Summaries</li> <li>View Billing Errors</li> <li>View Customer<br/>Information</li> <li>View Customer<br/>Conversations</li> <li>Create and View<br/>Reports</li> <li>Generate Customer<br/>Extract Files</li> </ul> | <ul> <li>Creates and updates bills<br/>for review and approval by<br/>BI/AR Approver</li> <li>Adjusts finalized invoices<br/>created by BI Processor and<br/>finalized by BI/AR Approver</li> <li>Able to view data created<br/>and maintained by other<br/>Billing roles</li> <li>Creates and runs reports that<br/>may be shared with other<br/>department end users</li> <li>Cannot view confidential<br/>information entered by the<br/>BI/AR Confidential User</li> <li>Separation of Duty<br/>Requirement:</li> <li>Cannot be combined with<br/>AR Payment Processor</li> <li>Additional Access:</li> <li>Includes additional access<br/>associated with the BI Reporter,<br/>BI Viewer, Customer Viewer,<br/>Department Customer<br/>Processor, Department BI<br/>Adjustment Processor roles</li> </ul> |

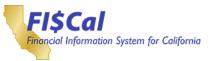

| Role Name         | Role Description                                                                                                    | Related<br>Business<br>Processes                                                                                                    | Role Responsibilities                                                                                                    | Relationships with Other Roles                                                                                                    |
|-------------------|----------------------------------------------------------------------------------------------------|----------------------------------------------------------------------------------------------------|----------------------------------------------------------------------------------------------------|----------------------------------------------------------------------------------------------------|
| BI/AR<br>Approver | <ul> <li>The department end<br/>user who:</li> <li>Runs the Finalize and<br/>Print Invoice<br/>PeopleSoft Job for bills<br/>set to Ready status</li> <li>Updates receivable<br/>items and sets them to<br/>post. This end user<br/>may also correct<br/>posting errors for<br/>receivable items</li> <li>Reviews and approves<br/>or denies write-off<br/>requests and posts<br/>refund transactions.<br/>This end user sets<br/>worksheets to post,<br/>such as Maintenance<br/>Worksheets and<br/>Transfer Worksheets</li> <li>Reviews deposit and<br/>payment data. This<br/>user is able to update<br/>accounting information<br/>for payments and set<br/>the payments to post.</li> <li>This end user will<br/>enter the accounting<br/>distribution prior to<br/>posting<br/>miscellaneous receipt<br/>payments</li> <li>Runs reports on<br/>receivable and<br/>customer payment data<br/>for a business unit<br/>Runs inquiries on<br/>receivable and<br/>customer payment data<br/>for a business unit</li> <li>Runs inquiries and<br/>reports on customer<br/>data for a SetID.<br/>This end user will<br/>not have access to<br/>confidential data.</li> </ul> | <ul> <li>Generate<br/>Invoices</li> <li>Generate<br/>Adjusted<br/>Invoices</li> <li>Enter and<br/>Maintain<br/>Receivables</li> <li>Collect<br/>Receivables</li> <li>Process<br/>Payments</li> <li>Set Up and<br/>Maintain<br/>Customers</li> </ul> | <ul> <li>Finalize and Print<br/>Invoices</li> <li>View Billing Information</li> <li>View Receivable Items</li> <li>View Customer<br/>Receivable Information</li> <li>Update Status for Posted<br/>Receivable Items</li> <li>Set Receivable<br/>Items to Post</li> <li>View AR/BI Correct AR<br/>Posting Errors</li> <li>View Customer<br/>Information</li> <li>Approve Write-off<br/>Requests</li> <li>Set Worksheets to Post</li> <li>Set Payments to Post</li> <li>Code<br/>Miscellaneous Receipt<br/>Payments</li> <li>Create Customer Reports</li> <li>Create Aging Reports</li> <li>Generate AR Extract Files</li> <li>View Dunning Letters and<br/>Overdue Charges</li> <li>View Pending<br/>Receivables</li> <li>View Posted Payments</li> <li>View Posted Payments</li> <li>View Customer<br/>Conversations</li> <li>Create and View Reports</li> <li>Generate</li> <li>Customer Extract Files</li> </ul> | <ul> <li>Approves and finalizes<br/>invoices made ready by the<br/>BI Processor</li> <li>Approves receivables from<br/>AR Item Processor and<br/>sets them to post</li> <li>Reviews and determines<br/>the approval action for<br/>worksheets created by a<br/>AR Item processor</li> <li>Reviews and approves<br/>payment data entered by the<br/>AR Payment Processor</li> <li>Able to view data<br/>maintained by other AR<br/>roles</li> <li>Creates and runs reports that<br/>may be shared with other<br/>department endusers</li> <li>Cannot view confidential<br/>information entered by the<br/>BI/AR Confidential User</li> <li>Suggested Role Combination:</li> <li>Can be combined with<br/>Confidential User to report<br/>on confidential accounts<br/>receivable information</li> <li>Additional Access:</li> <li>Includes additional access<br/>associated with the AR<br/>Reporter, AR Viewer, BI<br/>Reporter, BI Viewer,<br/>Customer Viewer, GL<br/>Reporter, and GL Viewer<br/>roles</li> </ul> |

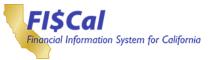

| Role Name   | Role Description                                                                                         | Related<br>Business<br>Processes   | Role Responsibilities                                                                                           | Relationships with Other Roles                                                               |
|-------------|----------------------------------------------------------------------------------------------------|------------------------------------|----------------------------------------------------------------------------------------------------|----------------------------------------------------------------------------------------------|
| BI Reporter | <ul><li>The department end user who:</li><li>Runs reports on billing data for a business unit.</li></ul> | Generate and<br>Adjust<br>Invoices | <ul> <li>Create and View Billing<br/>Reports</li> <li>Generate interagency<br/>billing extract files</li> </ul> | Creates and runs reports that<br>may be shared with other<br>central or department end users |

| Role Name                                          | Role Description                                                                                                    | Related<br>Business<br>Processes                                                                                         | Role Responsibilities                                                                                                    | Relationships with Other Roles                                                                                                    |
|----------------------------------------------------|----------------------------------------------------------------------------------------------------|----------------------------------------------------------------------------------------------------|----------------------------------------------------------------------------------------------------|----------------------------------------------------------------------------------------------------|
| <u>BI/AR</u><br><u>Confidential</u><br><u>User</u> | <ul> <li>The department end<br/>user who:</li> <li>Performs Department<br/>Customer Processor<br/>responsibilities</li> <li>Adds, updates, and<br/>views customer<br/>Social Security<br/>Numbers (SSNs)or<br/>customer Taxpayer<br/>Identification<br/>Numbers (TINs)</li> <li>Runs inquiries on<br/>receivable and<br/>customer payment<br/>data for a business<br/>unit</li> <li>Runs inquiries on<br/>billing data for a<br/>business unit.</li> </ul> | <ul> <li>Set Up and<br/>Maintain<br/>Customers</li> <li>Process<br/>Payments</li> <li>Collect<br/>Receivables</li> </ul> | <ul> <li>Create Customer</li> <li>Maintain Customer</li> <li>Manage Customer<br/>Conversations</li> <li>Inactivate Customer</li> <li>Manage Customer<br/>Confidential Data</li> <li>View Customer<br/>Information</li> <li>View Dunning Letters<br/>and Overdue Charges</li> <li>View Payments</li> <li>View Pending<br/>Receivables</li> <li>View Posting Errors</li> <li>View Posted Payments</li> <li>View Billing Data</li> <li>Reprint Invoices</li> <li>View Bill Summaries</li> <li>View Billing Errors</li> </ul> | <ul> <li>Manages customer confidential<br/>information not viewable by the<br/>BI Processor</li> <li>Able to view data maintained by<br/>other AR roles</li> <li>Able to view data created and<br/>maintained by other Billing roles</li> <li>Additional View Access:</li> <li>Includes additional access<br/>associated with the AR Viewer<br/>and BI Viewer roles</li> </ul> |

| Role Name                 | Role Description                                                          | Related<br>Business<br>Processes | Role Responsibilities                                                                                     | Relationships with Other Roles                                                              |
|---------------------------|---------------------------------------------------------------------------|----------------------------------|----------------------------------------------------------------------------------------------------|---------------------------------------------------------------------------------------------|
| Deposit Slip<br>Processor | The department end<br>user in the<br>department's<br>cashiering unit who: | • Process<br>Payments            | <ul> <li>Enter Deposits</li> <li>Print Deposit Slips</li> <li>Run Deposit- Related<br/>Reports</li> </ul> | <ul> <li>Provides payment details to<br/>the Department AR Payment<br/>Processor</li> </ul> |
|                           | <ul> <li>Processes<br/>deposit slips</li> </ul>                           |                                  |                                                                                                    |                                                                                             |

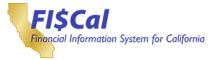

## 5. Bond Accounting (BA)

#### 5.1 Bond Accounting Process Overview

The Bond Accounting process manages the lifecycle of a bond, including the authorization and issuance of the bond, and the distribution and tracking of bond funds and debt service. Once bond information is available from the State Treasurer's Office (STO) or any other ancillary sources or systems, the bond will be interfaced into FI\$Cal with the appropriate bond information. This process also includes the accounting of bond outstanding balances and future debt service requirements.

The Bond Accounting process also includes the accounting of all types of bonds and/or related investments. Bond Accounting records all accounting entries generated by activities associated with the life cycle of a bond, including bond authorization, interim financing, bond issuance, distribution of bond funds, and tracking and debt service.

#### 5.2 Bond Accounting Roles

This section provides details for each FI\$Cal end-user role related to the Bond Accounting process, including:

- Role Name
- Role Description
- Related Business Process
- Role Responsibilities
- Relationships with Other Roles

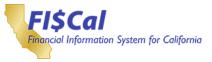

| Role Name           | Role Description                                                                                                    | Related<br>Business<br>Processes                                                                                | Role Responsibilities                                                                                             | Relationships with Other Roles                                                                                                    |
|---------------------|----------------------------------------------------------------------------------------------------|----------------------------------------------------------------------------------------------------|----------------------------------------------------------------------------------------------------|----------------------------------------------------------------------------------------------------|
| <u>DM Processor</u> | <ul> <li>The department<br/>end user who:</li> <li>Processes debt<br/>issuance not<br/>administered by the<br/>STO</li> <li>Runs inquiries on<br/>bonds.</li> </ul> | <ul> <li>Create and<br/>Manage Bond</li> <li>Authorize Bond</li> <li>Issue Bond</li> <li>Track Funds</li> </ul> | <ul> <li>Record/Update Debt<br/>Issuance</li> <li>View Debt Information</li> <li>View Bond Information</li> </ul> | <ul> <li>Suggested Role Combinations:</li> <li>Can be combined with PC<br/>Processor to create debt<br/>projects in Project Costing</li> <li>Can be combined with AR<br/>Payment Processor to record<br/>debt proceeds in Accounts<br/>Receivable</li> <li>Can be combined with AP<br/>Processor to create vouchers<br/>to fulfill debt service in<br/>Accounts Payable</li> <li>Additional View Access:</li> <li>Includes additional access<br/>associated with the DM<br/>Viewer role</li> </ul> |

# Table 4: Bond Accounting Roles

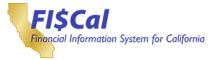

## 6. Budgeting (BU)

#### 6.1 Budgeting Process Overview

The Budgeting process covers all activities for developing and administering the State budget. California's incremental budget methodology provides for the development of incremental budget changes over and above their baseline budgets. The budget development process is iterative at both the department and Department of Finance (DOF) levels; individual budget requests may be changed and modified many times throughout the process before being approved. It takes a full year to develop the State's budget, generally beginning in July and ending the following June after enactment of the Budget Act. The Budgeting process includes:

- Initiate Budget Development Process The baseline budget is developed by initializing the budget system for the upcoming budget cycle, loading base values to calculate department baseline budgets, and providing guidance to departments to facilitate completion of upcoming budget activities. This process includes:
- Initiating budget development process
- Providing ongoing budget guidance
- Prepare Departmental Budget Submission Incremental budget changes over and above the baseline budget are made by identification, calculation, approval, and submission of changes and supporting documentation to the DOF. These changes include baseline changes; policy changes; enrollment, caseload, and population changes; revenue estimate changes; and capital outlay changes. Budget changes may be for appropriation (dollar) changes or position authority changes. This process includes:
- · Conducting budget drills
- Preparing trailer bill language
- Briefing management and approvers
- Develop the Governor's Budget DOF analyzes the department budget submissions and makes adjustments, as necessary. This process is iterative and may result in sending the budget request back to departments for additional information or clarification. This process is conducted in the Fall prior to publishing the Governor's Budget, and in the Spring prior to publishing the May Revision. This process includes:
- Analyzing and adjusting departmental budget submissions
- · Conducting budget drills to collect additional information
- Preparing cash flow projections
- Preparing trailer bill language
- Briefing management and approvers
- Publishing budget documents throughout the cycle—Governor's Budget, May

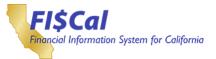

Revision, Budget Act, Final Change Book, etc.

- Manage Budget Legislation The legislative process begins after the publication of the Governor's Budget on January 10. Each house of the Legislature owns its budget bill during the legislative process, but the DOF and departments have the responsibility to attend legislative hearings and record the impact of legislative actions in the budget system. Once both houses successfully pass the same bill, the Governor will have the opportunity to apply vetoes to the bill before signing it. The final enacted authorized budgets and positions are transferred to the relevant systems for monitoring and control. This process includes:
- Recording legislative actions
- Supporting reconciliation from the California State Assembly and the California State Senate budget bills
- Supporting the Governor's veto process
- Transferring the authorized budget to the accounting system
- Establishing authorized positions through the Standard 607 or comparable processes
- Administer the Budget After the budget is enacted, departments and the DOF administer the budget by analyzing, forecasting, changing, and managing it throughout the year. Budget administration also includes requests for adjustments to appropriations to accommodate unforeseen circumstances that require changing the department's appropriation. This process includes:
- Preparing appropriation adjustments
- Analyzing and approving appropriation adjustments

#### 6.2 Budgeting Roles

This section provides details for each FI\$Cal end-user role related to the Budgeting process, including:

- Role Name
- Role Description
- Related Business Process
- Role Responsibilities
- Relationships with Other Roles

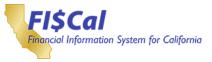

# Table 5: Budgeting Roles

| Role Name          | Role Description                                                                                                    | Related<br>Business<br>Processes                                                                                                    | Role Responsibilities                                                                                                    | Relationships with Other Roles                                                                                                    |
|--------------------|----------------------------------------------------------------------------------------------------|----------------------------------------------------------------------------------------------------|----------------------------------------------------------------------------------------------------|----------------------------------------------------------------------------------------------------|
| <u>BU Approver</u> | The department end<br>user who:<br>• Can enter and post<br>their own<br>department- level<br>budget journals, and<br>approve BU<br>Processor journals<br>and override<br>department budget<br>exceptions. This<br>user cannot enter or<br>post statewide<br>budget journals or<br>override a statewide<br>controlling budget<br>exception<br>• Views department-<br>level budgets using<br>online inquiry<br>screens<br>• Runs reports and<br>distributes to the<br>Department GL<br>Report Viewer as<br>required<br>• Accesses General<br>Ledger and<br>Commitment Control<br>online inquiry<br>screens and read<br>only access to<br>Create Journal Entry<br>pages<br>• Receives nightly<br>batch distributed<br>reports and have<br>access to Report<br>Manager<br>• Views Statewide<br>Controlling budget<br>information | <ul> <li>Enter and<br/>Process<br/>Budget<br/>Journals</li> <li>Process<br/>Financial<br/>Statements</li> <li>Enter and<br/>Process<br/>Journals</li> <li>Review and<br/>clear Budget<br/>Errors</li> <li>Allocation<br/>Process</li> <li>Process<br/>Financial<br/>Statements</li> <li>Maintain Chart<br/>of Accounts</li> </ul> | <ul> <li>Enter, Update, and<br/>Post Departmental<br/>Budget Journals</li> <li>Override Budget<br/>Exceptions</li> <li>Update Journals</li> <li>Run Department-<br/>Specific Budget<br/>Inquiries</li> <li>View Override Budget<br/>Date Exceptions</li> <li>Run COA Values<br/>Reports</li> <li>View General Ledger<br/>Reports</li> <li>View Commitment<br/>Control Reports</li> <li>Inquire General Ledger<br/>Financial Data</li> <li>View Commitment<br/>Control</li> <li>View Journals</li> <li>View Budget Journals</li> <li>View Budget Check<br/>Exceptions</li> <li>View Budget Check<br/>Exceptions</li> <li>View Budget and<br/>Reporting Trees</li> <li>View COA Values</li> <li>View Cosed Budgets</li> <li>View General Ledger<br/>Configuration Items</li> <li>Receive General<br/>Ledger Reports</li> <li>Receive Labor<br/>Distribution Reports</li> <li>Run Statewide Budget<br/>Inquiries</li> <li>View Override Budget<br/>Date Exceptions</li> </ul> | <ul> <li>Posts department-level<br/>budget journals created by<br/>the BU Processor</li> <li>Overrides budget exceptions<br/>after budget check run by the<br/>GL Processor</li> <li>Hard Stop</li> <li>Cannot assign both the BU<br/>Approver and BU Processor<br/>to the same end user. Only<br/>assign an end user one of<br/>these roles</li> <li>Additional Access:</li> <li>Includes additional access<br/>associated with the<br/>Appropriation Viewer,<br/>Department General Ledger<br/>Reporter, GL Reporter, GL<br/>Viewer, and Operating Budget<br/>Viewer roles</li> </ul> |

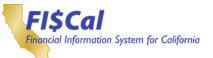

| Role Name           | Role Description                                                                                                    | Related<br>Business<br>Processes                                                                                                    | Role Responsibilities                                                                                                    | Relationships with Other Roles                                                                                                    |
|---------------------|----------------------------------------------------------------------------------------------------|----------------------------------------------------------------------------------------------------|----------------------------------------------------------------------------------------------------|----------------------------------------------------------------------------------------------------|
| <u>BU Processor</u> | The department<br>end user who:<br>• Can enter, but not<br>post, department-<br>level budget<br>journals. This user<br>cannot enter or<br>post statewide<br>budget journals<br>• Views department-<br>level budgets using<br>online inquiry<br>screens<br>• Runs reports and<br>distributes to the<br>Department GL<br>Report Viewer as<br>required<br>• Accesses General<br>Ledger and<br>Commitment<br>Control online<br>inquiryscreens and<br>read only access<br>to Create Journal<br>Entry pages<br>• Receives nightly<br>batch distributed<br>reports and have<br>access to Report<br>Manager<br>• Views<br>Statewide<br>Controlling<br>budget<br>information | <ul> <li>Enter and<br/>Process<br/>Budget<br/>Journals</li> <li>Process<br/>Financial<br/>Statements</li> <li>View Journals</li> <li>Labor<br/>Distribution</li> <li>Allocation<br/>Process</li> <li>Process<br/>Financial<br/>Statements</li> <li>Maintain Chart<br/>of Accounts</li> </ul> | <ul> <li>Enter and Update<br/>Departmental<br/>Budget Journals</li> <li>Run Department-<br/>Specific Budget<br/>Inquiries</li> <li>View Override Budget<br/>Date Exceptions</li> <li>Run COA Values<br/>Reports</li> <li>View General Ledger<br/>Reports</li> <li>View Commitment<br/>Control Reports</li> <li>Inquire General Ledger<br/>Financial Data</li> <li>View Commitment<br/>Control</li> <li>View Journals</li> <li>View Budget Journals</li> <li>View Budget Check<br/>Exceptions</li> <li>View Allocations</li> <li>View Allocations</li> <li>View COA Values</li> <li>View Budget and<br/>Reporting Trees</li> <li>View General Ledger<br/>Configuration Items</li> <li>Receive General<br/>Ledger Reports</li> <li>Run Statewide Budget<br/>Inquiries</li> <li>View Override Budget<br/>Date Exceptions</li> </ul> | <ul> <li>Enters and updates<br/>department- level budget<br/>journals to be approved and<br/>posted by the BU Approver</li> <li>Hard Stop</li> <li>Cannot assign both the BU<br/>Approver and BU Processor to<br/>the same end user. Only assign<br/>an end user one of theseroles</li> <li>Suggested Role Combination:</li> <li>Recommended role for GL<br/>Processor</li> <li>Additional Access:</li> <li>Includes additional access<br/>associated with the<br/>Appropriation Viewer,<br/>Department GL Operating<br/>Budget Processor, Department<br/>General Ledger Reporter, GL<br/>Reporter, GL Viewer, and<br/>Operating Budget Viewerroles</li> </ul> |

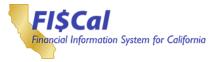

## 7. Cash Management (CM)

### 7.1 Cash Management Overview

Cash Management is the use and management of cash, including bank account management, bank statement reconciliation, cash position management, and cash forecasting. The creating and maintaining of the bank accounts process involves the configuration setup of the FI\$Cal Bank (State Treasurer's Office (STO) Bank), the Centralized Treasury System (CTS) Accounts, and the Warrant Account. The bank statement reconciliation process will be used to reconcile system transactions to bank statements and will give the control agencies and departments the ability to manage reconciliation.

The managing cash positions process will enable partner agencies and departments to view the position of cash in the appropriate bank account.

### 7.2 Cash Management Roles

This section provides details for each FI\$Cal end-user role related to the Cash Management/Treasury process, including:

- Role Name
- Role Description
- Related Business Process
- Role Responsibilities
- Relationships with Other Roles

## Table 6: Cash Management Roles

| Role Name          | Role Description                                                                                                    | Related<br>Business<br>Processes | Role Responsibilities                                                                                                    | Relationships with Other Roles                                                                                                    |
|--------------------|----------------------------------------------------------------------------------------------------|----------------------------------|----------------------------------------------------------------------------------------------------|----------------------------------------------------------------------------------------------------|
| <u>CM Approver</u> | The department end<br>user who:<br>• Reviews and<br>approves all<br>department requests<br>for transfers between<br>CTS Bank Accounts<br>associated with their<br>business unit security<br>• Runs reports for<br>Bank Statements,<br>• Reconciliation, and<br>Cash Management<br>processing. | Reconciliation                   | <ul> <li>Approve CTS</li> <li>Bank Account</li> <li>Transfers</li> <li>Run Cash</li> <li>Management</li> <li>Reports</li> <li>View Cash</li> <li>Management Reports</li> </ul> | <ul> <li>Reviews and approves<br/>transfers submitted by a CM<br/>Processor</li> <li>Runs reports that may be<br/>shared with other department<br/>end users</li> <li>Additional Access:</li> <li>Includes additional access<br/>associated with the AP Reporter,<br/>AP Viewer, AR Reporter, AR<br/>Viewer, and Department CM<br/>Report Viewer roles</li> </ul> |

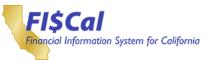

| Role Name           | Role Description                                                                                                    | Related<br>Business<br>Processes                                                                                                    | Role Responsibilities                                                                                                    | Relationships with Other Roles                                                                                                    |
|---------------------|----------------------------------------------------------------------------------------------------|----------------------------------------------------------------------------------------------------|----------------------------------------------------------------------------------------------------|----------------------------------------------------------------------------------------------------|
| <u>CM Processor</u> | <ul> <li>The department end<br/>user who:</li> <li>Creates and submits<br/>requests for Bank<br/>Account Transfers<br/>between Centralized<br/>Treasury System<br/>(CTS) Bank accounts</li> <li>Reviews and<br/>updates the journal<br/>entries within the<br/>Cash</li> <li>Managementmodule<br/>and submits them to<br/>SCO for review and<br/>approval</li> <li>Reconciles the Bank<br/>Statements for each<br/>Departmental Bank<br/>Account via<br/>Automatic,<br/>SemiManual, or<br/>Manual<br/>Reconciliation and<br/>analyzes exceptions<br/>to the reconciliation<br/>process</li> <li>Records bank<br/>account details in<br/>the Accounts<br/>Outside CTS page</li> <li>Imports bank<br/>statements for bank<br/>accounts that are<br/>primarily outside<br/>of CTS.</li> <li>The imported bank<br/>transactions are<br/>used to reconcile<br/>with imported legacy<br/>transactions in the<br/>External<br/>Transactions table</li> <li>Runs reports for<br/>Bank Statements,</li> <li>Reconciliation, and<br/>Cash Management<br/>processing</li> </ul> | <ul> <li>Manage Cash</li> <li>Reconcile<br/>Statements</li> <li>Bank Account<br/>Management</li> <li>Bank<br/>Reconciliation</li> </ul> | <ul> <li>Create and Submit CTS<br/>Bank Account Transfers</li> <li>Manage Cash<br/>Management Journals</li> <li>Review Bank<br/>Statements</li> <li>Reconcile Bank<br/>Statements</li> <li>Analyze Reconciliation<br/>Exceptions</li> <li>Record Bank Account<br/>Details</li> <li>Record Ending Balances</li> <li>Attach Copies of Bank<br/>Statements</li> <li>Import Bank Statements</li> <li>Run Cash Management<br/>Reports</li> <li>View Cash Management<br/>Reports</li> </ul> | <ul> <li>Creates and submits transfers<br/>for review and approval by the<br/>CM Approver</li> <li>Reconciles transactions<br/>created by the AP Payment<br/>Processor and AR Payment<br/>Processor into bank statements</li> <li>Records bank account details to<br/>be approved by the Confidential<br/>Bank Account Approver and<br/>STO Confidential Bank Account<br/>Approver</li> <li>Runs reports that may be<br/>shared with other department<br/>end users</li> <li>Additional Access:</li> <li>Includes additional access<br/>associated with the AP Viewer,<br/>AR Viewer, Department CM<br/>Report Viewer, Department<br/>Cash Transfer Processor,<br/>Department CM Journal<br/>Processor, GL Reporter, and<br/>GL Viewer</li> </ul> |

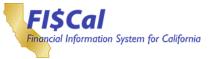

| Role Name                                                     | Role Description                                                                                                    | Related<br>Business<br>Processes | Role Responsibilities                                                                                                    | Relationships with Other Roles                                            |
|---------------------------------------------------------------|----------------------------------------------------------------------------------------------------|----------------------------------|----------------------------------------------------------------------------------------------------|---------------------------------------------------------------------------|
| <u>Confidential</u><br><u>Bank Account</u><br><u>Approver</u> | The department end<br>user who:<br>• Reviews and<br>approves bank<br>account details<br>recorded in the<br>Accounts Outside<br>CTS page or the<br>entry on the No<br>Accounts Outside<br>CTS page. | •Bank Account<br>Management      | <ul> <li>Accounts Outside CTS         <ul> <li>Approve or push<br/>back account<br/>details</li> </ul> </li> <li>No Accounts Outside<br/>CTS         <ul> <li>Approve entry if<br/>department<br/>does not have<br/>an Account<br/>Outside CTS</li> </ul> </li> </ul> | • Approves Report 14 entries<br>recorded by the Bank Account<br>Processor |

| Role Name                 | Role Description                                                                                                    | Related<br>Business<br>Processes | Role Responsibilities                                                                                                    | Relationships with Other Roles                                                                                                    |
|---------------------------|----------------------------------------------------------------------------------------------------|----------------------------------|----------------------------------------------------------------------------------------------------|----------------------------------------------------------------------------------------------------|
| Bank Account<br>Processor | The department end<br>user who:<br>• Records bank<br>account details in<br>the Accounts<br>Outside CTS page<br>or records no bank<br>account on the No<br>Accounts Outside<br>CTS page | • Bank Account<br>Management     | <ul> <li>Accounts Outside CTS         <ul> <li>Record Bank<br/>Account Details</li> <li>Record<br/>Ending<br/>Balances</li> <li>Attach Copies of<br/>Bank Statements</li> </ul> </li> <li>No Accounts<br/>Outside CTS         <ul> <li>Record<br/>departments has<br/>no account<br/>outside CTS.</li> </ul> </li> </ul> | <ul> <li>Records Report 14 entries to be<br/>approved by the Confidential<br/>Bank Account Approver</li> <li>Additional Access:</li> <li>Includes additional access<br/>associated with the AP Reporter,<br/>AP Viewer, AR Reporter, AR<br/>Viewer, and Department CM<br/>Report Viewer roles</li> </ul> |

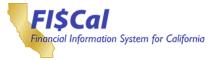

## 8. Customer Contracts (CA)

### 8.1 Customer Contracts Process Overview

The Customer Contracts system provides functionality to help FI\$Cal departments manage and process billing and revenue for a variety of goods and services, including:

- Ability to bill/recognize revenue for goods or services that are fixed-priced, ratebased, percentage based, or recurring. Rate-based goods and services will be attached to projects; however, other types of goods and services can be attached to projects as well.
- Recording terms that are used for controlling billing and revenue recognition.
- Delivered functionality for recording Prepaids (advances), billing Prepaids, processing transactions against Prepaids, and tracking utilization of transactions against Prepaids.
- Running billing processes to generate either invoices or Letter of Credit draws.
- Processing revenue and indirect cost accounting entries, which can be journal generated to the General Ledger.

### 8.2 Customer Contracts Roles

This section provides details for each FI\$Cal end-user role related to the Customer Contracts process, including:

- Role Name
- Role Description
- Related Business Process
- Role Responsibilities
- Relationships with Other Roles

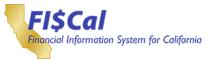

| Role Name          | Role Description                                                                                                    | Related<br>Business<br>Processes | Role Responsibilities                                                                                                    | Relationships with Other Roles                                                                                                    |
|--------------------|----------------------------------------------------------------------------------------------------|----------------------------------|----------------------------------------------------------------------------------------------------|----------------------------------------------------------------------------------------------------|
| <u>CA Approver</u> | The department end<br>user who:<br>• Maintains, amends,<br>and activates<br>customer contracts<br>• Has view access to<br>all contract reports<br>and inquiries<br>• Has display access<br>to all contract<br>information | Create and<br>Amend<br>Contracts | <ul> <li>Maintain and Approves<br/>Contracts Transactions</li> <li>Run All Customer<br/>Contract Reports and<br/>Queries</li> </ul> | <ul> <li>Same access as CAProcessor,<br/>except cannot add transactions</li> <li>Has access to activate<br/>(approve) contract by<br/>selecting "Active" Contract<br/>Status on Contract – General<br/>page</li> <li>CA Processor will have same<br/>page access, but will not be<br/>able to select "Active" status</li> <li>Additional View Access:</li> </ul> |
|                    |                                                                                                    |                                  |                                                                                                    | <ul> <li>Includes additional access<br/>associated with the AP<br/>Viewer, AR Viewer, BI Viewer,<br/>Customer Viewer, Customer<br/>Contracts Reporter,<br/>Department Contracts Viewer,<br/>and Department General<br/>Ledger Reporter roles</li> </ul>                                                                                                    |

# Table 7: Customer Contracts Role

| Role Name           | Role Description                                                                                                    | Related<br>Business<br>Processes | Role Responsibilities                                                                                                    | Relationships with Other Roles                                                                                                    |
|---------------------|----------------------------------------------------------------------------------------------------|----------------------------------|----------------------------------------------------------------------------------------------------|----------------------------------------------------------------------------------------------------|
| <u>CA Processor</u> | <ul> <li>That department end<br/>user who:</li> <li>Creates and<br/>maintains contracts</li> <li>Has view access to<br/>all contract reports<br/>and inquiries</li> <li>Has display access<br/>to all contract<br/>information</li> </ul> | Create and<br>Amend<br>Contracts | <ul> <li>Adds and Maintains<br/>Contracts Transactions</li> <li>Run All Customer<br/>Contract Reports and<br/>Queries</li> </ul> | <ul> <li>Same access as CA Approver,<br/>but can add or activate contracts</li> <li>Additional View Access:</li> <li>Includes additional access<br/>associated with the AP<br/>Viewer, Customer Viewer, AR<br/>Viewer, BI Viewer, Customer<br/>Contracts Reporter,<br/>Department Contracts Viewer,<br/>Customer Contracts<br/>Processor, and Department<br/>General Ledger Reporterroles</li> </ul> |

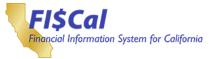

| Role Name                         | Role Description                                                                                             | Related<br>Business<br>Processes   | Role Responsibilities                                                                  | Relationships with Other Roles |
|-----------------------------------|----------------------------------------------------------------------------------------------------|------------------------------------|----------------------------------------------------------------------------------------|--------------------------------|
| Customer<br>Contracts<br>Reporter | <ul><li>The department end user who:</li><li>Has view access to all contract reports and inquiries</li></ul> | • Create and<br>Amend<br>Contracts | <ul> <li>Has access to run all<br/>customer contract<br/>reportsand queries</li> </ul> | • None                         |

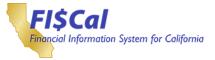

## 9. General Ledger (GL)

### 9.1 General Ledger Process Overview

General Ledger is the central repository for all financial transactions recorded across all modules. Enter and Process Journals is the primary General Ledger business process for daily, month-end, and year-end adjustments and corrections in the General Ledger (GL). This process includes the entering, validating, and budget checking of journals, as well as posting journals to a ledger. This process is used to post both financial and statistical transactions to the GL. Journal entries can be created directly in the GL, via the subsystem Journal Generation process, from external systems, or uploaded using the Spreadsheet Journal Import tool.

The Create and Process Budget Transactions business process provides for the recording of budgeted revenue and expenditure amounts against which transactions in all FI\$Cal modules are validated. The budget structures that control budget validation will be defined prior to posting budget transactions. Key functions of this business process include recording budget transactions in FI\$Cal, either online or via an interface process from the Hyperion Planning, Budgeting, and Forecasting system ("Hyperion"), then posting those journals to budget ledgers.

The Labor Distribution process creates accounting entries to record the State's payroll transactions. The process initially classifies each department's payroll costs to a single, department-specific default accounting classification, and then distributes those costs to employee-specific accounting classifications based on business rules defined by the departments. The Allocations process creates GL journals that reclassify, or "distribute," monetary or statistical ledger balances within a business unit or across business units. The Process Financial Statements process provides department reports and year-end close procedures. The Maintain Chart of Accounts (COA) process supports the maintenance of ChartField values and their associated system configuration, including trees and ChartField Attributes.

### 9.2 General Ledger Roles

This section provides details for each FI\$Cal end-user role related to the General Ledger process, including:

- Role Name
- Role Description
- Related Business Process
- Role Responsibilities
- Relationships with Other Roles

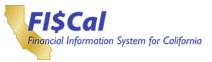

determine if an employee has an existing Labor Distribution Employee ID number, or creates

a new LD Employee ID number.

|                                                           |                                                                        |                                              | <u> </u>                                                  |                                                                                                  |
|-----------------------------------------------------------|------------------------------------------------------------------------|----------------------------------------------|-----------------------------------------------------------|--------------------------------------------------------------------------------------------------|
| Role Name                                                 | Role Description                                                       | Related<br>Business<br>Processes             | Role Responsibilities                                     | Relationships with Other Roles                                                                   |
| <u>Department</u><br><u>Employee</u><br><u>Maintainer</u> | The department end<br>user who:<br>• Has access to a<br>page that will | • Enter and<br>Process Labor<br>Distribution | Retrieve Existing or<br>Create New Employee<br>ID Numbers | Determines Employee ID<br>numbers for employees to be<br>added to FI\$Cal by the LD<br>Processor |

### **Table 8: General Ledger Roles**

| Role Name                  | Role Description                                                                                                    | Related<br>Business<br>Processes | Role Responsibilities         | Relationships with Other Roles                                                                                                    |
|----------------------------|----------------------------------------------------------------------------------------------------|----------------------------------|-------------------------------|----------------------------------------------------------------------------------------------------|
| Department<br>MEC<br>Admin | <ul> <li>The department end user who:</li> <li>Is responsible for running Month End Close Processes for that department</li> </ul> | Month end<br>close process       | Month end close     processor | Page for the departments<br>to run MEC & YEC queries<br>to close periods for Sub-<br>Modules, Asset<br>Management and General<br>Ledger |

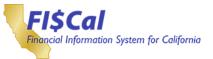

| Role Name                      | Role Description                                                                                                    | Related<br>Business<br>Processes                                                                                                    | Role Responsibilities                                                                                                    | Relationships with Other Roles                                                                                                    |
|--------------------------------|----------------------------------------------------------------------------------------------------|----------------------------------------------------------------------------------------------------|----------------------------------------------------------------------------------------------------|----------------------------------------------------------------------------------------------------|
| <u>GL Approver</u><br><u>1</u> | The department end<br>user who:<br>• Is responsible for the<br>first-level approval of<br>department journals<br>from a pooled work<br>list Has access to<br>General Ledger and<br>Commitment Control<br>online inquiry<br>screens and Create<br>Journal Entrypages<br>• Allows users access<br>to view Statewide<br>Controlling budget<br>information<br>• Has access to view<br>department-level<br>budgets using online<br>inquiryscreens -<br>runs reports and<br>distribute to the GL<br>Report Viewer as<br>required<br>• Receives nightly<br>batch distributed<br>reports and have<br>access to Report<br>Manager | <ul> <li>Enter and<br/>Process<br/>Journals</li> <li>Allocation<br/>Process</li> <li>Process<br/>Financial<br/>Statements</li> </ul> | <ul> <li>Update Journals</li> <li>Approve Journals</li> <li>Inquire General Ledger<br/>Financial Data</li> <li>View Commitment<br/>Control</li> <li>View Journals</li> <li>View Budget Journals</li> <li>View Budget Check<br/>Exceptions</li> <li>View Allocations</li> <li>View COA Values</li> <li>View COA Values</li> <li>View COA Values</li> <li>View Closed Budgets</li> <li>View Configuration Items</li> <li>Run Statewide Budget<br/>Inquiries</li> <li>View Override Budget<br/>Date Exceptions</li> <li>Run Department-<br/>Specific Budget<br/>Inquiries</li> <li>Run COA Values<br/>Reports</li> <li>View General Ledger<br/>Configuration Items</li> <li>Run Department-<br/>Specific Budget<br/>Inquiries</li> <li>Run COA Values<br/>Reports</li> <li>View General Ledger<br/>Reports</li> <li>View Commitment<br/>Control Reports</li> <li>Receive General<br/>Ledger Reports</li> <li>Receive Labor<br/>Distribution Reports</li> </ul> | <ul> <li>Reviews and determines<br/>the approval action for<br/>journals submitted by a GL<br/>Processor</li> <li>Hard Stops:</li> <li>Can be assigned the GL<br/>Processor, but the end<br/>user cannot approve<br/>journals they created</li> <li>Additional Access:</li> <li>Includes additional access<br/>associated with the AP Viewer,<br/>AR Viewer, Department<br/>General Ledger Reporter,<br/>Appropriation Viewer, Operating<br/>Budget Viewer, and GL<br/>Reporter roles</li> </ul> |

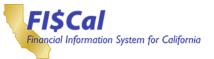

| Role Name                      | Role Description                                                                                                    | Related<br>Business<br>Processes                                                                                                    | Role Responsibilities                                                                                                    | Relationships with Other Roles                                                                                                    |
|--------------------------------|----------------------------------------------------------------------------------------------------|----------------------------------------------------------------------------------------------------|----------------------------------------------------------------------------------------------------|----------------------------------------------------------------------------------------------------|
| <u>GL Approver</u><br><u>2</u> | The department end<br>user who:<br>Is responsible forthe<br>second-level<br>approval of<br>department journals<br>from a pooled work<br>list<br>Has access to<br>General Ledger and<br>Commitment Control<br>online inquiry<br>screens and Create<br>Journal Entry pages<br>Allows users access<br>to view Statewide<br>Controlling budget<br>information<br>Has access to view<br>department-level<br>budgets using online<br>inquiry screens<br>Runs reports and<br>distribute to the GL<br>Report Viewer as<br>required<br>Receives nightly<br>batch distributed<br>reports and have<br>access to Report<br>Manager | <ul> <li>Enter and<br/>Process<br/>Journals</li> <li>Allocation<br/>Process</li> <li>Process<br/>Financial<br/>Statements</li> </ul> | <ul> <li>Update Journals</li> <li>Approve Journals</li> <li>Inquire General Ledger<br/>Financial Data</li> <li>View Commitment<br/>Control</li> <li>View Journals</li> <li>View Budget Journals</li> <li>View Budget Check<br/>Exceptions</li> <li>View Allocations</li> <li>View COA Values</li> <li>View COA Values</li> <li>View COA Values</li> <li>View Closed Budgets</li> <li>View Closed Budgets</li> <li>View General Ledger<br/>Configuration Items</li> <li>Run Statewide Budget<br/>Inquiries</li> <li>View Override Budget<br/>Date Exceptions</li> <li>Run Department-<br/>Specific Budget<br/>Inquiries</li> <li>Run COA Values<br/>Reports</li> <li>View General Ledger<br/>Reports</li> <li>View Commitment<br/>Control Reports</li> <li>Receive General<br/>Ledger Reports</li> <li>Receive Labor<br/>Distribution Reports</li> </ul> | <ul> <li>Reviews and determines the approval action for journals submitted by a GL Processor and approved by a GL Approver 1</li> <li>Hard Stops:</li> <li>Can be assigned the GL Processor, but the end user cannot approve journals they created</li> <li>Additional Access:</li> <li>Includes additional access associated with the AP Viewer, AR Viewer, Department General Ledger Reporter, Appropriation Viewer, Operating Budget Viewer, and GL Reporter roles</li> </ul> |

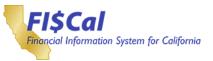

| Role Name            | Role Description                                                                                                    | Related<br>Business<br>Processes                                                                                                    | Role Responsibilities                                                                                                    | Relationships with Other Roles                                                                                                    |
|----------------------|----------------------------------------------------------------------------------------------------|----------------------------------------------------------------------------------------------------|----------------------------------------------------------------------------------------------------|----------------------------------------------------------------------------------------------------|
| <u>GL Maintainer</u> | <ul> <li>The department end user who:</li> <li>Maintains all department-level configuration forLabor Distribution</li> <li>Sets up department-owned COA values and maintains SpeedTypes and SpeedCharts. This end user also sets up department default values on the COA translation process - has access to General Ledger and Commitment Control online inquiry screens and read only access to Create Journal Entry pages</li> <li>Allows users accessto view Statewide Controlling budget information</li> <li>Has access to view department-level budgets using online inquiry screens - runs maintainer/ GL reports and distribute to the</li> <li>Department GL Report Viewer as required - receives nightly batch distributed reports and have access to Report Manager</li> <li>Has access to view Allocation Groups and verifies the allocation results.</li> </ul> | <ul> <li>Maintain<br/>Chartof<br/>Accounts</li> <li>Allocation<br/>Process</li> <li>Process<br/>Financial<br/>Statements</li> </ul> | <ul> <li>Manage Labor<br/>Distribution Department<br/>Configuration Items</li> <li>View Labor Distribution<br/>Central Configuration<br/>Items</li> <li>Update COA Department<br/>Values</li> <li>Manage SpeedTypes</li> <li>Manage SpeedCharts</li> <li>Update Budget Trees</li> <li>Inquire General Ledger<br/>Financial Data</li> <li>View Commitment Control</li> <li>View Budget Journals</li> <li>View Budget Check<br/>Exceptions</li> <li>View COA Values</li> <li>View COA Values</li> <li>View Closed Budgets</li> <li>View General Ledger<br/>Configuration Items</li> <li>Run Statewide Budget<br/>Inquiries</li> <li>View Override Budget<br/>Inquiries</li> <li>View Override Budget</li> <li>Manage SpeedCharts</li> <li>View COA Values Reports</li> <li>View COA Values Reports</li> <li>View General Ledger<br/>Configuration Items</li> <li>Run Department-Specific<br/>Budget Inquiries</li> <li>Run COA Values Reports</li> <li>View Commitment<br/>Control Reports</li> <li>Receive General Ledger<br/>Reports</li> <li>Create Allocation<br/>Calculation Log Report</li> </ul> | <ul> <li>Central Employee Maintainer</li> <li>Manages COA configuration<br/>to be used by GL end users</li> <li>Processes allocations so<br/>other GL end users can begin<br/>reporting other GL<br/>transactions</li> <li>Additional Access: <ul> <li>Includes additional access<br/>associated with the<br/>Department General Ledger<br/>Reporter, Appropriation<br/>Viewer, Operating Budget<br/>Viewer, GL Reporter, and GL<br/>Viewer roles.</li> </ul> </li> </ul> |

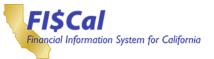

| Role Name           | Role Description                                                                                                    | Related<br>Business<br>Processes                                                                                                    | Role Responsibilities                                                                                                    | Relationships with Other Roles                                                                                                    |
|---------------------|----------------------------------------------------------------------------------------------------|----------------------------------------------------------------------------------------------------|----------------------------------------------------------------------------------------------------|----------------------------------------------------------------------------------------------------|
| <u>GL Processor</u> | The department end<br>user who:<br>• Creates journals,<br>runs online Edit<br>Check, runs online<br>Budget Check, and<br>submits to the<br>journal approval<br>process<br>• Has access to<br>General Ledger and<br>Commitment Control<br>online inquiry<br>screens and access<br>to Create Journal<br>Entry pages<br>• Allows users access<br>to view Statewide<br>Controlling budget<br>information<br>• Views department-<br>level budgets using<br>online inquiryscreens<br>• Runs reports and<br>distribute to the<br>Department GL<br>Report Viewer as<br>required<br>• Receives nightly<br>batch distributed<br>reports and have<br>access to Report<br>Manager | <ul> <li>Enter and<br/>Process<br/>Journals</li> <li>Process<br/>Allocations</li> <li>Process<br/>Financial<br/>Statements</li> </ul> | <ul> <li>Create Journals</li> <li>Import Journals</li> <li>Edit Check Journals</li> <li>Budget Check Journals</li> <li>Submit Journals</li> <li>Correct Suspense<br/>Entries</li> <li>Inquire General Ledger<br/>Financial Data</li> <li>View Commitment<br/>Control</li> <li>View Budget Journals</li> <li>View Budget Check<br/>Exceptions</li> <li>View Allocations</li> <li>View COA Values</li> <li>View COA Values</li> <li>View General Ledger<br/>Configuration Items</li> <li>Run Statewide Budget<br/>Inquiries</li> <li>View Override Budget<br/>Inquiries</li> <li>Run Department-<br/>Specific Budget<br/>Inquiries</li> <li>Run COA Values</li> <li>View General Ledger<br/>Configuration Items</li> <li>Run Department-<br/>Specific Budget<br/>Inquiries</li> <li>View General Ledger<br/>Reports</li> <li>View Commitment<br/>Control Reports</li> <li>View Commitment<br/>Control Reports</li> <li>View General Ledger<br/>Reports</li> </ul> | <ul> <li>Journals submitted will be<br/>routed to the GL Approver 1<br/>within department approval<br/>pool</li> <li>Hard Stops:</li> <li>Can be assigned the GL<br/>Approver, but the end user<br/>cannot approve journals they<br/>created</li> <li>Additional Access:</li> <li>Includes additional access<br/>associated with the AP Viewer,<br/>AR Viewer, Department GL<br/>Journal Processor, Department<br/>General Ledger Reporter,<br/>Allocation Processor,<br/>Appropriation Viewer, Operating<br/>Budget Viewer, GL Reporter, GL<br/>Viewer, and PO View Only roles</li> </ul> |

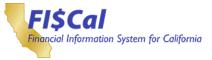

| Role Name          | Role Description                                                                                                    | Related<br>Business<br>Processes   | Role Responsibilities | Relationships with Other Roles |
|--------------------|----------------------------------------------------------------------------------------------------|------------------------------------|-----------------------|--------------------------------|
| <u>GL Reporter</u> | <ul> <li>The department end<br/>user who:</li> <li>Has access to run<br/>the Financial reports<br/>in GL module and<br/>distribute to the<br/>Department GL<br/>Reporter Viewer as<br/>required</li> </ul> | Process<br>Financial<br>Statements | • Run GL Reports      | • None                         |

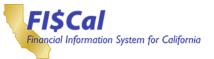

| Role Name           | Role Description                                                                                                    | Related<br>Business<br>Processes             | Role Responsibilities                                                                                                    | Relationships with Other Roles                                                                                                    |
|---------------------|----------------------------------------------------------------------------------------------------|----------------------------------------------|----------------------------------------------------------------------------------------------------|----------------------------------------------------------------------------------------------------|
| <u>LD Processor</u> | <ul> <li>The department<br/>end user who:</li> <li>Loads and updates<br/>Activity Sheets using<br/>the online Activitay<br/>Sheet page and runs<br/>the monthly Inbound<br/>Activity Sheet<br/>Interface (if<br/>applicable)</li> <li>Runs the Labor<br/>Distribution Process<br/>and Labor<br/>Distribution Reports</li> <li>Has access to<br/>General Ledger and<br/>Commitment Control<br/>online inquiry<br/>screens and read<br/>only access to<br/>Create Journal Entry<br/>pages</li> <li>Views department-<br/>level budgets using<br/>online inquiry<br/>screens</li> <li>Allows users access<br/>to view Statewide<br/>Controlling budget<br/>information</li> <li>Runs reports and<br/>distributes to the<br/>Department GL<br/>Report Viewer as<br/>required</li> <li>Receives nightly<br/>batch distributed<br/>reports and has<br/>access to Report<br/>Manager</li> </ul> | • Enter and<br>Process Labor<br>Distribution | <ul> <li>Load Activity Sheets</li> <li>Upload Activity Sheets</li> <li>Run Inbound Activity<br/>Sheet Interface</li> <li>View Activity Sheet<br/>Reports</li> <li>View Labor Distribution<br/>Configuration Items</li> <li>Run Labor Distribution<br/>Process</li> <li>Run Labor Distribution<br/>Reports</li> <li>View LD and Activity<br/>Sheet Reports</li> <li>Inquire General Ledger<br/>Financial Data</li> <li>View Commitment<br/>Control</li> <li>View Budget Journals</li> <li>View Budget Check<br/>Exceptions</li> <li>View Allocations</li> <li>View Budget and<br/>Reporting Trees</li> <li>View COA Values</li> <li>View Closed Budgets</li> <li>View General Ledger<br/>Configuration Items</li> <li>Run Department-<br/>Specific Budget<br/>Inquiries</li> <li>View Override Budget<br/>Date Exceptions</li> <li>View Override Budget<br/>Date Exceptions</li> <li>View General Ledger<br/>Configuration Items</li> <li>Run Department-<br/>Specific Budget<br/>Inquiries</li> <li>View General Ledger<br/>Configuration Items</li> <li>Run COA Values<br/>Reports</li> <li>View General Ledger<br/>Reports</li> <li>View General Ledger<br/>Reports</li> <li>View General Ledger<br/>Reports</li> <li>View General Ledger<br/>Reports</li> <li>View General Ledger<br/>Reports</li> <li>View Commitment<br/>Control Reports</li> <li>Receive General<br/>Ledger Reports</li> <li>Receive Labor<br/>Distribution Reports</li> </ul> | <ul> <li>Runs the Labor Distribution<br/>process after Activity Sheets (if<br/>applicable) are loaded</li> <li>Uses configuration managed by<br/>the Central LD Maintainer and<br/>Central Employee Maintainer</li> <li>Additional Access: <ul> <li>Includes additional access<br/>associated with the Department<br/>LD Processor, Department<br/>General Ledger Reporter,<br/>Appropriation Viewer,<br/>Operating Budget Viewer, GL<br/>Reporter, and GL Viewer roles</li> </ul> </li> </ul> |

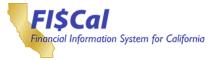

#### 10. Grants Management

#### **10.1 Grants Management Process Overview**

- The Grants Management system provides functionality to help FI\$Cal departments manage and track grant activities, including:
- Capturing profile data about departments requesting the award, sponsors, grant managers, and sub recipients.
- Tracking proposal negotiation details.
- Capturing grant details in proposals, which, once awarded, can be generated into awards in the system. Once awards exist, they can be updated with award details.
- Printing accurate and complete proposals for sponsors.
- Entering and posting budgets to Commitment Control and Project Costing.
- Managing billing and revenue processes within the Contracts module.
- Running billing processes to generate either invoices or Letter of Credit draws for Project-related transactions.
- Processing revenue and indirect cost accounting entries, which can be journal generated to the General Ledger.

#### **10.2 Grants Management Roles**

This section provides details for each FI\$Cal end-user role related to the Grants Management process, including:

- Role Name
- Role Description
- Related Business Process
- Role Responsibilities
- Relationships with Other Roles

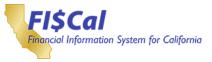

# Table 9: Grants Management Roles

| Role Name          | Role Description                                                                                                    | Related<br>Business<br>Processes   | Role Responsibilities                                                                                                    | Relationships with Other Roles                                                                                                    |
|--------------------|----------------------------------------------------------------------------------------------------|------------------------------------|----------------------------------------------------------------------------------------------------|----------------------------------------------------------------------------------------------------|
| <u>GM Approver</u> | <ul> <li>The department<br/>end user who:</li> <li>Maintains proposals<br/>and awards and<br/>submits grants<br/>proposal</li> <li>Runs all grant<br/>reports and run<br/>grants queries</li> <li>Has display access<br/>to all grant<br/>information</li> </ul> | • Create and<br>Maintain<br>Grants | <ul> <li>Maintain Grant<br/>Proposals and Awards</li> <li>Submit Grant Proposals</li> <li>Run All Grant Reports<br/>and Run Grant Queries</li> </ul> | <ul> <li>Approves (submit) proposals<br/>created by the GM Processor<br/>role</li> <li>Includes additional access<br/>associated with the GM<br/>Processor, except cannot add<br/>proposals or awards and cannot<br/>run Generate Award Process</li> <li>Additional Access:</li> <li>Includes additional access<br/>associated with the AP Viewer,<br/>Customer Viewer, AR Viewer,<br/>BI Viewer, Customer Contracts<br/>Viewer, Department General<br/>Ledger Reporter, Appropriation<br/>Viewer, GL Viewer, Grant<br/>Reporter, Grant Viewer, PC<br/>Viewer, and PO View<br/>Only roles</li> </ul> |

| Role Name           | Role Description                                                                                                    | Related<br>Business<br>Processes   | Role Responsibilities                                                                                                    | Relationships with Other Roles                                                                                                    |
|---------------------|----------------------------------------------------------------------------------------------------|------------------------------------|----------------------------------------------------------------------------------------------------|----------------------------------------------------------------------------------------------------|
| <u>GM Processor</u> | <ul> <li>The department end user who:</li> <li>Creates and maintains grant proposals and awards</li> <li>Runs all grant reports and run grants queries</li> <li>Has display access to all grant information</li> </ul> | • Create and<br>Maintain<br>Grants | <ul> <li>Add and Maintain Grant<br/>Proposals and Awards</li> <li>Finalize Grant Budgets</li> <li>Run All Grant Reports<br/>and Run</li> <li>Grant Queries</li> </ul> | <ul> <li>Generates Award for proposals<br/>approved by the GM Approver<br/>role</li> <li>Includes additional access<br/>associated with the GM<br/>Approver with the addition of<br/>add and Generate Award<br/>capability; cannot submit<br/>proposals</li> <li>Additional Access:</li> <li>Includes additional access<br/>associated with the AP Viewer,<br/>Customer Viewer, AR Viewer,<br/>BI Viewer, Customer Contracts<br/>Viewer, Department General<br/>Ledger Reporter, Grant<br/>Processor, Appropriation<br/>Viewer, Operating Budget<br/>Viewer, GL Viewer, PC<br/>Viewer, and PO View Only roles</li> </ul> |

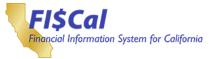

| Role Name         | Role Description                                                                                      | Related<br>Business<br>Processes   | Role Responsibilities                          | Relationships with Other Roles |
|-------------------|----------------------------------------------------------------------------------------------------|------------------------------------|------------------------------------------------|--------------------------------|
| Grant<br>Reporter | The department end<br>user who:<br>• Has access to run all<br>grant reports and run<br>grants queries | • Create and<br>Maintain<br>Grants | Run All Grant Reports<br>and Run Grant Queries | • None                         |

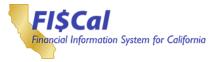

## 11. Loan Accounting (LA)

### **11.1 Loan Accounting Process Overview**

Loan Accounting is the configuration, maintenance, borrowing, repayment, and tracking of loans. This method includes establishing, processing, and approving a configured loan in FI\$Cal. State departments and control agencies track key elements such as loan eligibility, requirements, and terms.

Loan Maintenance is the process by which loan terms will be updated. Potential updates include maturity date, interest rate, and repayment schedule.

Loan Repayment is the method of processing a payment for a loan, both full and partial.

### 11.2 Loan Accounting Roles

This section provides details for each FI\$Cal end-user role related to the Loan Accounting process, including:

- Role Name
- Role Description
- Related Business Process
- Role Responsibilities
- Relationships with Other Roles

## Table 10: Loan Accounting Roles

| Role Name        | Role Description                                                                            | Related<br>Business<br>Processes | Role Responsibilities                                   | Relationships with Other Roles                                                    |
|------------------|---------------------------------------------------------------------------------------------|----------------------------------|---------------------------------------------------------|-----------------------------------------------------------------------------------|
| Loan<br>Approver | <ul><li>The department end user who:</li><li>Approves loans and loan transactions</li></ul> | • Establish<br>Loans             | <ul> <li>Review Loans</li> <li>Approve Loans</li> </ul> | <ul> <li>Approves loan transactions<br/>prepared by the Loan Processor</li> </ul> |

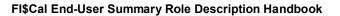

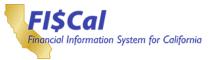

| Role Name                | Role Description                                                                                                    | Related<br>Business<br>Processes                                                         | Role Responsibilities                                                                                                    | Relationships with Other Roles                                                                                                    |
|--------------------------|----------------------------------------------------------------------------------------------------|------------------------------------------------------------------------------------------|----------------------------------------------------------------------------------------------------|----------------------------------------------------------------------------------------------------|
| <u>Loan</u><br>Processor | <ul> <li>The department end user who:</li> <li>Enters and maintains loan transactions while being responsible for any loan interface processing</li> <li>Prepares, maintains, and repays loans</li> <li>Runs inquiries and reports on loans and loan transactions</li> </ul> | <ul> <li>Establish<br/>Loans</li> <li>Maintain<br/>Loans</li> <li>Repay Loans</li> </ul> | <ul> <li>Create Loan<br/>Transactions</li> <li>Update Loan<br/>Transactions</li> <li>Post Loan Transactions</li> <li>Upload Loan<br/>Transactions Using<br/>Excel to Cl</li> <li>Configure Loan Details</li> <li>Update Loans</li> <li>Create Repayment<br/>Transactions</li> <li>Inactivate/Close Loans</li> <li>Post Loans</li> <li>Inquire Loans</li> <li>Run Loan-related<br/>Reports</li> </ul> | <ul> <li>Processed loan transactions are<br/>routed to the Loan Approver</li> <li>Receives loan approvals from<br/>the Loan Approver</li> </ul> |

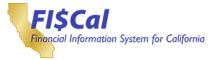

## 12. Procurement (PO)

### **12.1 Procurement Process Overview**

Procurement is the process of acquiring goods and/or services from vendors. This process includes vendor contracts, solicitations, requisitions, purchase orders (POs), and receipts. It also includes the procurement card (P-Card, formerly known as CAL-Card) process for purchasing.

The process begins when a requisition is created and approved, and passes the budget check (soft pre-encumbrance). The requisition is sourced to a PO. After the PO is approved and passes a budget check (encumbrance), it is dispatched to support State/department procurement activity. The PO can have change orders (amendments).

When the goods and/or services are delivered, the receipts are recorded in FI\$Cal. The State verifies that the goods and/or services are acceptable and conform to the PO. FI\$Cal receipt transactions, together with the PO, are copied over to vouchers in the payables area, and are used for automated matching performed in Accounts Payable (AP).

P-Cards can be used to pay for the goods and/or services directly at the merchant. The purchasing process can be done prior to obtaining the goods and/or services with P-Card as the payment mechanism. State rules govern the use of P-Cards requiring POs before purchase, after purchase, or where requisitions or POs are not required.

#### **12.2 Procurement Roles**

This section provides details for each FI\$Cal end-user role related to the Procurement process, including:

- Role Name
- Role Description
- Related Business Process
- Role Responsibilities
- Relationships with Other Roles

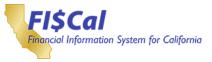

# Table 11: Procurement Roles

| Role Name        | Role Description                                                                                                    | Related<br>Business<br>Processes                                                                                            | Role Responsibilities                                                                                                    | Relationships with Other Roles                                                                                                    |
|------------------|----------------------------------------------------------------------------------------------------|----------------------------------------------------------------------------------------------------|----------------------------------------------------------------------------------------------------|----------------------------------------------------------------------------------------------------|
| PO Approver<br>1 | The department<br>end user who:<br>• Approves department<br>POs. This approval<br>step is intended as a<br>first-level/program<br>approval<br>• Can be added as<br>part of the PO<br>workflow for<br>approving<br>department POs<br>• Runs procurement<br>reports for their<br>department<br>• Views procurement<br>transactions, such<br>as requisitions, POs,<br>and receipts.<br>Department end<br>users can only view<br>department specific<br>transactions<br>• Views item<br>information | <ul> <li>Create and<br/>Approve<br/>Requisitions</li> <li>Manage<br/>Purchase<br/>Orders</li> <li>Maintain Items</li> </ul> | <ul> <li>Approve POs</li> <li>Deny POs</li> <li>Push Back POs</li> <li>Hold POs</li> <li>Designate Alternate<br/>Approver</li> <li>Manage Requisition<br/>Reports</li> <li>Manage Purchase<br/>Order Reports</li> <li>Manage Receiving<br/>Reports</li> <li>Manage P-Card<br/>Reports</li> <li>Manage Encumbrance<br/>Reports</li> <li>View Procurement<br/>Configuration Items</li> <li>View POs</li> <li>View Requisitions</li> <li>View Receipts</li> <li>View items</li> </ul> | <ul> <li>Reviews and takes approval action for POs by POBuyer</li> <li>May add a PO Ad Hoc Approver to the PO process</li> <li>Creates and runs reports that may be shared with department end users</li> <li>Views procurement configuration items to be used by all procurement roles</li> <li>Can only view procurement related transactions related to requisition, purchase orders and receipts</li> <li>Separation of Duty Requirement:</li> <li>Cannot be combined with the AP Approver 2</li> <li>Hard Stops:</li> <li>Can be assigned the PO Buyer or additional PO Approvers, but will not be able to approve a PO they where they are the buyer</li> <li>Suggested Role Combinations:</li> <li>Can be combined with Confidential User to add/update confidential purchasing information</li> <li>Additional Access:</li> <li>Includes additional access associated with the AP viewer, Department Item Viewer, Department PO Reporter, Appropriation Viewer, GL Viewer, PO Configuration View Only, and PO View Only roles</li> </ul> |

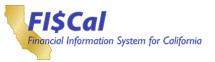

|                  |                                                                                                    | Related                                                                                                    | Role                                                                                                    |                                                                                                    |
|------------------|----------------------------------------------------------------------------------------------------|----------------------------------------------------------------------------------------------------|----------------------------------------------------------------------------------------------------|----------------------------------------------------------------------------------------------------|
| Role Name        | Role Description                                                                                                    | Business<br>Processes                                                                                                    | Responsibilities                                                                                                    | Relationships with Other Roles                                                                                                    |
| PO Approver<br>2 | <ul> <li>The department end<br/>user who:</li> <li>Approves department<br/>POs. This approval<br/>step is intended as a<br/>second-level approval<br/>and accounting/budget<br/>review</li> <li>Can be added as part<br/>of the PO workflow for<br/>approving department<br/>POs</li> <li>Runsprocurement<br/>reports for their<br/>department</li> <li>Views procurement<br/>transactions, such as<br/>requisitions, POs, and<br/>receipts. Department<br/>end users can only<br/>view department-<br/>specific transactions</li> <li>Views item information</li> </ul> | <ul> <li>Create and<br/>Approve<br/>Requisitions</li> <li>Manage<br/>Purchase<br/>Orders</li> <li>Maintain Items</li> </ul> | <ul> <li>Approve POs</li> <li>Deny POs</li> <li>Push Back POs</li> <li>Hold POs</li> <li>Designate<br/>Alternate Approver</li> <li>Manage<br/>Requisition<br/>Reports</li> <li>Manage Purchase<br/>Order Reports</li> <li>Manage Receiving<br/>Reports</li> <li>Manage P-Card<br/>Reports</li> <li>Manage<br/>Encumbrance<br/>Reports</li> <li>View Procurement<br/>Configuration<br/>Items</li> <li>Edit PO Chart of<br/>Account and run<br/>Budget Check</li> <li>View Requisitions</li> <li>View Receipts</li> <li>View items</li> </ul> | <ul> <li>Reviews and takes approval action<br/>for POs submitted by a PO Buyer</li> <li>May add a PO Ad Hoc Approver to<br/>the PO process</li> <li>Creates and runs reports that may<br/>be shared with department end<br/>users</li> <li>Views procurement configuration<br/>items to be used by all<br/>procurement roles</li> <li>Can only view procurement related<br/>transactions related to requisition,<br/>purchase orders and receipts</li> <li>Separation of Duty Requirement:</li> <li>Cannot be combined with the AP<br/>Approver 2</li> <li>Hard Stops:</li> <li>Can be assigned the PO<br/>Buyer or additional PO Approvers,<br/>but will not be able to approve a<br/>PO they where they are the buyer</li> <li>Suggested Role Combinations:</li> <li>Can be combined with Confidential<br/>User to add/update confidential<br/>purchasing information</li> <li>Intended role for Accounting and<br/>Budget staff</li> <li>Additional Access:</li> <li>Includes additional access<br/>associated with the AP Viewer,<br/>Vendor Viewer, Department Item<br/>Viewer, Department PO Reporter,<br/>Appropriation Viewer, GL Viewer,<br/>PO Configuration View Only, and<br/>PO View Only</li> </ul> |

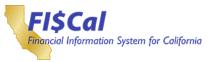

|                  |                                                                                                    | Related                                                                                                    | Role                                                                                                    |                                                                                                    |
|------------------|----------------------------------------------------------------------------------------------------|----------------------------------------------------------------------------------------------------|----------------------------------------------------------------------------------------------------|----------------------------------------------------------------------------------------------------|
| Role Name        | Role Description                                                                                                    | Business                                                                                                    | Responsibilities                                                                                                    | Relationships with Other Roles                                                                                                    |
| PO Approver<br>3 | The department end<br>user who:<br>• Approves department<br>POs. This approval<br>step is intended as a<br>third-level approval<br>(authorizing signature)<br>for orders less than<br>\$50K<br>• Can be added as part<br>of the PO workflow for<br>approving department<br>POs<br>• Runs procurement<br>reports for their<br>department<br>• Views procurement<br>transactions, such as<br>requisitions, POs, and<br>receipts. Department<br>end users can only<br>view department-<br>specific transactions<br>• Views item information | <ul> <li>Processes</li> <li>Create and<br/>Approve<br/>Requisitions</li> <li>Manage<br/>Purchase<br/>Orders</li> <li>Maintain<br/>Items</li> </ul> | <ul> <li>Approve POs</li> <li>Deny POs</li> <li>Push Back POs</li> <li>Hold POs</li> <li>Designate<br/>Alternate Approver</li> <li>Manage<br/>Requisition<br/>Reports</li> <li>Manage Purchase<br/>Order Reports</li> <li>Manage Receiving<br/>Reports</li> <li>Manage P-Card<br/>Reports</li> <li>Manage<br/>Encumbrance<br/>Reports</li> <li>View Procurement<br/>Configuration<br/>Items</li> <li>View Requisitions</li> <li>View Receipts</li> <li>View items</li> </ul> | <ul> <li>Reviews and takes approval action<br/>for POs submitted by a PO Buyer</li> <li>May add a PO Ad Hoc Approver to<br/>the PO process</li> <li>Creates and runs reports that may<br/>be shared with department end<br/>users</li> <li>Views procurement configuration<br/>items to be used by all<br/>procurement roles</li> <li>Can only view procurement related<br/>transactions related to requisition,<br/>purchase orders and receipts</li> <li>Separation of Duty Requirement:</li> <li>Cannot be combined with the AP<br/>Approver 2</li> <li>Hard Stops:</li> <li>Can be assigned the PO<br/>Buyer or additional PO Approvers,<br/>but will not be able to approve a<br/>PO they where they are the buyer</li> <li>Suggested Role Combinations:</li> <li>Can be combined with<br/>Confidential User to add/update<br/>confidential purchasing information</li> <li>Additional Access:</li> <li>Includes additional access<br/>associated with the AP Viewer,<br/>Vendor Viewer, Department Item<br/>Viewer, Department PO Reporter,<br/>Appropriation View Only, and<br/>PO View Only roles</li> </ul> |

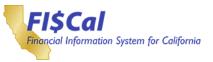

| Role Name        | Role Description                                                                                                    | Related<br>Business<br>Processes                                                                                            | Role<br>Responsibilities                                                                                                    | Relationships with Other Roles                                                                                                    |
|------------------|----------------------------------------------------------------------------------------------------|----------------------------------------------------------------------------------------------------|----------------------------------------------------------------------------------------------------|----------------------------------------------------------------------------------------------------|
| PO Approver<br>4 | <ul> <li>The department end<br/>user who:</li> <li>Approves department<br/>POs. This approval<br/>step is intended as a<br/>third-level approval<br/>(authorizing signature)<br/>for orders greaterthan<br/>or equal to \$50K</li> <li>Can be added as part<br/>of the PO workflow for<br/>approving department<br/>POs</li> <li>Runs procurement<br/>reports for their<br/>department</li> <li>Views procurement<br/>transactions, such as<br/>requisitions, POs, and<br/>receipts. Department<br/>end users can only<br/>view department-<br/>specific transactions</li> <li>Views item information</li> </ul> | <ul> <li>Create and<br/>Approve<br/>Requisitions</li> <li>Manage<br/>Purchase</li> <li>Orders<br/>Maintain Items</li> </ul> | <ul> <li>Approve POs</li> <li>Deny POs</li> <li>Push Back POs</li> <li>Hold POs</li> <li>Designate<br/>Alternate Approver</li> <li>Manage<br/>Requisition<br/>Reports</li> <li>Manage Purchase<br/>Order Reports</li> <li>Manage Receiving<br/>Reports</li> <li>Manage P-Card<br/>Reports</li> <li>Manage<br/>Encumbrance<br/>Reports</li> <li>View Procurement<br/>Configuration<br/>Items</li> <li>View Requisitions</li> <li>View Receipts</li> <li>View items</li> </ul> | <ul> <li>Reviews and takes approval action<br/>for POs submitted by a PO Buyer</li> <li>May add a PO Ad Hoc Approver to<br/>the PO process</li> <li>Creates and runs reports that may<br/>be shared with department end<br/>users</li> <li>Views procurement configuration<br/>items to be used by all<br/>procurement roles</li> <li>Can only view procurement related<br/>transactions related to requisition,<br/>purchase orders and receipts</li> <li>Separation of Duty Requirement:</li> <li>Cannot be combined with the AP<br/>Approver 2</li> <li>Hard Stops:</li> <li>Can be assigned the PO<br/>Buyer or additional PO Approvers,<br/>but will not be able to approve a<br/>PO they where they are the buyer</li> <li>Suggested Role Combinations:</li> <li>Can be combined with<br/>Confidential User to add/update<br/>confidential purchasing information</li> <li>Additional Access:</li> <li>Includes additional access<br/>associated with the AP Viewer,<br/>Vendor Viewer, Department Item<br/>Viewer, Department PO Reporter,<br/>Appropriation Viewer, GL Viewer,<br/>PO Configuration View Only, and<br/>PO View Only roles</li> </ul> |

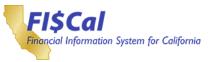

| Role Name             | Role Description                                                                                                    | Related<br>Business<br>Processes                                                                                            | Role<br>Responsibilities                                                                                                    | Relationships with Other Roles                                                                                                    |
|-----------------------|----------------------------------------------------------------------------------------------------|----------------------------------------------------------------------------------------------------|----------------------------------------------------------------------------------------------------|----------------------------------------------------------------------------------------------------|
| PO Ad Hoc<br>Approver | <ul> <li>The department end<br/>user who:</li> <li>Can be manually<br/>added to each<br/>transaction as part of<br/>the PO workflow for<br/>approving department<br/>POs</li> <li>Runsprocurement<br/>reports for their<br/>department</li> <li>Views procurement<br/>transactions, such as<br/>requisitions, POs, and<br/>receipts. Department<br/>end users can only<br/>view department-<br/>specific transactions</li> <li>Views item information</li> </ul> | <ul> <li>Create and<br/>Approve<br/>Requisitions</li> <li>Manage<br/>Purchase<br/>Orders</li> <li>Maintain Items</li> </ul> | <ul> <li>Approve POs</li> <li>Deny POs</li> <li>Push Back POs</li> <li>Hold POs</li> <li>Designate<br/>Alternate Approver</li> <li>Manage<br/>Requisition<br/>Reports</li> <li>Manage Purchase<br/>Order Reports</li> <li>Manage Receiving<br/>Reports</li> <li>Manage P-Card<br/>Reports</li> <li>Manage<br/>Encumbrance<br/>Reports</li> <li>View Procurement<br/>Configuration<br/>Items</li> <li>View POs</li> <li>View Requisitions</li> <li>View Receipts</li> <li>View items</li> </ul> | <ul> <li>Reviews and determines the approval action for POs when added into the PO workflow by a PO Approver 1-4, or PO Buyer. Must perform the approval action prior to routing to the next level of approval.</li> <li>Creates and runs reports that may be shared with department end users</li> <li>Views procurement configuration items to be used by all procurement roles</li> <li>Can only view procurement related transactions related to requisition, purchase orders and receipts.</li> <li>Hard Stops:</li> <li>Can be assigned the PO Buyer or additional PO Approver a PO they where they are the buyer</li> <li>Suggested Role Combinations:</li> <li>Can be combined with Confidential User to add/update confidential purchasing information</li> <li>Additional Access:</li> <li>Includes additional access associated with the AP Viewer, Vendor Viewer, Department Item Viewer, Department PO Reporter, Appropriation Viewer, GL Viewer, and PO Configuration View Only roles</li> </ul> |

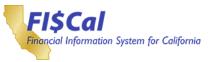

| Role Name | Role Description                                                                                                    | Related<br>Business<br>Processes                                                                                                    | Role<br>Responsibilities                                                                                                    | Relationships with Other Roles                                                                                                    |
|-----------|----------------------------------------------------------------------------------------------------|----------------------------------------------------------------------------------------------------|----------------------------------------------------------------------------------------------------|----------------------------------------------------------------------------------------------------|
| PO Buyer  | The department end<br>user who:<br>• Takes all action on<br>POs including<br>Creates/updates/chan<br>ge orders and dispatch<br>POs and closing,<br>reopening and<br>cancelling POs<br>• Verifies the requisition<br>is ready to move<br>forward in the<br>procurement process,<br>and sources a PO<br>from a requisition<br>• Reviews P-Card<br>requisition and<br>determines if P-card is<br>the appropriate<br>payment mechanism.<br>Must be a Proxy for a<br>PO<br>• Maintains procurement<br>configuration items<br>• Runs procurement<br>reports for their<br>department<br>• Views procurement<br>transactions, such as<br>requisitions, POs, and<br>receipts. Department<br>end users can only<br>view department-<br>specific transactions<br>• Views item information | <ul> <li>Manage<br/>Purchase<br/>Orders</li> <li>Process<br/>Procurement<br/>Card<br/>Transactions</li> <li>Create and<br/>Approve<br/>Requisitions</li> <li>Maintain<br/>Items</li> </ul> | <ul> <li>Enter POs</li> <li>Update Open POs</li> <li>Add or Update<br/>POs (create POs<br/>by copying from<br/>requisitions or<br/>contracts or by<br/>direct PO entry)</li> <li>Create<br/>Encumbrance Only<br/>POs (AP Staff)</li> <li>Dispatch POs and<br/>Manage POs<br/>(create change<br/>orders and cancel,<br/>close, and reopen<br/>POs)</li> <li>Assign an Ad Hoc<br/>Approvers</li> <li>Designate<br/>Alternate User</li> <li>Use P-Card on<br/>POs</li> <li>Manage<br/>Procurement<br/>Configuration<br/>Items specific to<br/>department</li> <li>View Procurement<br/>Configuration<br/>Items</li> <li>Manage<br/>Requisition<br/>Reports</li> <li>Manage Purchase<br/>Order Reports</li> <li>Manage Purchase<br/>Order Reports</li> <li>Manage P-Card<br/>Reports</li> <li>Manage P-Card<br/>Reports</li> </ul> | <ul> <li>Creates POs and updates open<br/>POs</li> <li>May add a PO Ad Hoc Approver to<br/>the PO process</li> <li>May be inserted as a Requisition<br/>AD-Hoc Approver to review the<br/>requisition and source to a PO.</li> <li>Some buyers may be assigned to<br/>be a P-Card PO user (allowed to<br/>use P-Card to pay POs, must be<br/>proxy.)</li> <li>Views procurement configuration<br/>and updates department-specific<br/>configuration to be used by all<br/>procurement roles</li> <li>Creates and runs reports that may<br/>be shared with department end<br/>users</li> <li>Can only view procurement<br/>transaction information entered by<br/>other procurement roles, including<br/>the Requisition Processor, PO<br/>Buyer, and PO Receiving<br/>Processor</li> <li>Views items uploaded bythe<br/>DGS, Central, and Department<br/>Item Processors</li> <li>Hard Stops:</li> <li>Can be assigned the PO</li> <li>Approver and PO Ad Hoc<br/>Approver role, but will not be able<br/>to approve a PO they where they<br/>are the buyer</li> <li>Suggested Role Combinations:</li> <li>Can be combined with<br/>Confidential User to add/update</li> </ul> |

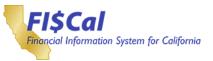

| Role Name                  | Role Description                                                                                                    | Related<br>Business<br>Processes                                                                                                    | Role<br>Responsibilities                                                                                                    | Relationships with Other Roles                                                                                                    |
|----------------------------|----------------------------------------------------------------------------------------------------|----------------------------------------------------------------------------------------------------|----------------------------------------------------------------------------------------------------|----------------------------------------------------------------------------------------------------|
| PO<br>Confidential<br>User | <ul> <li>The department end<br/>user who:</li> <li>Accesses confidential<br/>purchasing information<br/>such as Requisitions,<br/>Procurement<br/>Contracts,<br/>Solicitations, POs, and<br/>receipts</li> <li>Department end users<br/>will have access to<br/>their department<br/>specific transactions</li> </ul> | <ul> <li>Create and<br/>approve<br/>Procurement<br/>Contracts.</li> <li>Create and<br/>Approve<br/>Requisitions</li> <li>Manage<br/>Purchase<br/>Orders</li> <li>Process<br/>Procurement<br/>Card<br/>Transactions</li> </ul> | <ul> <li>Add/Update<br/>Confidential<br/>Purchasing<br/>Information</li> <li>View POs</li> <li>View Requisitions</li> <li>View Receipts</li> </ul> | <ul> <li>Adds/Updates/Views confidential<br/>information when combined with<br/>either PO Buyer, Requisition<br/>Processor and/or Solicitation<br/>Contract Buyer roles.</li> <li>Adds/Updates/Views confidential<br/>information when combined with<br/>either PO Approver 1-4<br/>Requisition Approver 1-2,<br/>Solicitation Approver 1-4roles.</li> <li>Can only view procurement<br/>transaction information entered<br/>by other procurement roles,<br/>including the Requisition<br/>Processor, PO<br/>Buyer, and PO Receiving<br/>Processor</li> <li>Additional View Access:</li> <li>Includes additional access<br/>associated with the PO View<br/>Only role</li> </ul> |

| Role Name                 | Role Description                                                                                                    | Related<br>Business<br>Processes | Role<br>Responsibilities                                                                                                    | Relationships with Other Roles                                                                                                    |
|---------------------------|----------------------------------------------------------------------------------------------------|----------------------------------|----------------------------------------------------------------------------------------------------|----------------------------------------------------------------------------------------------------|
| PO Receiving<br>Processor | <ul> <li>The department end<br/>user who:</li> <li>Manages the receipt<br/>of goods and services</li> <li>Enters receiving<br/>inspection results,<br/>including acceptance<br/>testing</li> <li>Enters a Return to<br/>Vendor (RTV)<br/>transaction</li> </ul> | • Manage<br>Purchase<br>Orders   | <ul> <li>Create Receipt</li> <li>Update Receipt</li> <li>Cancel or Close<br/>Receipts or<br/>Receipt Lines</li> <li>View Receipts</li> <li>Inspect Stock<br/>Received</li> <li>Enter Inspection<br/>Transaction</li> <li>View Inspection</li> <li>Create RTV</li> <li>Update RTV</li> </ul> | <ul> <li>Enters receipt information for<br/>goods and services dispatched by<br/>a PO Buyer</li> <li>Processes RTV transactions for<br/>goods and services that are<br/>originally but need to be returned</li> </ul> |

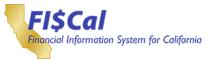

| Role Name                 | Role Description                                                                                                    | Related<br>Business<br>Processes | Role<br>Responsibilities                                                                                                    | Relationships with Other Roles                                                                                                    |
|---------------------------|----------------------------------------------------------------------------------------------------|----------------------------------|----------------------------------------------------------------------------------------------------|----------------------------------------------------------------------------------------------------|
| Department<br>PO Reporter | <ul> <li>The department end user who:</li> <li>Has access to run procurement reports for their department</li> </ul> | • Manage<br>Purchase<br>Orders   | <ul> <li>Manage Requisition<br/>Reports</li> <li>Manage Purchase<br/>Order Reports</li> <li>Manage Receiving<br/>Reports</li> <li>Manage P-Card<br/>Reports</li> <li>Manage<br/>Encumbrance<br/>Reports</li> </ul> | <ul> <li>Creates and runs reports that may<br/>be shared with department end<br/>users</li> <li>Suggested Role Combination:</li> <li>Can be combined with Confidential<br/>User to add/update confidential</li> </ul> |

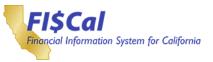

| Role Name                 | Role Description                                                                                                    | Related<br>Business<br>Processes                                                                                                | Role<br>Responsibilities                                                                                                    | Relationships with Other Roles                                                                                                    |
|---------------------------|----------------------------------------------------------------------------------------------------|----------------------------------------------------------------------------------------------------|----------------------------------------------------------------------------------------------------|----------------------------------------------------------------------------------------------------|
| Requisition<br>Approver 1 | <ul> <li>The department end user who:</li> <li>Is responsible for approving department requisitions. This approval step is intended as a first-level review/approval by a program approver</li> <li>Can be added as part of the requisition workflow for approving department requisitions</li> <li>Views procurement configuration items</li> <li>Views procurement transactions, such as requisitions, POs, and receipts. Department end users can only view department-specific transactions</li> <li>Views item information</li> </ul> | <ul> <li>Create and<br/>Approve<br/>Requisitions</li> <li>Manage<br/>Purchase<br/>Orders</li> <li>Maintain<br/>Items</li> </ul> | <ul> <li>View Requisitions</li> <li>Approve<br/>Requisitions</li> <li>DenyRequisitions</li> <li>Push Back<br/>Requisitions</li> <li>Assign an Ad Hoc<br/>Requisition</li> <li>Hold Requisitions</li> <li>View Worklist</li> <li>Enter Approval<br/>Comments</li> <li>Designate<br/>Alternate Approver</li> <li>View Procurement<br/>Configuration<br/>Items</li> <li>View POS</li> <li>View Requisitions</li> <li>View Receipts</li> <li>View Items</li> </ul> | <ul> <li>Reviews and determines the approval action for requisitions submitted by a Requisition Processor</li> <li>May add a Requisition Ad Hoc Approver to the requisition approval process</li> <li>Views procurement configuration items to be used by all procurement roles</li> <li>Can only view procurement transaction information entered by other procurement roles, including the Requisition Processor, PO</li> <li>Buyer, and PO Receiving Processor</li> <li>Views items uploaded by the DGS, Central, and Department</li> <li>Item Processors</li> <li>Hard Stops:</li> <li>Can be assigned the Requisition Approver 2 or Requisition Processor, but the end user will not be able to self-approve</li> <li>Suggested Role Combinations:</li> <li>Can be combined with Confidential User to add/update confidential purchasing information</li> <li>Additional Access:</li> <li>Includes additional access associated with the AP Viewer, Vendor Viewer, Department Item Viewer, Appropriation Viewer, GL Viewer, PO Configuration View</li> <li>Only, and PO View Onlyroles</li> </ul> |

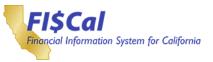

| Role Name                 | Role Description                                                                                                    | Related<br>Business<br>Processes                                                                                                | Role<br>Responsibilities                                                                                                    | Relationships with Other Roles                                                                                                    |
|---------------------------|----------------------------------------------------------------------------------------------------|----------------------------------------------------------------------------------------------------|----------------------------------------------------------------------------------------------------|----------------------------------------------------------------------------------------------------|
| Requisition<br>Approver 2 | <ul> <li>The department end user who:</li> <li>Who performs a second-level review/approval for a user who will distribute/assign requisitions to a PO Buyer (worklist distributor). For smaller departments that do not have distributors, these users are also assigned a PO Buyer role</li> <li>Can be added as part of the requisition workflow for approving department requisitions</li> <li>Views procurement configuration items</li> <li>Views procurement transactions, such as requisitions, POs, and receipts. Department end users can only view department-specific transactions</li> <li>Views item information</li> </ul> | <ul> <li>Create and<br/>Approve<br/>Requisitions</li> <li>Manage<br/>Purchase<br/>Orders</li> <li>Maintain<br/>Items</li> </ul> | <ul> <li>View Requisitions</li> <li>Approve<br/>Requisitions</li> <li>DenyRequisitions</li> <li>Push Back<br/>Requisitions</li> <li>Assign an Ad Hoc<br/>Requisition</li> <li>Hold Requisitions</li> <li>View Worklist</li> <li>Enter Approval<br/>Comments</li> <li>Designate<br/>Alternate Approver</li> <li>View Procurement<br/>Configuration<br/>Items</li> <li>View POS</li> <li>View Requisitions</li> <li>View Items</li> </ul> | <ul> <li>Reviews and determines the approval action for requisitions submitted by a Requisition Approver 1</li> <li>May add a Requisition Ad Hoc Approver to the requisition approval process</li> <li>Views procurement configuration items to be used by all procurement roles</li> <li>Can only view procurement transaction information entered by other procurement roles, including the Requisition Processor, PO</li> <li>Buyer, and PO Receiving Processor</li> <li>Views items uploaded by the DGS, Central, and Department Item Processors</li> <li>Hard Stops:</li> <li>Can be assigned the Requisition Approver 1 or Requisition Processor, but the end user will not be able to self-approve</li> <li>Suggested Role Combinations:</li> <li>Can be combined with Confidential User to add/update confidential purchasing information</li> <li>Additional Access:</li> <li>Includes additional access associated with the AP Viewer, Vendor Viewer, Department Item Viewer, Appropriation Viewer, GL Viewer, PO Configuration View Only, and PO View Onlyroles</li> </ul> |

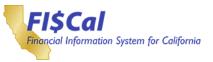

| Role Name                         | Role Description                                                                                                    | Related<br>Business<br>Processes                                                                                                | Role<br>Responsibilities                                                                                                    | Relationships with Other Roles                                                                                                    |
|-----------------------------------|----------------------------------------------------------------------------------------------------|----------------------------------------------------------------------------------------------------|----------------------------------------------------------------------------------------------------|----------------------------------------------------------------------------------------------------|
| Requisition<br>Ad Hoc<br>Approver | <ul> <li>The department end user who:</li> <li>Can be added as part of the requisition workflow for approving department requisitions</li> <li>Views procurement configuration items</li> <li>Views procurement transactions, such as requisitions, POs, and receipts. Department end users can only view department-specific transactions</li> <li>Views item information</li> </ul> | <ul> <li>Create and<br/>Approve<br/>Requisitions</li> <li>Manage<br/>Purchase<br/>Orders</li> <li>Maintain<br/>Items</li> </ul> | <ul> <li>View Requisitions</li> <li>Approve<br/>Requisitions</li> <li>DenyRequisitions</li> <li>Push Back<br/>Requisitions</li> <li>Assign an Ad Hoc<br/>Requisition</li> <li>Hold Requisitions</li> <li>View Worklist</li> <li>Enter Approval<br/>Comments</li> <li>Designate<br/>Alternate Approver</li> <li>View Procurement<br/>Configuration<br/>Items</li> <li>View POS</li> <li>View Requisitions</li> <li>View Receipts</li> <li>View Items</li> </ul> | <ul> <li>Reviews and determines the approval action for requisitions when added into the requisition workflow. Must perform the approval action prior to routing to the next level of approval.</li> <li>Views procurement configuration items to be used by all procurement roles</li> <li>Can only view procurement transaction information entered by other procurement roles, including the Requisition Processor, PO Buyer, and PO Receiving Processor</li> <li>Views items uploaded by the DGS, Central, and Department Item Processors</li> <li>Hard Stops:</li> <li>Can be assigned the Requisition Approvers or Requisition Processor, but the end user will not be able to self-approve</li> <li>Suggested Role Combinations:</li> <li>Can be combined with Confidential User to add/update confidential purchasing information</li> <li>Additional Access:</li> <li>Includes additional access associated with the AP Viewer, Vendor Viewer, Department Item Viewer, Appropriation Viewer, GL Viewer, PO Configuration View</li> </ul> |

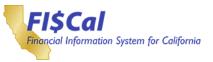

| Role Name                | Role Description                                                                                                    | Related<br>Business<br>Processes                                                                                                    | Role<br>Responsibilities                                                                                                    | Relationships with Other Roles                                                                                                    |
|--------------------------|----------------------------------------------------------------------------------------------------|----------------------------------------------------------------------------------------------------|----------------------------------------------------------------------------------------------------|----------------------------------------------------------------------------------------------------|
| Requisition<br>Processor | The department end<br>user who:<br>• Creates, updates<br>Requisitions in FI\$Cal<br>and submits for<br>approval.<br>• Updates requisitions<br>• Assigns P-Card as a<br>recommended<br>payment mechanism<br>on a requisition<br>• Views procurement<br>transactions, such as<br>requisitions, POs, and<br>receipts. Department<br>end users can only<br>view department-<br>specific transactions<br>• Views item information | <ul> <li>Create and<br/>Approve<br/>Requisitions</li> <li>Process<br/>Procurement<br/>Card<br/>Transactions</li> <li>Manage<br/>Purchase<br/>Orders</li> <li>Maintain<br/>Items</li> </ul> | <ul> <li>Create Requisition</li> <li>Update/Manage<br/>Requisition</li> <li>Cancel Requisition</li> <li>Reopen<br/>Requisition</li> <li>View Purchase<br/>Orders</li> <li>View Worklist</li> <li>Receive<br/>Notifications of<br/>Approved<br/>Requisitions</li> <li>Enter Requisition</li> <li>Assign P-Card to<br/>Requisitions</li> <li>View Procurement<br/>Configuration<br/>Items</li> <li>View POS</li> <li>View Requisitions</li> <li>View Receipts</li> <li>View Items</li> </ul> | <ul> <li>Creates and updates requisitions</li> <li>Receives notification after<br/>requisition is approved</li> <li>Can Update Requisition if denied<br/>by Requisition Approvers or PO<br/>Buyer</li> <li>May add an Ad Hoc Approver to<br/>the requisition approval process</li> <li>Views procurement configuration<br/>items to be used by all<br/>procurement roles</li> <li>Can only view procurement<br/>transaction information entered by<br/>other procurement roles, including<br/>the Requisition Processor, PO</li> <li>Buyer, and PO Receiving</li> <li>Processor</li> <li>Views items uploaded bythe</li> <li>DGS, Central, and Department</li> <li>Item Processors</li> <li>Hard Stop:</li> <li>Can be assigned the Requisition<br/>Approvers or Requisition Ad Hoc<br/>Approver, but the end user will not<br/>be able to self-approve</li> <li>Suggested Role Combinations:</li> <li>Can be combined with<br/>Confidential User to add/update<br/>confidential purchasing information</li> <li>Additional Access:</li> <li>Includes additional access<br/>associated with the AP Viewer,<br/>Vendor Viewer, Department Item<br/>Viewer, Department Requisition<br/>Processor, Appropriation Viewer,<br/>Operating Budget Viewer, GL<br/>Viewer, PO Configuration Viewer,<br/>Operating Budget Viewer, GL<br/>Viewer, PO Configuration Viewer,<br/>Operating Budget Viewer, OL<br/>Viewer, OL Viewer, OL</li> </ul> |

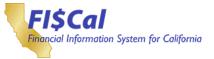

| Role Name                        | Role Description                                                                                                    | Related<br>Business<br>Processes                 | Role<br>Responsibilities                                                                  | Relationships with Other Roles                                                                                                    |
|----------------------------------|----------------------------------------------------------------------------------------------------|--------------------------------------------------|-------------------------------------------------------------------------------------------|----------------------------------------------------------------------------------------------------|
| <u>P-Card</u><br><u>Approver</u> | <ul> <li>The department end<br/>user who:</li> <li>Reviews and approves<br/>P-card transaction<br/>lines that have been<br/>verified by the card<br/>holder / reconciler</li> <li>Reviews P-Card<br/>statements and<br/>accesses P-Card<br/>reports for the<br/>department</li> </ul> | • Process<br>Procurement<br>Card<br>Transactions | <ul> <li>View P-Card<br/>Transactions</li> <li>Approve P-Card<br/>Transactions</li> </ul> | <ul> <li>When a requisition or PO is used,<br/>reviews transactions of the<br/>Requisition Processor, PO Buyer,<br/>and P-Card Reconciler</li> <li>Suggested Role Combinations:</li> <li>Can be combined with<br/>Confidential User to add/update<br/>confidential purchasing information</li> <li>Additional Access:</li> <li>Includes additional access<br/>associated with the Department P-<br/>Card Reviewer and GL Viewer<br/>roles</li> </ul> |

| Role Name                          | Role Description                                                                                                   | Related<br>Business<br>Processes                  | Role<br>Responsibilities                                                                                                    | Relationships with Other Roles                                                                                                    |
|------------------------------------|----------------------------------------------------------------------------------------------------|---------------------------------------------------|----------------------------------------------------------------------------------------------------|----------------------------------------------------------------------------------------------------|
| <u>P-Card</u><br><u>Maintainer</u> | <ul><li>The department end user who:</li><li>Manages P-Card administration activities for the department</li></ul> | Process     Procurement     Card     Transactions | <ul> <li>Add or Update<br/>Cardholder Profiles</li> <li>Modify Approved<br/>Transactions</li> <li>Add/Maintain<br/>Proxy</li> <li>Maintain<br/>Cardholder<br/>Distribution</li> </ul> | <ul> <li>Provides administration for all<br/>Department P-Card roles</li> <li>Additional View Access:</li> <li>Includes additional access<br/>associated with the GL Viewer role</li> </ul> |

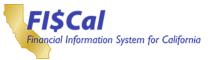

| Role Name                          | Role Description                                                                                                    | Related<br>Business<br>Processes                                           | Role<br>Responsibilities                                                                                                    | Relationships with Other Roles                                                                                                    |
|------------------------------------|----------------------------------------------------------------------------------------------------|----------------------------------------------------------------------------|----------------------------------------------------------------------------------------------------|----------------------------------------------------------------------------------------------------|
| <u>P-Card</u><br><u>Reconciler</u> | <ul> <li>The department end user who:</li> <li>Reconciles P-Card transactions and updates distributions.</li> <li>Can be a proxy, who reconciles on behalfof the cardholder.</li> </ul> | <ul> <li>Process</li> <li>Procurement<br/>Card<br/>Transactions</li> </ul> | <ul> <li>View P-Card<br/>Statement<br/>Transactions</li> <li>Reconcile P-Card<br/>Transactions</li> <li>Add Detail to<br/>Statement<br/>Transaction Lines<br/>(such as United<br/>Nations Standard<br/>Product and<br/>Service Codes<br/>(UNSPSC), Small<br/>Business/Disabled<br/>Veteran Business<br/>Enterprise<br/>(SB/DVBE),<br/>Recycle, etc.)</li> <li>Split/Add<br/>Transaction Lines</li> <li>Scan and Attach<br/>Receipts</li> </ul> | <ul> <li>When a requisition or PO is used,<br/>may reconcile and update on<br/>behalf of a Requisition Processor<br/>and/or a PO Buyer</li> <li>Suggested Role Combinations:</li> <li>Can be combined with<br/>Confidential User to add/update<br/>confidential purchasing<br/>information</li> <li>Additional View Access:</li> <li>Includes additional access<br/>associated with the GL Viewer<br/>role</li> </ul> |

| Role Name                        | Role Description                                                                                                    | Related<br>Business<br>Processes                 | Role<br>Responsibilities                                                       | Relationships with Other Roles                                                                                                    |
|----------------------------------|----------------------------------------------------------------------------------------------------|--------------------------------------------------|--------------------------------------------------------------------------------|----------------------------------------------------------------------------------------------------|
| Department<br>P-Card<br>Reviewer | The department<br>end user who:<br>• Reviews P-<br>Card<br>statements<br>and<br>accesses<br>P-Card<br>reports for<br>the<br>department | • Process<br>Procurement<br>Card<br>Transactions | <ul> <li>View P-Card<br/>Statements</li> <li>Run P-Card<br/>Reports</li> </ul> | <ul> <li>Reviews statements of<br/>Department P-Card users and<br/>runs reports for department end<br/>users</li> <li>Can be combined with<br/>Confidential User to add/update<br/>confidential purchasing<br/>information</li> </ul> |

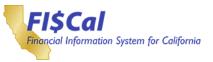

| Role Name              | Role Description                                                                                                    | Related<br>Business<br>Processes                                                    | Role<br>Responsibilities                                                                                                    | Relationships with Other Roles                                                                                                    |
|------------------------|----------------------------------------------------------------------------------------------------|-------------------------------------------------------------------------------------|----------------------------------------------------------------------------------------------------|----------------------------------------------------------------------------------------------------|
| Contract<br>Approver 1 | The department end<br>user who:<br>• Approves<br>• transactional<br>procurementcontracts<br>• Views procurement<br>contractinformation<br>• Views<br>events/solicitation<br>information | <ul> <li>Administer<br/>Vendor<br/>Contract</li> <li>Manage<br/>Sourcing</li> </ul> | <ul> <li>Approve/Deny<br/>Transactional<br/>Procurement<br/>Contracts</li> <li>Approve/Deny<br/>procurement<br/>Contracts When<br/>Added as an Ad<br/>Hoc Approver</li> <li>View procurement<br/>Contract<br/>Information</li> </ul> | <ul> <li>Approves procurement contracts coming from Solicitation and Contract Buyers or other Contract Approvers</li> <li>May deny procurement contracts and send the document back to the Solicitation and Contract Buyer for modification</li> <li>Views procurement contracts entered in FI\$Cal by the department or DGS</li> <li>Views events/solicitations created by Solicitation and Contact Buyers, including approved solicitations</li> <li>Hard Stops:</li> <li>Can be assigned the Solicitation and Contracts they created</li> <li>Additional Access:</li> <li>Includes additional access associated with the Vendor Viewer, Department Item Viewer, Department PO Reporter, Department Solicitation Viewer, and PO View Only</li> </ul> |

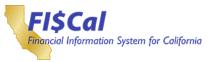

| Role Name              | Role Description                                                                                                    | Related<br>Business<br>Processes                                                    | Role<br>Responsibilities                                                                                                    | Relationships with Other Roles                                                                                                    |
|------------------------|----------------------------------------------------------------------------------------------------|-------------------------------------------------------------------------------------|----------------------------------------------------------------------------------------------------|----------------------------------------------------------------------------------------------------|
| Contract<br>Approver 2 | The department end<br>user who:<br>• Approves procurement<br>transactional<br>procurement contracts<br>• Views procurement<br>contractinformation<br>• Views<br>events/solicitation<br>information | <ul> <li>Administer<br/>Vendor<br/>Contract</li> <li>Manage<br/>Sourcing</li> </ul> | <ul> <li>Approve/Deny<br/>procurement<br/>Contracts When<br/>Added as an Ad<br/>Hoc Approver</li> <li>View procurement<br/>Contract<br/>Information</li> </ul> | <ul> <li>Approves procurement contracts coming from Solicitation and Contract Buyers or other Contract Approvers</li> <li>May deny procurement contracts and send the document back to the Solicitation and Contract Buyer for modification</li> <li>Views procurement contracts entered in FI\$Cal by the department or DGS</li> <li>Views events/solicitations created by Solicitation and Contact Buyers, including approved solicitations Hard Stops:</li> <li>Can be assigned the Solicitation and Contracts they created</li> <li>Additional Access:</li> <li>Includes additional access associated with the Vendor Viewer, Department PO Reporter, Department Solicitation Viewer, and PO View Onlyroles</li> </ul> |

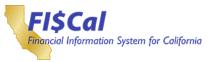

| Role Name              | Role Description                                                                                                    | Related<br>Business<br>Processes                                                    | Role<br>Responsibilities                                                                                                    | Relationships with Other Roles                                                                                                    |
|------------------------|----------------------------------------------------------------------------------------------------|-------------------------------------------------------------------------------------|----------------------------------------------------------------------------------------------------|----------------------------------------------------------------------------------------------------|
| Contract<br>Approver 3 | The department end<br>user who:<br>• Approves procurement<br>transactional<br>contracts<br>• Views procurement<br>contractinformation<br>• Views<br>events/solicitation<br>information | <ul> <li>Administer<br/>Vendor<br/>Contract</li> <li>Manage<br/>Sourcing</li> </ul> | <ul> <li>Approve/Deny<br/>procurement<br/>Contracts When<br/>Added as an Ad<br/>Hoc Approver</li> <li>View procurement<br/>Contract<br/>Information</li> </ul> | <ul> <li>Approves procurement contracts<br/>coming from Solicitation and<br/>Contract Buyers or other Contract<br/>Approvers</li> <li>May deny procurement contracts<br/>and send the document back to the<br/>Solicitation and Contract Buyer for<br/>modification</li> <li>Views procurement contracts<br/>entered in FI\$Cal by the<br/>department or DGS</li> <li>Views events/solicitations created<br/>by Solicitation and Contact Buyers,<br/>including approved solicitations</li> <li>Hard Stops:</li> <li>Can be assigned the Solicitation<br/>and Contract Buyer, but the end<br/>user cannot approve contracts<br/>they created</li> <li>Additional Access:</li> <li>Includes additional access<br/>associated with the Vendor Viewer,<br/>Department Item Viewer,<br/>Department PO Reporter,<br/>Department Solicitation Viewer,<br/>and PO View Onlyroles</li> </ul> |

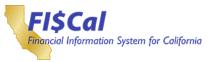

| Role Name              | Role Description                                                                                                    | Related<br>Business<br>Processes                                                    | Role<br>Responsibilities                                                                                                    | Relationships with Other Roles                                                                                                    |
|------------------------|----------------------------------------------------------------------------------------------------|-------------------------------------------------------------------------------------|----------------------------------------------------------------------------------------------------|----------------------------------------------------------------------------------------------------|
| Contract<br>Approver 4 | The department end<br>user who:<br>• Approves procurement<br>transactional<br>contracts<br>• Views procurement<br>contractinformation<br>• Views solicitation<br>information | <ul> <li>Administer<br/>Vendor<br/>Contract</li> <li>Manage<br/>Sourcing</li> </ul> | <ul> <li>Approve/Deny<br/>procurement<br/>Contracts When<br/>Added as an Ad<br/>Hoc Approver</li> <li>View procurement<br/>Contract<br/>Information</li> </ul> | <ul> <li>Approves procurement contracts<br/>coming from Solicitation and<br/>Contract Buyers or other Contract<br/>Approvers</li> <li>May deny procurement contracts<br/>and send the document back to the<br/>Solicitation and Contract Buyer for<br/>modification</li> <li>Views procurement contracts<br/>entered in FI\$Cal by the<br/>department or DGS</li> <li>Views events/solicitations created<br/>by Solicitation and Contact Buyers,<br/>including approved solicitations</li> <li>Hard Stops:</li> <li>Can be assigned the Solicitation<br/>and Contract Buyer, but the end<br/>user cannot approve contracts<br/>they created</li> <li>Additional Access:</li> <li>Includes additional access<br/>associated with the Vendor Viewer,<br/>Department Item Viewer,<br/>Department PO Reporter,<br/>Department Solicitation Viewer,<br/>and PO View Onlyroles</li> </ul> |

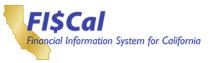

| Role Name                                    | Role Description                                                                                                    | Related<br>Business<br>Processes                                                    | Role<br>Responsibilities                                                                                                    | Relationships with Other Roles                                                                                                    |
|----------------------------------------------|----------------------------------------------------------------------------------------------------|-------------------------------------------------------------------------------------|----------------------------------------------------------------------------------------------------|----------------------------------------------------------------------------------------------------|
| Contract Ad<br><u>Hoc</u><br><u>Approver</u> | The department end<br>user who:<br>• Approves<br>transactional<br>contracts<br>• Views contract<br>information<br>• Views<br>events/solicitation<br>information | <ul> <li>Administer<br/>Vendor<br/>Contract</li> <li>Manage<br/>Sourcing</li> </ul> | <ul> <li>Approve/Deny<br/>Contracts When<br/>Added as an Ad<br/>Hoc Approver</li> <li>View Contract<br/>Information</li> </ul> | <ul> <li>Approves contracts coming from<br/>Solicitation and Contract Buyers or<br/>other Contract Approvers. Must<br/>perform the approval action prior to<br/>routing to the next level of<br/>approval.</li> <li>May deny contracts and send the<br/>document back to the Solicitation<br/>and Contract Buyer for<br/>modification</li> <li>Views contracts entered in FI\$Cal<br/>by the department or DGS</li> <li>Views events/solicitations created<br/>by Solicitation and Contact Buyers,<br/>including approved solicitations</li> <li>Hard Stops:</li> <li>Can be assigned the Solicitation<br/>and Contract Buyer, but the end<br/>user cannot approve contracts<br/>they created</li> <li>Additional Access:</li> <li>Includes additional access<br/>associated with the Vendor Viewer,<br/>Department Item Viewer,<br/>Department PO Reporter,<br/>Department PO Reporter,<br/>Department Solicitation Viewer,<br/>and PO View Onlyroles</li> </ul> |

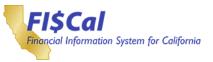

| Role Name                | Role Description                                                                                                    | Related<br>Business<br>Processes                                                    | Role<br>Responsibilities                                  | Relationships with Other Roles                                                                                                    |
|--------------------------|----------------------------------------------------------------------------------------------------|-------------------------------------------------------------------------------------|-----------------------------------------------------------|----------------------------------------------------------------------------------------------------|
| Solicitation<br>Approver | The department end<br>user who:<br>• Approves solicitation<br>events posted to<br>CSCR.<br>• Views events/<br>solicitation information<br>• Views contract<br>information | <ul> <li>Manage<br/>Sourcing</li> <li>Administer<br/>Vendor<br/>Contract</li> </ul> | Approve Solicitation<br>Event Prior to<br>posting to CSCR | <ul> <li>Receives and views events for<br/>approval from the Solicitation and<br/>Contract Buyer</li> <li>Denies events that go back to the<br/>Solicitation and Contract Buyer for<br/>modification and resubmission</li> <li>Inserts Ad Hoc Approver as<br/>needed</li> <li>Views contracts entered in FI\$Cal<br/>by the department or DGS</li> <li>Hard Stops:</li> <li>Can be assigned the Solicitation<br/>and Contract Buyer, but the end<br/>user cannot approve solicitations<br/>they created</li> <li>Additional Access:</li> <li>Includes additional access<br/>associated with the Vendor Viewer,<br/>Department Item Viewer,<br/>Department PO Reporter,<br/>Department Solicitation Viewer,<br/>and PO View Onlyroles</li> </ul> |

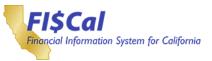

| Role Name                          | Role Description                                                                                                    | Related<br>Business<br>Processes                                                    | Role<br>Responsibilities                                                         | Relationships with Other Roles                                                                                                    |
|------------------------------------|----------------------------------------------------------------------------------------------------|-------------------------------------------------------------------------------------|----------------------------------------------------------------------------------|----------------------------------------------------------------------------------------------------|
| Solicitation<br>Ad Hoc<br>Approver | <ul> <li>The department end<br/>user who:</li> <li>Can be inserted as<br/>an approver as<br/>needed</li> <li>Views events/<br/>solicitation<br/>information Views<br/>contractinformation</li> </ul> | <ul> <li>Manage<br/>Sourcing</li> <li>Administer<br/>Vendor<br/>Contract</li> </ul> | • Approve Solicitation<br>Event Prior to<br>posting to CSCRon<br>an Ad Hoc Basis | <ul> <li>Receives and views events for<br/>approval from the Solicitation and<br/>Contract Buyer. Must perform the<br/>approval action prior to routing to<br/>the next level of approval.</li> <li>Denies events that go back to the<br/>Solicitation and Contract Buyer for<br/>modification and resubmission</li> <li>Inserts Ad Hoc Approver as<br/>needed</li> <li>Views contracts entered in FI\$Cal<br/>by the department or DGS</li> <li>Hard Stops:</li> <li>Can be assigned the Solicitation</li> </ul> |
|                                    |                                                                                                    |                                                                                     |                                                                                  | <ul> <li>and Contract Buyer, but the end<br/>user cannot approve solicitations<br/>they created</li> <li>Additional Access:</li> <li>Includes additional access<br/>associated with the Vendor Viewer,<br/>Department Contracts Viewer,<br/>Department Item Viewer,<br/>Department PO Reporter,<br/>Department PO Reporter,<br/>and PO View Onlyroles</li> </ul>                                                                                                    |

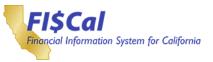

| Role Name                             | Role Description                                                                                                    | Related<br>Business<br>Processes                                                    | Role<br>Responsibilities                                                                                                    | Relationships with Other Roles                                                                                                    |
|---------------------------------------|----------------------------------------------------------------------------------------------------|-------------------------------------------------------------------------------------|----------------------------------------------------------------------------------------------------|----------------------------------------------------------------------------------------------------|
| Solicitation<br>and Contract<br>Buyer | The department end<br>user who:<br>• Creates/modifies<br>events/solicitation<br>• Reviews and provides<br>suggested markups to<br>events/solicitation<br>prior to approval and<br>posting to CSCR<br>• Views<br>events/solicitation<br>information<br>• Creates/modifies<br>transactional<br>procurement<br>contracts<br>• Reviews and provides<br>suggested markups to<br>procurement<br>contracts, and<br>events/solicitation<br>documents prior to<br>approval and/or<br>posting to CSCR<br>• Views procurement<br>contractinformation | <ul> <li>Manage<br/>Sourcing</li> <li>Administer<br/>Vendor<br/>Contract</li> </ul> | <ul> <li>Enter or Modify<br/>events/solicitation</li> <li>Select<br/>Collaborators and<br/>Send<br/>events/solicitation<br/>for Collaboration Edits<br/>and Select Ones<br/>to Accept and<br/>Reject</li> <li>Send<br/>Events/Solicitations<br/>for Approvals</li> <li>Mark Protest Flags<br/>as Needed</li> <li>Create/Modify<br/>Transactional<br/>Procurement<br/>Contracts</li> <li>Insert Ad Hoc<br/>Contract<br/>Approvers</li> <li>View Contract<br/>Information</li> </ul> | <ul> <li>Selects Collaborators to review the event/solicitation draft</li> <li>Receives edits from collaborators and accepts or reject them</li> <li>Submits event/solicitation for approval of the Solicitation Approvers</li> <li>May receive event/solicitation approval denials from approvers for edits and resubmission back to the Solicitation Approvers</li> <li>Submits procurement contracts for approval to the Contract Approvers</li> <li>Receives documents routed for review/edits by the Solicitation and Contract Buyer</li> <li>Views procurement contracts entered in FI\$Cal by the department or DGS</li> <li>Hard Stops:</li> <li>Can be assigned the Contract Ad Hoc Approver, Solicitation Approver, or Solicitation Ad Hoc Approver, or Solicitation Ad Hoc Approver, or solicitations they created</li> <li>Additional Access:</li> <li>Includes additional access associated with the Vendor Viewer, Department Contracts Processor, Department PO Reporter, Department PO Reporter, Department Solicitation Viewer, and PO View Onlyroles</li> </ul> |

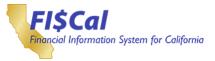

### 13. Project Costing (PC)

#### **13.1 Project Costing Process Overview**

Project Costing is the financial tracking of projects. This involves the processes of projects, project budgets, project costs, and project capitalization. Create and Maintain Projects involves the creation of new projects in FI\$Cal and from supporting systems. Project Budgets will be received from supporting business processes occurring in the Budgets and Commitment Control modules, which will enforce or monitor project budgets at the point of transaction entry. All project-related transactions are captured by Project Costing from FI\$Cal modules, including Procurement, Accounts Payable, General Ledger, Grant Management, Customer Contracts, and Labor Distribution, as well as external systems.

Project Capitalization involves sending expenditures identified as applicable to be capitalized to the Asset Management module where asset accounting functionality and InService/Depreciation journal entries are initiated.

#### **13.2 Project Costing Roles**

This section provides details for each FI\$Cal end-user role related to the Project Costing process, including:

- Role Name
- Role Description
- Related Business Process
- Role Responsibilities
- Relationships with Other Roles

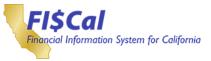

| Role Name            | Role Description                                                                                                    | Related<br>Business<br>Processes                                                                                                    | Role<br>Responsibilities                                                                                                    | Relationships with Other Roles                                                                                                    |
|----------------------|----------------------------------------------------------------------------------------------------|----------------------------------------------------------------------------------------------------|----------------------------------------------------------------------------------------------------|----------------------------------------------------------------------------------------------------|
| <u>PC Maintainer</u> | <ul> <li>The department end<br/>user who:</li> <li>Is responsible for<br/>updates to department<br/>PC configuration values</li> <li>Has inquiry access to<br/>all project information</li> </ul> | <ul> <li>Create and<br/>Maintain<br/>Project</li> <li>Collect,<br/>Distribute, and<br/>Price Costs</li> <li>Project<br/>Capitalization</li> </ul> | <ul> <li>Manage Project<br/>Configuration<br/>Items</li> <li>View Centrally<br/>Maintained Project<br/>Configuration<br/>Items</li> <li>View Projects</li> <li>View Project Grants</li> <li>View Project Grants</li> <li>View Project Assets</li> <li>View Project Assets</li> <li>View Project Reports</li> </ul> | <ul> <li>Can update department PC<br/>configuration items to be used by<br/>the PC Processor</li> <li>Can view all project information<br/>entered by thePC Processor</li> <li>Additional View Access:</li> <li>Includes additional access<br/>associated with the AP Viewer,<br/>Customer Viewer, AR Viewer, BI<br/>Viewer, Customer Contracts<br/>Viewer, Appropriation Viewer,<br/>Operating Budget Viewer, GL<br/>Viewer, Grant Viewer, PC<br/>Viewer, and PO View Only roles</li> </ul> |

| Role Name    | Role Description                                                                                                    | Related<br>Business<br>Processes                                                                                                    | Role<br>Responsibilities                                                                                                    | Relationships with Other Roles                                                                                                    |
|--------------|----------------------------------------------------------------------------------------------------|----------------------------------------------------------------------------------------------------|----------------------------------------------------------------------------------------------------|----------------------------------------------------------------------------------------------------|
| PC Processor | <ul> <li>The department end user who:</li> <li>Is responsible for additions and updates to the Project, Activity, and Team Definitions Has access to all PC batch reports and PeopleSoft Query Viewer</li> <li>Has inquiry access to all project information</li> </ul> | <ul> <li>Create and<br/>Maintain<br/>Project</li> <li>Create and<br/>Maintain<br/>Project<br/>Budgets</li> <li>Collect,<br/>Distribute, and<br/>Price Costs</li> <li>Project<br/>Capitalization</li> </ul> | <ul> <li>Create Projects</li> <li>Create Project<br/>Budgets</li> <li>Manage Projects</li> <li>Manage Activities</li> <li>Close Projects</li> <li>Manage Project<br/>Grants</li> <li>Manage Project<br/>Assets</li> <li>View Project<br/>Reports</li> <li>Run Queries</li> <li>View Projects</li> <li>View Project Grants</li> <li>View Project Grants</li> <li>View Project Assets</li> <li>View Project Assets</li> <li>View Project Assets</li> <li>View Project Assets</li> </ul> | <ul> <li>Creates and maintains all project<br/>information to be processed by the<br/>PC Job Processor and Central PC<br/>Batch Processor</li> <li>Can view reports of all project<br/>activities of the PC Job Processor</li> <li>Additional View Access:</li> <li>Includes additional access<br/>associated with the Assets Viewer,<br/>AP Viewer, Customer Viewer, AR<br/>Viewer, BI Viewer, Customer<br/>Contracts Viewer, Department<br/>Project Processor, Appropriation<br/>Viewer, Operating Budget Viewer,<br/>GL Viewer, PC Viewer, and PO View<br/>Only roles</li> </ul> |

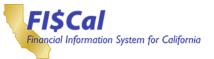

| Role Name           | Role Description                                                                                                    | Related<br>Business<br>Processes                                                                                                    | Role<br>Responsibilities                                                                                                    | Relationships with Other Roles                                                                                                    |
|---------------------|----------------------------------------------------------------------------------------------------|----------------------------------------------------------------------------------------------------|----------------------------------------------------------------------------------------------------|----------------------------------------------------------------------------------------------------|
| PC Job<br>Processor | The department end<br>user who:<br>• Has access to all PC<br>batch processes<br>needed to run on an<br>ad hoc basis<br>• Processes project and<br>contract billing and<br>project process<br>(milestones)<br>• Processes project and<br>contract revenue<br>• Has inquiry access to<br>all project information | <ul> <li>Collect,<br/>Distribute, and<br/>Price Costs</li> <li>Project<br/>Capitalization</li> <li>Process<br/>Billings and<br/>Revenue</li> <li>Create and<br/>Maintain<br/>Project</li> </ul> | <ul> <li>Upload Project,<br/>Activity, Team, and<br/>non-financial data</li> <li>Run Batch<br/>Process, as<br/>required</li> <li>Processes Contract<br/>Billing Milestones<br/>and Contract Billing</li> <li>Processes<br/>Contract Revenue<br/>Milestones and<br/>Contract Revenue</li> <li>View Projects</li> <li>View Project<br/>Grants</li> <li>View Project<br/>Contracts</li> <li>View Project<br/>Assets</li> <li>View Project<br/>Reports</li> </ul> | <ul> <li>Has similar abilities to the Central<br/>PC Batch Processor, without<br/>centrally maintained Project<br/>Utilities</li> <li>Can view all project information<br/>entered by the Department Project<br/>Processor</li> <li>Additional Access:</li> <li>Includes additional access<br/>associated with the Customer<br/>Viewer, Contracts Billing<br/>Processor, Contracts Revenue Job<br/>Processor, Department PC Batch<br/>Processor, Grant Viewer, and PC<br/>Viewer roles</li> </ul> |

| Role Name                                     | Role Description                                                                                                    | Related<br>Business<br>Processes                                                                                                    | Role<br>Responsibilities                                                                                                    | Relationships with Other Roles                                                                                                    |
|-----------------------------------------------|----------------------------------------------------------------------------------------------------|----------------------------------------------------------------------------------------------------|----------------------------------------------------------------------------------------------------|----------------------------------------------------------------------------------------------------|
| OES PC<br>Statewide<br>Incident<br>Maintainer | The department end<br>user who:<br>• Will allow an OES<br>End-User the abilityto<br>assign a Statewide<br>Incident Number. This<br>number is then<br>available for any<br>Department/Agencyto<br>select the Incident<br>Number. This Incident<br>Number will then be<br>utilized to see all<br>Departments/Agencies<br>associated with that<br>Statewide Incident. | <ul> <li>Create and<br/>Maintain<br/>Project</li> <li>Collect,<br/>Distribute and<br/>Price Costs</li> <li>Project<br/>Capitalization</li> </ul> | <ul> <li>Manage and<br/>Maintain Statewide<br/>incident<br/>configuration items</li> <li>Run the Statewide<br/>Summary Report</li> </ul> | <ul> <li>Hard Stops:</li> <li>None</li> <li>Suggested Role Combinations:</li> <li>Maintain/update the statewide incident configuration items to be used by the PCProcessor</li> </ul> |

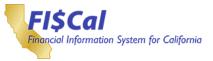

#### FI\$Cal End-User Summary Role Description Handbook

| Role Name   | Role Description                                                                                                    | Related<br>Business<br>Processes                                                                                                    | Role<br>Responsibilities                                          | Relationships with Other Roles                                                                                      |
|-------------|----------------------------------------------------------------------------------------------------|----------------------------------------------------------------------------------------------------|-------------------------------------------------------------------|----------------------------------------------------------------------------------------------------|
| PC Reporter | <ul> <li>The department end<br/>user who:</li> <li>Has access to all PC<br/>batch reports and<br/>PeopleSoft Query<br/>Viewer.</li> </ul> | <ul> <li>Create and<br/>Maintain<br/>Project</li> <li>Create and<br/>Maintain<br/>Project<br/>Budgets</li> <li>Collect,<br/>Distribute, and<br/>Price Costs</li> <li>Project<br/>Capitalization</li> </ul> | <ul> <li>View Project<br/>Reports</li> <li>Run Queries</li> </ul> | Can view reports of all project<br>activities of Department Project<br>Processor and Department PC Job<br>Processor |

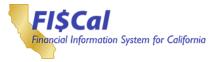

### 14. Viewer Only Roles

#### 14.1 Viewer Only Roles

This section provides details for each FI\$Cal end-user roles that provide view access to the System, including:

- Role Name
- Role Description
- Related Business Process
- Role Responsibilities
- Relationships with Other Roles

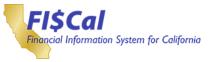

## Table 13: Viewer Only Roles

| Role Name                                          | Role Description                                                                                                    | Related<br>Business<br>Processes                                                                                                    | Role<br>Responsibilities                                                                                                    | Relationships with Other Roles                                                                                                    |
|----------------------------------------------------|----------------------------------------------------------------------------------------------------|----------------------------------------------------------------------------------------------------|----------------------------------------------------------------------------------------------------|----------------------------------------------------------------------------------------------------|
| Financial<br>Management<br>and Reporting<br>Viewer | <ul> <li>The department or control end user who:</li> <li>Views department-level budgets using online inquiryscreens</li> <li>Runs inquiries on bonds</li> <li>Has access to General Ledger and Commitment Control online inquiry screens and read-only access to Create Journal Entry pages</li> <li>Receives nightlybatch distributed reports and has access to Report Manager</li> <li>Allows users accessto view Statewide Controlling budget information</li> <li>Runs inquiries on loans and loan transactions</li> </ul> | <ul> <li>Enter and<br/>Process<br/>Budget<br/>Journals</li> <li>Track Funds</li> <li>Enter and<br/>Process<br/>Journals</li> <li>Enter and<br/>Process<br/>Budget<br/>Journals</li> <li>Process<br/>Allocations</li> <li>Process<br/>Financial<br/>Statements</li> <li>Maintain Chart<br/>of Accounts</li> <li>Process<br/>Financial<br/>Statements</li> <li>Enter and<br/>Process<br/>Budget<br/>Journals</li> <li>Establish<br/>Loans</li> <li>Maintain Loans</li> <li>Repay Loans</li> </ul> | <ul> <li>Run Department<br/>Specific Budget<br/>Inquiries</li> <li>View Override<br/>Budget Date<br/>Exceptions</li> <li>View Bond<br/>Information</li> <li>Inquire General<br/>Ledger Financial<br/>Data</li> <li>View Commitment<br/>Control</li> <li>View Journals</li> <li>View Budget<br/>Journals</li> <li>View Budget<br/>Check Exceptions</li> <li>View Allocations</li> <li>View COA Values</li> <li>View Budget and<br/>Reporting Trees</li> <li>View Closed<br/>Budgets</li> <li>View General<br/>Ledger<br/>Configuration Items</li> <li>Receive General<br/>Ledger<br/>Configuration Items</li> <li>Receive Labor<br/>Distribution Reports</li> <li>Run Statewide<br/>Budget Inquiries</li> <li>View Override<br/>Budget Date<br/>Exceptions</li> <li>View Loan<br/>Balances, Loan and<br/>Transaction Inquiry,<br/>Posted<br/>Transactions, and<br/>Loan Payoff<br/>Projections</li> </ul> | <ul> <li>Suggest Role Combinations:</li> <li>Recommended role for GL<br/>Processor, GL Approvers 1-2, AP<br/>Processor, AP Approvers 1-2, and<br/>SCO AT Approvers 1-3</li> <li>Required Role Combinations:</li> <li>This role is a prerequisite role for<br/>Appropriation Viewer, Operating<br/>Budget Viewer, GL Reporter, and<br/>Department GL Report Viewer</li> <li>Additional Access:</li> <li>Includes additional access<br/>associated with the Department<br/>General Ledger Reporter,<br/>Department Loan Viewer, Appropriation Viewer, Operating<br/>Budget Viewer, GL Viewer, and<br/>SCO Loan Viewer roles</li> </ul> |

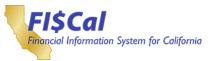

| Role Name                    | Role Description                                                                                                    | Related<br>Business<br>Processes                                                                                                    | Role<br>Responsibilities                                                                                                    | Relationships with Other Roles                                                                                                    |
|------------------------------|----------------------------------------------------------------------------------------------------|----------------------------------------------------------------------------------------------------|----------------------------------------------------------------------------------------------------|----------------------------------------------------------------------------------------------------|
| Project<br>Costing<br>Viewer | <ul> <li>The department end<br/>user who:</li> <li>Has display-only<br/>access to all grant<br/>information</li> <li>Has display access to<br/>all contract<br/>information</li> <li>Has inquiry access to<br/>all project information.</li> </ul> | <ul> <li>Create and<br/>Maintain<br/>Grants</li> <li>Create and<br/>Amend<br/>Contracts</li> <li>Create and<br/>Maintain<br/>Project</li> </ul> | <ul> <li>View OnlyAccess<br/>to Grant Pages</li> <li>View only access<br/>to Contracts<br/>transaction pages</li> <li>View Projects</li> <li>View Project<br/>Grants</li> <li>View Project<br/>Contracts</li> <li>View Project<br/>Assets</li> <li>View Project<br/>Reports</li> </ul> | <ul> <li>Same access as the GM<br/>Processor role, except display only</li> <li>Same access as CAProcessor<br/>role, except display only</li> <li>Can view all project information<br/>entered by the PCProcessor</li> <li>Additional View Access:</li> <li>Includes additional access<br/>associated with the Customer<br/>Contracts Viewer, Grant Viewer,<br/>and PC Viewer roles</li> </ul> |

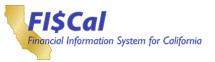

| Role Name               | Role Description                                                                                                    | Related<br>Business<br>Processes                                                                                                    | Role<br>Responsibilities                                                                                                    | Relationships with Other Roles                                                                                                    |
|-------------------------|----------------------------------------------------------------------------------------------------|----------------------------------------------------------------------------------------------------|----------------------------------------------------------------------------------------------------|----------------------------------------------------------------------------------------------------|
| Order to<br>Cash Viewer | The department end<br>user who:<br>• Runs inquiries and<br>reports on customer<br>data for a SetID. This<br>end user willnot have<br>access to confidential<br>data<br>• Runs inquiries on<br>billing data for a<br>business unit Runs<br>inquiries on<br>Receivable and<br>customer payment<br>data for abusiness<br>unit<br>• Runs reports for Bank<br>Statements,<br>• Reconciliation, and<br>Cash Management<br>processing<br>• Views the FTB Offset<br>page and collection<br>codes | <ul> <li>Set Up and<br/>Maintain<br/>Customers</li> <li>Generate and<br/>Adjust<br/>Invoices</li> <li>Enter and<br/>Maintain<br/>Receivables</li> <li>Process<br/>Payments</li> <li>Collect<br/>Receivables</li> <li>Manage Cash</li> <li>Process<br/>Payments</li> </ul> | <ul> <li>View Customer<br/>Information</li> <li>View Customer<br/>Conversations</li> <li>Create and View<br/>Reports</li> <li>Generate Customer<br/>Extract Files</li> <li>View Billing Data</li> <li>Reprint Invoices</li> <li>View Printed Bills</li> <li>View Bill<br/>Summaries</li> <li>View Bill<br/>Summaries</li> <li>View Billing Errors</li> <li>View Customer<br/>Information</li> <li>View Dunning<br/>Letters and<br/>Overdue Charges</li> <li>View Pending<br/>Receivables</li> <li>View Posting<br/>Errors</li> <li>View Posted<br/>Payments</li> <li>Run Cash<br/>Management<br/>Reports</li> <li>View Cash<br/>Management<br/>Reports</li> <li>View FTB Offset<br/>Page</li> <li>View Collection<br/>Codes</li> </ul> | <ul> <li>Cannot view confidential<br/>information entered by BI/AR<br/>Confidential User</li> <li>Creates and runs reports that may<br/>be shared with other department<br/>end users</li> <li>Able to view data created and<br/>maintained by other Billing roles</li> <li>Able to view data maintained by<br/>other AR roles</li> <li>Runs reports that may be shared<br/>with other department end users</li> <li>Additional View Access:</li> <li>Includes additional access<br/>associated with the Customer<br/>Viewer, AR Viewer, BI Viewer, and<br/>Department CM Report Viewer<br/>roles</li> </ul> |

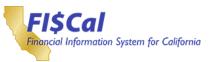

| Role Name              | Role Description                                                                                                    | Related<br>Business<br>Processes                                                                                                    | Role<br>Responsibilities                                                                                                    | Relationships with Other Roles                                                                                                    |
|------------------------|----------------------------------------------------------------------------------------------------|----------------------------------------------------------------------------------------------------|----------------------------------------------------------------------------------------------------|----------------------------------------------------------------------------------------------------|
| Req to Check<br>Viewer | The department or<br>control end user who:<br>• Views both financial<br>and physical asset<br>information.<br>• Department end users<br>will only view assets<br>within their business<br>unit<br>• Views vendor<br>information<br>• Views voucher and<br>payment information<br>• Views procurement<br>transactions, such as<br>requisitions, POs, and<br>receipts. Department<br>end users can only<br>view department-<br>specific transactions<br>• Views procurement<br>configuration items<br>• Views solicitation<br>information<br>• Views contract<br>information | <ul> <li>Maintain<br/>Assets</li> <li>Enter and<br/>Maintain<br/>Vendors</li> <li>Create and<br/>Maintain<br/>Invoices</li> <li>Manage<br/>Purchase<br/>Orders</li> <li>Maintain Items</li> <li>Manage<br/>Sourcing</li> <li>Administer<br/>Vendor<br/>Contract</li> </ul> | <ul> <li>View Asset<br/>Physical<br/>Information</li> <li>View Asset<br/>Financial<br/>Information</li> <li>View Owned Assets</li> <li>View Owned Assets</li> <li>View Wend Assets</li> <li>View Retired Assets</li> <li>View Reinstated<br/>Assets</li> <li>View Depreciation<br/>Information</li> <li>Run Asset Reports</li> <li>View Vendor<br/>Information</li> <li>Search for Vendor</li> <li>View Vendor<br/>History</li> <li>View Vendor<br/>Conversations</li> <li>View Voucher<br/>Information</li> <li>View Voucher<br/>Information</li> <li>View Payment<br/>Information</li> <li>View Pos</li> <li>View Requisitions</li> <li>View Receipts</li> <li>View Receipts</li> <li>View Items</li> <li>View Contract<br/>Information</li> </ul> | <ul> <li>Can view information entered by<br/>AM Maintainer, AM Manager, and<br/>AM Processor</li> <li>Can view vendors entered by the<br/>AP Supplier Processor</li> <li>Vendor-related attachments are<br/>not visible</li> <li>Can view vouchers entered by the<br/>AP Processor</li> <li>Can only view procurement<br/>transaction information entered by<br/>other Procurement roles</li> <li>Views procurement configuration<br/>items to be used by all<br/>procurement roles</li> <li>Views items uploaded by the<br/>DGS, Central, and Department<br/>Item Processors</li> <li>Views solicitations created by<br/>Solicitation and Contract Buyers,<br/>including approved solicitations</li> <li>Views contracts entered in FI\$Cal<br/>by the department or DGS</li> <li>Suggested Role Combinations:</li> <li>Recommended role for AP<br/>Processor, AP Approvers 1-2, and<br/>SCO AT Approvers 1-3</li> <li>Can be combined with<br/>Confidential User to add/update<br/>confidential User to add/update<br/>confidential View Access:</li> <li>Includes additional access<br/>associated with the Assets Viewer,<br/>AP Viewer, Vendor Viewer,<br/>Department Contracts Viewer,<br/>Department Solicitation View Only, and<br/>PO View Onlyroles</li> </ul> |

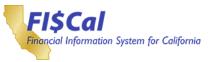

#### FI\$Cal End-User Summary Role Description Handbook

| Role Name    | Role Description                                                                                                    | Related<br>Business<br>Processes | Role<br>Responsibilities | Relationships with Other Roles                                              |
|--------------|----------------------------------------------------------------------------------------------------|----------------------------------|--------------------------|-----------------------------------------------------------------------------|
| Query Viewer | <ul> <li>This Role grants<br/>access to the Query<br/>Viewer Page only.</li> <li>This Role does grant<br/>access to anyRecords<br/>or Tables to<br/>create/update Queries.</li> </ul> |                                  | • View Queries           | <ul> <li>None</li> <li>Suggested Role Combination:</li> <li>None</li> </ul> |

| Role Name          | Role Description                                                                                                    | Related<br>Business<br>Processes | Role<br>Responsibilities | Relationships with Other Roles                                                                                                    |
|--------------------|----------------------------------------------------------------------------------------------------|----------------------------------|--------------------------|----------------------------------------------------------------------------------------------------|
| Query<br>Scheduler | <ul> <li>This Role grants<br/>access to the<br/>Schedule Query Page<br/>only.</li> <li>This Role does grant<br/>access to any Records<br/>or Tables to<br/>create/update Queries.</li> </ul> |                                  | Schedule Queries         | <ul> <li>Schedules queries that may be<br/>shared with other department end<br/>users</li> <li>Suggested Role Combination:</li> <li>None</li> </ul> |

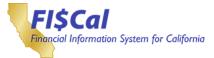

#### Appendix A – Role to Business Process Matrix

This appendix provides a matrix mapping the FI\$Cal end-user roles (to also include future wave, exempt, and deferred roles) to the FI\$Cal business processes in which the role has responsibility.

Note: For acronym definitions, see Appendix B Glossary

#### Accounts Payable

This appendix provides a matrix mapping the Accounts Payable FI\$Cal end-user roles to the Accounts Payable FI\$Cal business processes in which the role has responsibility. An "X" means that the role in the corresponding row is part of the Accounts Payable FI\$Cal business process for the 2017 Release in the corresponding column.

Note: Only FI\$Cal end-user roles related to one or more of the FI\$Cal departmental Accounts Payable business processes are included.

| FI\$Cal End-User Role | Enter and Maintain Vendors | Create and Maintain Invoices | Process Payments | Withholding | Enter and Maintain Vendors | Create and Approve Requisitions | Manage Purchase Orders | Process Procurement Card | Set up and Maintain Customers | Collect Receivables | Enter and Process Vouchers |
|-----------------------|----------------------------|------------------------------|------------------|-------------|----------------------------|---------------------------------|------------------------|--------------------------|-------------------------------|---------------------|----------------------------|
| AP Approver 1         | Х                          | Х                            |                  |             |                            |                                 |                        |                          |                               |                     |                            |
| <u>AP Approver 2</u>  | Х                          | Х                            |                  |             |                            |                                 |                        |                          |                               |                     |                            |
| AP Ad Hoc Approver    |                            | Х                            |                  |             |                            |                                 |                        |                          |                               |                     |                            |
| AP Confidential User  | Х                          | Х                            |                  |             |                            | Х                               | Х                      | Х                        | Х                             | Х                   | Х                          |
| AP Maintainer         |                            | Х                            |                  |             | Х                          |                                 |                        |                          |                               |                     |                            |
| AP Payment Processor  |                            | Х                            | Х                |             | Х                          |                                 |                        |                          |                               |                     |                            |
| <u>AP Processor</u>   |                            | Х                            |                  |             | Х                          |                                 |                        |                          |                               |                     |                            |
| AP Supplier Processor |                            | Х                            |                  | Х           | Х                          |                                 |                        |                          |                               |                     |                            |

#### Table 14: Accounts Payable End-User Role to Business Process Map

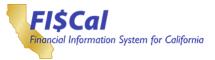

#### Asset Management

This appendix provides a matrix mapping the Asset Management FI\$Cal end-user roles to the Asset Management FI\$Cal business processes in which the role has responsibility. An "X" means that the role in the corresponding row is part of the Asset Management FI\$Cal business process for the 2017 Release in the corresponding column.

Note: Only FI\$Cal end-user roles related to one or more of the FI\$Cal departmental Asset Management business processes are included.

| FI\$Cal End-User Role | Acquire Assets | Lease Assets | Maintain Assets | Transfer Assets | Retire/Reinstate Assets | Asset Month-end Processing | Asset Depreciation | Asset Stocktaking | Run Asset Reports |
|-----------------------|----------------|--------------|-----------------|-----------------|-------------------------|----------------------------|--------------------|-------------------|-------------------|
| AM Approver 1         |                |              | Х               | Х               |                         |                            |                    |                   |                   |
| AM Approver 2         |                |              | Х               | Х               |                         |                            |                    |                   |                   |
| AM Confidential User  |                |              | Х               |                 |                         |                            |                    |                   |                   |
| AM Maintainer         |                |              | Х               |                 |                         |                            |                    |                   |                   |
| AM Manager            |                |              | Х               | Х               | Х                       | Х                          | Х                  | Х                 |                   |
| AM Processor          | X              | Х            | Х               |                 |                         |                            |                    |                   |                   |

Asset Management End-User Role to Business Process Map

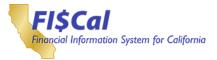

#### **Billing / Accounts Receivable**

This appendix provides a matrix mapping the Billing/Accounts Receivable FI\$Cal enduser roles to the Billing/Accounts Receivable FI\$Cal business processes in which the role has responsibility. An "X" means that the role in the corresponding row is part of the Billing/Accounts Receivable FI\$Cal business process for the 2017 Release in the corresponding column.

Note: Only FI\$Cal end-user roles related to one or more of the FI\$Cal departmental Billing / Accounts Receivable business processes are included.

#### Table 15: Billing/Accounts Receivable End-User Role to Business Process Map

| FI\$Cal End-User Role       | Set up and Maintain Customers | Generate and Adjust Invoices | Enter and Maintain Receivables | Process Payments | Collect Receivables | Create and Approve Requisitions | Manage Purchase Orders | End and Maintain Vendors | Enter and Process Vouchers |
|-----------------------------|-------------------------------|------------------------------|--------------------------------|------------------|---------------------|---------------------------------|------------------------|--------------------------|----------------------------|
| AR Confidential Reporter    | Х                             |                              | Х                              | Х                | Х                   |                                 |                        |                          |                            |
| AR Configuration Maintainer |                               |                              |                                | Х                |                     |                                 |                        |                          |                            |
| AR Item Processor           | Х                             |                              | Х                              | Х                | Х                   |                                 |                        |                          |                            |
| AR Item Requestor           |                               |                              | Х                              |                  |                     |                                 |                        |                          |                            |
| AR Payment Processor        | Х                             |                              | Х                              | Х                | Х                   |                                 |                        |                          |                            |
| <u>BI Processor</u>         | Х                             | Х                            |                                |                  |                     |                                 |                        |                          |                            |
| BI/AR Approver              | Х                             | Х                            | Х                              | Х                | Х                   |                                 |                        |                          |                            |
| BI/AR Confidential User     | Х                             | Х                            | Х                              | Х                | Х                   | Х                               | Х                      | Х                        | Х                          |
| Deposit Slip Processor      |                               |                              | Х                              |                  |                     |                                 |                        |                          |                            |

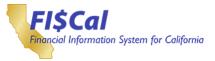

#### **Bond Accounting**

This appendix provides a matrix mapping the Bond Accounting FI\$Cal end-user roles to the Bond Accounting FI\$Cal business processes in which the role has responsibility. An "X" means that the role in the corresponding row is part of the Bond Accounting FI\$Cal business process for the 2017 Release in the corresponding column.

Note: Only FI\$Cal end-user roles related to one or more of the FI\$Cal departmental Bond Accounting business processes are included.

| FI\$Cal End-User Role | Create and Manage Bonds | Authorize Bonds | Issue Bonds | Distribute Funds | Track Funds |
|-----------------------|-------------------------|-----------------|-------------|------------------|-------------|
| DM Processor          | Х                       | Х               | Х           |                  | Х           |

#### Table 16: Bond Accounting End-User Role to Business Process Map

#### Table 17: Budgeting End-User Role to Business Process Map

| FI\$Cal End-User Role | Enter and Process Journals | Enter and Process Budget Journals | Process Financial Statements | Enter and Process Labor Distribution | Process Allocations | Process Financial Statements | Maintain Chart of Accounts |
|-----------------------|----------------------------|-----------------------------------|------------------------------|--------------------------------------|---------------------|------------------------------|----------------------------|
| BU Approver           | Х                          | X                                 | X                            |                                      |                     | X                            |                            |
| BU Processor          |                            | Х                                 | Х                            |                                      |                     | Х                            |                            |

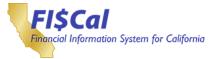

#### **Cash Management**

This appendix provides a matrix mapping the Cash Management FI\$Cal end-user roles to the Cash Management/Treasury FI\$Cal business processes in which the role has responsibility. An "X" means that the role in the corresponding row is part of the Cash Management FI\$Cal business process for the 2017 Release in the corresponding column.

Note: Only FI\$Cal end-user roles related to one or more of the FI\$Cal departmental Cash Management business processes are included.

#### Table 18: Cash Management End-User Role to Business Process Map

| FI\$Cal End-User Role              | Manage Cash | Reconcile Statements | Bank Account Management | Bank Reconciliation |
|------------------------------------|-------------|----------------------|-------------------------|---------------------|
| CM Approver                        | Х           |                      |                         |                     |
| <u>CM Processor</u>                | Х           | Х                    | Х                       | Х                   |
| Confidential Bank Account Approver |             |                      | Х                       |                     |

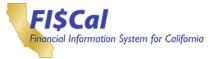

#### **Customer Contracts**

This appendix provides a matrix mapping the Customer Contracts FI\$Cal end-user roles to the Customer Contracts FI\$Cal business processes in which the role has responsibility. An "X" means that the role in the corresponding row is part of the Customer Contracts FI\$Cal business process for the 2017 Release in the corresponding column.

Note: Only FI\$Cal end-user roles related to one or more of the FI\$Cal departmental Customer Contracts business processes are included.

Table 19: Customer Contracts End-User Role to Business Process Map

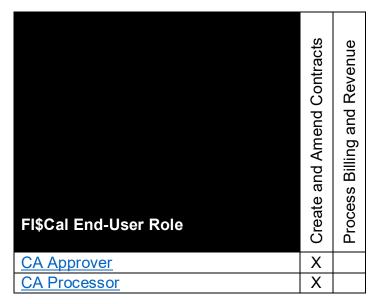

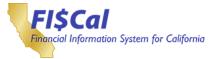

#### **General Ledger**

This appendix provides a matrix mapping the General Ledger FI\$Cal end-user roles to the General Ledger FI\$Cal business processes in which the role has responsibility. An "X" means that the role in the corresponding row is part of the General Ledger FI\$Cal business process for the 2017 Release in the corresponding column.

Note: Only FI\$Cal end-user roles related to one or more of the FI\$Cal departmental General Ledger business processes are included.

| FI\$Cal End-User Role          | Enter and Process Journals | Enter and Process Budget Journals | Enter and Process Labor Distribution | Process Allocations | Process Financial Statements | Maintain Chart of Accounts |
|--------------------------------|----------------------------|-----------------------------------|--------------------------------------|---------------------|------------------------------|----------------------------|
| Department Employee Maintainer |                            |                                   | Х                                    |                     |                              |                            |
| GL Approver 1                  | Х                          |                                   |                                      |                     | Х                            |                            |
| <u>GL Approver 2</u>           | Х                          |                                   |                                      |                     | Х                            |                            |
| <u>GL Maintainer</u>           | X                          |                                   |                                      |                     | Х                            |                            |
| <u>GL Processor</u>            | X                          |                                   |                                      | Х                   | X                            |                            |
| <u>GL Reporter</u>             |                            |                                   |                                      |                     | X                            |                            |
| LD Processor                   |                            |                                   | Х                                    |                     | Х                            |                            |

#### Table 20: General Ledger End-User Role to Business Process Map

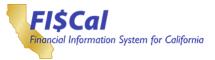

#### **Grants Management**

This appendix provides a matrix mapping the Grants Management FI\$Cal end-user roles to the Grants Management FI\$Cal business processes in which the role has responsibility. An "X" means that the role in the corresponding row is part of the Grants Management FI\$Cal business process for the 2017 Release in the corresponding column.

Note: Only FI\$Cal end-user roles related to one or more of the FI\$Cal departmental Grants Management business processes are included.

Table 21: Grants Management End-User Role to Business Process Map

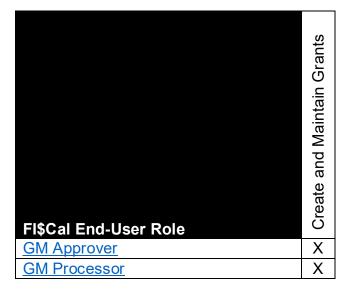

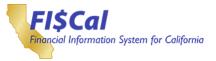

#### Loan Accounting

This appendix provides a matrix mapping the Loan Accounting FI\$Cal end-user roles to the Loan Accounting FI\$Cal business processes in which the role has responsibility. An "X" means that the role in the corresponding row is part of the Loan Accounting FI\$Cal business process for the 2017 Release in the corresponding column.

Note: Only FI\$Cal end-user roles related to one or more of the FI\$Cal departmental Loan Accounting business processes are included.

#### Table 22: Loan Accounting End-User Role to Business Process Map

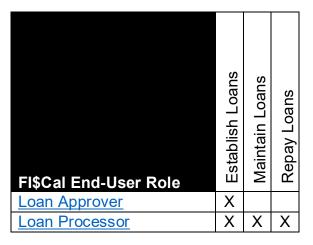

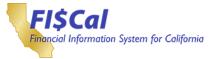

#### Procurement

This appendix provides a matrix mapping the Procurement FI\$Cal end-user roles to the Purchasing FI\$Cal business processes in which the role has responsibility. An "X" means that the role in the corresponding row is part of the Procurement FI\$Cal business process for the 2017 Release in the corresponding column.

Note: Only FI\$Cal end-user roles related to one or more of the FI\$Cal departmental Procurement business processes are included.

|                             |                                 | •                      |                          |                 |                             |                            |                               | -                   |                              |                |
|-----------------------------|---------------------------------|------------------------|--------------------------|-----------------|-----------------------------|----------------------------|-------------------------------|---------------------|------------------------------|----------------|
| FI\$Cal End-User Role       | Create and Approve Requisitions | Manage Purchase Orders | Process Procurement Card | Manage Sourcing | Administer Vendor Contracts | Enter and Maintain Vendors | Set up and Maintain Customers | Collect Receivables | Create and Maintain Invoices | Maintain Items |
| PO Approver 1               |                                 | Х                      |                          |                 |                             |                            |                               |                     |                              | X              |
| PO Approver 2               |                                 | X                      |                          |                 |                             |                            |                               |                     |                              | X              |
| PO Approver 3               |                                 | X                      |                          |                 |                             |                            |                               |                     |                              | X              |
| PO Approver 4               |                                 | Х                      |                          |                 |                             |                            |                               |                     |                              | Х              |
| PO Ad Hoc Approver          |                                 | Х                      |                          |                 |                             |                            |                               |                     |                              | X<br>X         |
| PO Buyer                    |                                 | X<br>X                 | Х                        |                 |                             |                            |                               |                     |                              | Х              |
| PO Confidential User        | Х                               | Х                      | Х                        |                 |                             | Х                          | Х                             | Х                   | Х                            |                |
| PO Receiving Processor      |                                 | Х                      |                          |                 |                             |                            |                               |                     |                              |                |
| Requisition Approver 1      | Х                               | Х                      |                          |                 |                             |                            |                               |                     |                              | Х              |
| Requisition Approver 2      | Х                               | Х                      |                          |                 |                             |                            |                               |                     |                              | Х              |
| Requisition Ad Hoc Approver | Х                               | Х                      |                          |                 |                             |                            |                               |                     |                              | Х              |
| Requisition Processor       | Х                               | Х                      | Х                        |                 |                             |                            |                               |                     |                              | Х              |
| P-Card Approver             |                                 |                        | Х                        |                 |                             |                            |                               |                     |                              |                |
| P-Card Maintainer           |                                 |                        | Х                        |                 |                             |                            |                               |                     |                              |                |
| P-Card Reconciler           |                                 |                        | Х                        |                 |                             |                            |                               |                     |                              |                |
| Contract Approver 1         |                                 |                        |                          | Х               | Х                           |                            |                               |                     |                              |                |
| Contract Approver 2         |                                 |                        |                          | Х               | Х                           |                            |                               |                     |                              |                |
| Contract Approver 3         |                                 |                        |                          | Х               | Х                           |                            |                               |                     |                              |                |
| Contract Approver 4         |                                 |                        |                          | Х               | Х                           |                            |                               |                     |                              |                |
| Contract Ad Hoc Approver    |                                 |                        |                          | Х               | Х                           |                            |                               |                     |                              |                |

Table 23: Procurement End-User Role to Business Process Map

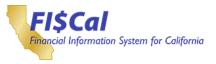

| FI\$Cal End-User Role           | Create and Approve Requisitions | Manage Purchase Orders | Process Procurement Card | Manage Sourcing | Administer Vendor Contracts | Enter and Maintain Vendors | Set up and Maintain Customers | Collect Receivables | Create and Maintain Invoices | Maintain Items |
|---------------------------------|---------------------------------|------------------------|--------------------------|-----------------|-----------------------------|----------------------------|-------------------------------|---------------------|------------------------------|----------------|
| Solicitation Approver           |                                 |                        |                          | Х               | Х                           |                            |                               |                     |                              |                |
| Solicitation Ad Hoc Approver    |                                 |                        |                          | Х               | Х                           |                            |                               |                     |                              |                |
| Solicitation and Contract Buyer |                                 |                        |                          | Х               | Х                           |                            |                               |                     |                              |                |

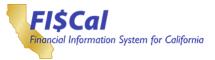

### **Project Costing**

This appendix provides a matrix mapping the Project Costing FI\$Cal end-user roles to the Project Costing FI\$Cal business processes in which the role has responsibility. An "X" means that the role in the corresponding row is part of the Project Costing FI\$Cal business process for the 2017 Release in the corresponding column.

Note: Only FI\$Cal end-user roles related to one or more of the FI\$Cal departmental Project Costing business processes are included.

| FI\$Cal End-User Role | Create and Maintain Project | Create and Maintain Project Budgets | Collect, Distribute, and Price Costs | Project Capitalization |
|-----------------------|-----------------------------|-------------------------------------|--------------------------------------|------------------------|
| PC Maintainer         | Х                           |                                     | Х                                    | Х                      |
| PC Processor          | Х                           | Х                                   | Х                                    | Х                      |
| PC Job Processor      | Х                           | Х                                   | Х                                    | Х                      |

#### Table 24: Project Costing End-User Role to Business Process Map

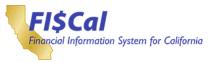

# Appendix B – Glossary

| Abbreviations,<br>Acronyms, and Terms | Definition                                                                                                    |
|---------------------------------------|----------------------------------------------------------------------------------------------------|
| Ad Hoc                                | The department end user who can be added as an approver during the workflow process                                                                                                    |
| AP                                    | Accounts Payable                                                                                                    |
| AR                                    | Accounts Receivable                                                                                                    |
| AT                                    | Audit Tool                                                                                                    |
| Automatically Assigned<br>Roles       | Supplemental roles that are automatically assigned by FI\$Cal when a department assigns the listed role to an end user. The additional roles provide the end user with the full functionality intended for the listed role |
| BA                                    | Bond Accounting                                                                                                    |
| BI                                    | Billing                                                                                                    |
| Budget Checking                       | The process of comparing expenditure or revenue transactions against a defined budget                                                                                                    |
| Business Process<br>Workshops (BPWs)  | Workshops to provide departments with an overview of the business processes, including key terms and the functionality being implemented.                                                                                  |
| CA                                    | Customer Contracts                                                                                                    |
| Central                               | Of or pertaining to the administration, configuration, or management of FI\$Cal from a central function                                                                                                    |
| Central End User                      | An individual at a department who is assigned one or more FI\$Cal central roles                                                                                                    |
| Central Role                          | A FI\$Cal end-user role designated specifically for performing a central function.<br>These roles are generally performed by the FI\$Cal Service Center, but may be<br>requested by partner agencies and/or departments    |
| ChartField(s)                         | An accounting classification code (Fund, Program, etc.) Similar in usage to existing UCM codes                                                                                                    |
| СМ                                    | Cash Management                                                                                                    |
| CMF                                   | Customer Master File                                                                                                    |
| COA                                   | Chart of Accounts                                                                                                    |
| Configurations                        | Allows departments to define values for specific items in FI\$Cal                                                                                                    |
| CTS                                   | Centralized State Treasury System                                                                                                    |
| DAR                                   | Division of Accounting and Reporting                                                                                                    |
| Deal Management                       | Essential to liquidity management, improving investment returns, reducing interest expenses, streamlining deal initiation, administration, settlement accounting and position monitoring                                   |
| Demand Accounts                       | The eight accounts at the depository banks that contain all the banking activity for State of California Centralized Treasury System deposits and disbursements                                                            |
| Department                            | State of California organization involved in the implementation of FI\$Cal                                                                                                    |

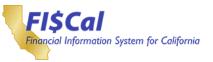

| Abbreviations,<br>Acronyms, and Terms | Definition                                                                                                    |
|---------------------------------------|----------------------------------------------------------------------------------------------------|
| Department End User                   | An individual at a department who is assigned one or more FI\$Cal department roles                                                                                                    |
| Department Liaison                    | The individual assigned to serve as the focal point of communication and interaction between the FI\$Cal Project and department staff                                                                                                    |
| Department Role                       | A FI\$Cal end-user role designated specifically for performing a departmental function.                                                                                                    |
| Deposit Slip                          | A deposit slip is a small form that is used to deposit funds into a bank account.<br>In FI\$Cal a Deposit Slip indicates the account, amount, and location of the<br>deposit                                                                                                    |
| Disbursements                         | A division within SCO responsible for disbursing payments                                                                                                    |
| DM                                    | Deal Management                                                                                                    |
| DMS                                   | Debt Management System                                                                                                    |
| DOF                                   | Department of Finance                                                                                                    |
| ERPi                                  | Enterprise Resource Planning Integrator                                                                                                    |
| FDM                                   | Financial Data Quality Management                                                                                                    |
| FI\$Cal                               | Financial Information System for California                                                                                                    |
| FI\$Cal End User                      | An individual who will use or be impacted by FI\$Cal or new FI\$Cal business processes, e.g. the change in a process from manual to automated                                                                                                    |
| FI\$Cal End-User Role                 | A group of tasks that defines the access and responsibilities provided to an assigned FI\$Cal end user                                                                                                    |
| FTB                                   | Franchise Tax Board                                                                                                    |
| GAAP                                  | Generally Accepted Accounting Principles                                                                                                    |
| GL                                    | General Ledger                                                                                                    |
| GM                                    | Grants Management                                                                                                    |
| Hard Stop Requirements                | Roles that can be assigned in conjunction with the listed role; however, the end<br>user cannot perform the actions associated with the multiple roles within the<br>same transaction                                                                                                    |
| IRS                                   | Internal Revenue Service                                                                                                    |
| LD                                    | Labor Distribution                                                                                                    |
| Maintain Configuration                | The ability to update configurable options of FI\$Cal. These configuration options were either determined by the FI\$Cal Project or collected from departments. Details on maintaining configuration by departments or as a central activity will be communicated to departments prior to go live. |
| PAA                                   | Purchasing Authority Application                                                                                                    |
| PAC                                   | Purchasing Authority Contact                                                                                                    |
| PC                                    | Project Costing                                                                                                    |
| P-Card                                | Procurement Card                                                                                                    |
| PCO                                   | Procurement and Contracting Officer                                                                                                    |
| PO (business process)                 | Purchasing                                                                                                    |

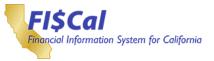

| Abbreviations,<br>Acronyms, and Terms | Definition                                                                                                    |
|---------------------------------------|----------------------------------------------------------------------------------------------------|
| PO (transaction)                      | Purchase Order                                                                                                    |
| Role Mapping                          | The process of assigning one or more FI\$Cal end-user roles to department end users.                                                                                                    |
| RTV                                   | Return to Vendor                                                                                                    |
| Separation of Duty<br>Requirements    | Roles that CANNOT be assigned in conjunction with the listed role in order to maintain an adequate system of internal control within a department                                                                                                    |
| SS                                    | Strategic Sourcing                                                                                                    |
| Suggested Role<br>Combinations        | Roles that FI\$Cal recommends are assigned or not assigned in conjunction with<br>the listed role. Some additional roles are recommended to provide the end user<br>with additional functionality typically associated with the listed role. Some roles<br>are not recommended to be combined as the functionality of one role will<br>override the functionality of the other role |
| UNSPSC                                | United Nations Standard Products and Services Code                                                                                                    |
| Vendor Management File<br>(VMF)       | A statewide, central source of vendor information used by departments for procurement, receiving, and payment functions.                                                                                                    |
| VMF                                   | Vendor Management File                                                                                                    |
| XML                                   | Extensible Markup Language                                                                                                    |